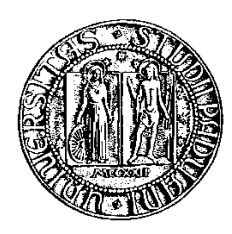

# Università della Studia degli Studi di Padova di Padova di Padova di Padova di Padova di Padova di Padova di P

Fa
oltà di Ingegneria Corso di Laurea Magistrale in Ingegneria Elettroni
a

Tesi di Laurea

# sistema di test per analisis per analisis per analisis per analisis per analisis per analisis per analisis per pre- omblige die die die die die fenomeniese die eerste verwenig van die belangrijke van die belangrijke van d nei konvertitori yba konvertitori yba konvertitori yba konvertitori yba konvertitori yba konvertitori yba konv

Relatore: Ch.mo Prof. Alessandro Sona

Laureando: Diego Giaretton

Anno Accademico 2011-2012

# <span id="page-2-0"></span>Introduzione

Nella ricerca di sistemi con efficienza sempre più elevata si ricorre spesso all'aumento della velocità di funzionamento dei dispositivi con segnali dai fronti di salita sempre più ripidi. Molto spesso, l'elevata velo
ità omporta lo svantaggio di assorbire dalla rete di distribuzione elettri
a orrenti impulsive e dall'elevato ontenuto armoni
o. Per evitare il peggioramento della qualità della rete elettri a, attraverso la normativa EN in vigore nell'Unione Europea, sono state stabilite delle soglie da rispettare per poter immettere un prodotto nel mer
ato. Si riesce a rimanere all'interno di tali limiti curando il layout del circuito stampato e introducendo dei filtri EMI (Electro Magnetic Interference). Per soddisfare tale esigenza, è nata l'idea di realizzare un sistema per studiare queste problemati
he e progettare filtri *ad hoc*.

L'obiettivo di questo lavoro di tesi è la realizzazione di un sistema di test per lo sviluppo di filtri EMI, mediante l'uso di prove pre-compliance. Il progetto presentato è suddiviso in tre parti, relative ognuna ad una s
heda elettroni
a: una con il convertitore switching, una con il carico e una con il filtro. In ogni apitolo è spiegata e dimensionata una s
heda.

Il primo apitolo introdu
e l'intero sistema di test he si vuole realizzare, introducendo le specifiche che ogni scheda deve rispettare.

Nel secondo capitolo viene svolto l'intero progetto del convertitore flyback. Dopo una breve spiegazione sul funzionamento generale, vengono analizzate le problemati
he relative alla stabilità no alla realizzazione del ontrollo. Vengono dimensionati tutti i componenti indicando i criteri per quelli più critici. Partiolare attenzione viene rivolta al trasformatore e alle sue parti (rapporti spire, airgap, perdite, ecc.), il quale è stato realizzato a mano. Infine, viene assemblata la scheda e fatte alcune misure per verificare il corretto funzionamento.

Il capitolo tre approfondisce gli aspetti legati alle scheda di carico, attraverso l'analisi del funzionamento e del dimensionamento dei componenti. In conclusione, vengono svolte alcune misure per verificare l'effettivo funzionamento e la temperatura di eser
izio.

Il apitolo quarto ontiene una spiegazione delle norme sulla ompatibilità elettromagnetica, soffermandosi maggiormente sulle emissioni condotte. Viene poi esaminato il progetto dell'ultima scheda, ovvero il filtro EMI completo, filtro in grado di ridurre le emissioni condotte del convertitore. Infine, viene proposto un sistema di dimensionamento di un filtro sfruttando una tecnica particolare.

L'ultimo capitolo si focalizza sulle misure svolte con il sistema di test completo e valuta l'efficacia del filtro realizzato, con lo scopo di illustrare una possibile appli
azione del progetto sviluppato in questo lavoro di tesi.

# <span id="page-4-0"></span>Ringraziamenti

Un sin
ero ringraziamento al Prof. Sona per la disponibilità e la dedizione on cui ha supervisionato il mio lavoro di tesi, nonché per la fiducia prestatami in ogni sua fase.

Vorrei ringraziare Elena per essermi rimasta vicina nei momenti difficili, i miei genitori per avermi dato la possibilità di riprendere gli studi e Marta per l'appoggio dato. Un grazie ai compagni di università, vecchi e nuovi, per i momenti passati insieme e agli amici più cari per essere sempre presenti.

# Indi
e

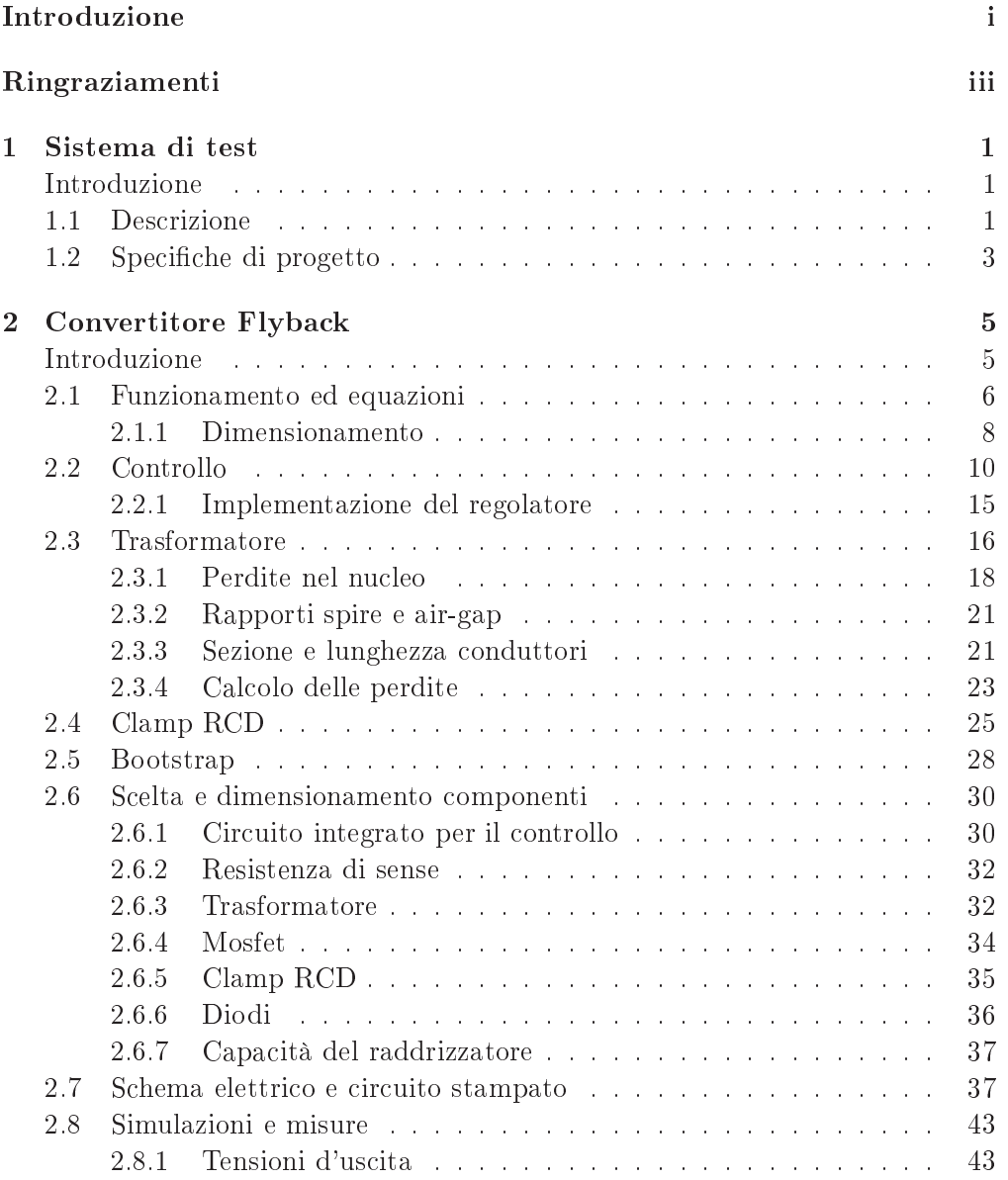

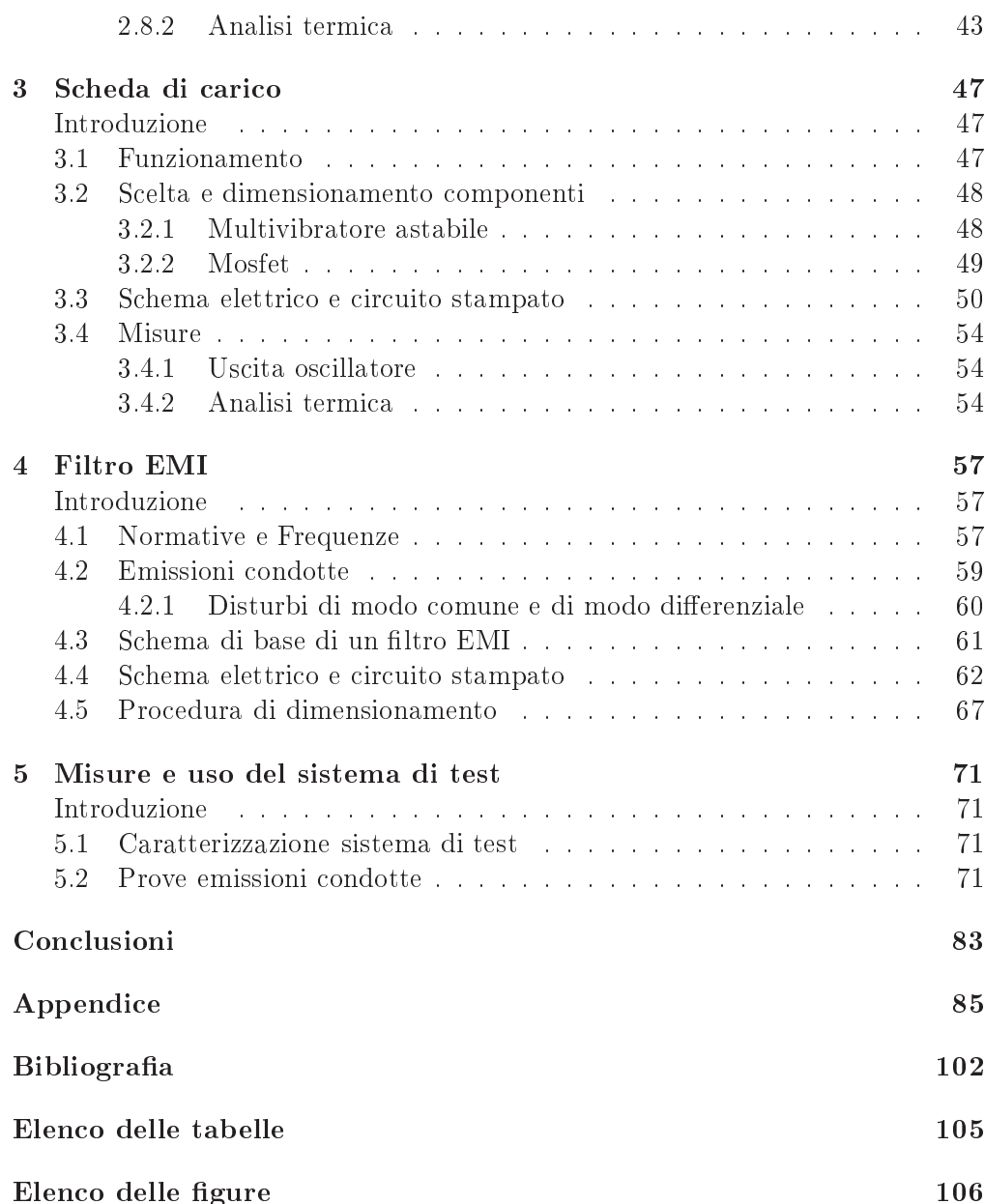

# <span id="page-8-0"></span>Capitolo <sup>1</sup>

# Sistema di test

## <span id="page-8-1"></span>Introduzione

La ricerca di prestazioni elevate per i dispositivi di potenza porta ad un incremento della frequenza di ommutazione, on fronti di salita sempre più ripidi e omponenti in grado di annullare la orrente in tempi molto ridotti. Questa esigenza è in conflitto con le normative, le quali impongono stringenti limiti da rispettare.

Da qui, la ne
essità per i progettisti di trovare una soluzione al problema, migliorando ove possibile il ir
uito e, nel aso le soluzioni implementate non fossero sufficienti, studiare filtri EMI dimensionati in modo ottimale.

In questo apitolo viene spiegato il sistema di test he si vuole realizzare, definendo nel dettaglio le specifiche da seguire.

#### <span id="page-8-2"></span> $1.1$ Des
rizione

L'obiettivo finale del progetto esposto nella tesi è la realizzazione di un sistema di test in grado di creare uno spettro di disturbo noto e costante fino ad una frequenza elevata. Consentire di studiare in quale parte del circuito il disturbo viene generato, individuando le soluzioni ir
uitali per attenuarlo ed, eventualmente, reare dei ltri EMI da anteporre al disturbatore. Inne, è di fondamentale importanza fornire un metodo di lavoro e di allestimento del ban
o per garantire misure accurate e ripetibili.

In figura [1.1](#page-8-2) è rappresentato il sistema di test che si vuole ottenere. Sopra al tavolo di lavoro sono disposti:

- LISN per separare i disturbi del dispositivo dalla rete
- La scheda di test dove vengono provate le varie configurazione di filtri
- Il convertitore switching, ovvero il disturbatore

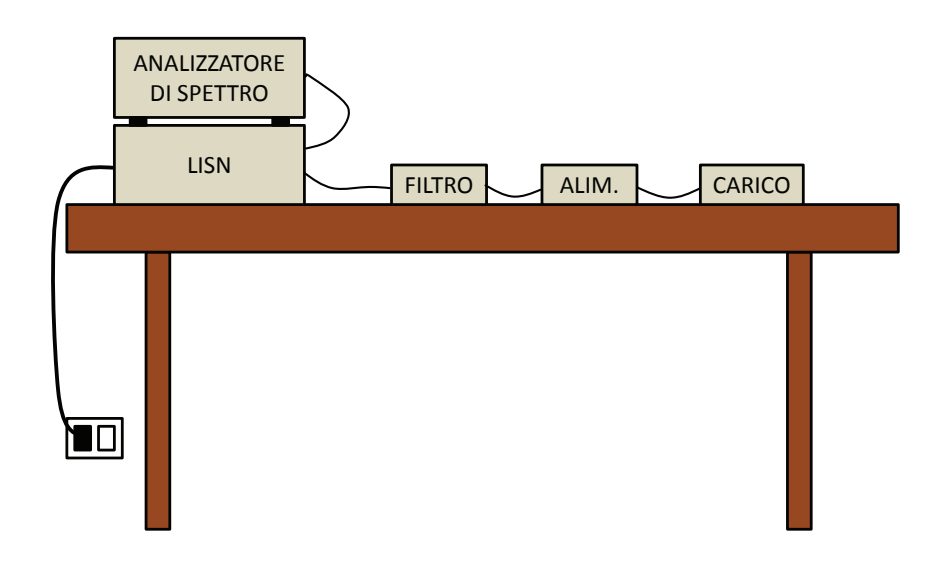

Figura 1.1: Sistema di test

- La s
heda di ari
o
- L'analizzatore di spettro per visualizzare le frequenze del disturbo

Per migliorare la configurabilità del sistema e la possibilità di espansione, vengono realizzate tre schede distinte: una per il filtro, una per l'alimentatore e una per il ari
o. La presenza di s
hede diverse permette agevolmente di ambiare al
une aratteristi
he, ome ad esempio il tipo di ari
o, oppure di riprogettare alcune parti lasciando inalterate le altre. Questo sistema flessibile onsente di testare ongurazioni non onvenzionali di sistemi di ltraggio oppure di layout, lavorando solo su porzioni del sistema.

Per la ripetibilità delle misure è molto importante mantenere sempre la stessa lunghezza dei avi e la medesima posizione dei vari elementi. Il sistema di test fornirà inoltre i cablaggi e le indicazioni per l'allestimento del banco di misura. Tutti questi accorgimenti dovrebbero garantire la ripetibilità delle misure.

La tipologia di convertitore scelta è la configurazione flyback funzionante alla tensione di rete permettendo di ollegare l'alimentatore direttamente alla LISN. La configurazione flyback richiede pochi componenti ma presenta lo svantaggio di un elevato spettro di emissione, ideale per il risultato er
ato in questo aso.

Il sistema di test permette di provare varie soluzioni per ridurre i disturbi. Nel orso di questa tesi verrà onfrontato l'andamento delle emissioni ondotte senza e con un filtro EMI standard.

In ogni configurazione e all'inserimento di ogni nuovo componente nel filtro, verrà analizzato lo spettro  $150 \, kHz - 30 \, MHz$  delle emissioni condotte, verificando l'e
a
ia dell'intervento. Questi passaggi permettono di valutare la variazione dell'andamento quando viene modificato un componente del filtro oppure come ambia l'emissione agendo su al
uni parametri del onvertitore: ad esempio la resistenza di pilotaggio al gate del mosfet oppure il valore dello snubber. Per realizzare queste misure è necessario l'uso di uno strumento diagnostico che separa i disturbi di modo comune da quelli di modo differenziale, non compatibile on tutte le LISN.

### <span id="page-10-0"></span>1.2 Spe
i
he di progetto

Per realizzare il progetto sono state definite le seguenti specifiche da rispettare per le tre s
hede.

## Filtro

- $\bullet$  Altamente configurabile
- Percorso filtrato e non, in modo da mantenere costanti le distanze del ablaggio
- Layout flessibile per il montaggio di componenti di tipo diverso

### Flyba
k

- Frequenza di lavoro elevata, 200 kHz
- Tre uscite di cui una per autoalimentazione
- Uscita uno:  $5V \pm 10\%$  da 1 a 4 A
- Uscita due:  $3.3 V \pm 10\%$  da 1 a  $4\,A$
- Uscita tre:  $16V \pm 10\%$  con  $20mA$
- Ingresso  $230 V_{AC} \pm 15\%$  (da 195 a 265 Vac)

### **Carico**

- 
- Corrente di uscita impostatile a 4 A o 2 A per entrambe le uscite
- Variabile in automatico

# <span id="page-12-0"></span>Capitolo <sup>2</sup>

# Convertitore Flyba
k

## <span id="page-12-1"></span>Introduzione

Il onvertitore AC-DC è un apparato elettri
o he permette di raddrizzare la tensione elettri
a di rete, in modo da fornire energia per il funzionamento di dispositivi a tensione continua. Esistono due approcci tecnologici profondamente differenti per la realizzazione di questo tipo di alimentatori:

- Lineari: è la tecnologia più semplice ed economica da realizzare, composta da un trasformatore operante a 50 Hz, ponte a diodi, ondensatore e circuito stabilizzatore. I principali limiti di questi alimentatori risiedono nel basso rendimento energeti
o, he omporta, nel aso di elevate potenze gestite, un onsistente sviluppo di alore he deve essere smaltito per evitare danni all'apparato. Altro limite molto importante è il peso e le dimensioni onsiderevoli del trasformatore di tensione a frequenza di rete.
- Switching: circuiti molto più complessi dei precedenti ma caratterizzati da molti vantaggi, tra i quali un minor peso e ingombro a parità di potenza trasferita e un rendimento maggiore. Tutto questo a s
apito di un elevato ripple in uscita e una generazione di disturbi in alta frequenza. Un tipico alimentatore a commutazione è composto da un ponte a diodi, un condensatore di livellamento, un'induttanza (o trasformatore), un interruttore, un diodo e un ondensatore in us
ita. S
ambiando la posizione di questi componenti base si ottengono varie configurazioni.

A causa della scarsa efficienza dei convertitori lineari la tendenza attuale è di utilizzare gli alimentatori swit
hing per tutte le appli
azioni. Questi alimentatori assorbono dalla rete una orrente impulsiva he rea molti problemi alle prove EMC, problema he si er
a di risolvere attraverso l'utilizzo di ltri EMI. In questo capitolo, viene spiegata la realizzazione di un convertitore flyback, configurazione molto usata perché impiega pochi componenti e permette di ottenere agevolmente molte uscite. Tuttavia, presenta un elevato spettro di disturbi, ottimo per lo studio di sistemi di ltraggio e per l'obiettivo da raggiungere in questa tesi.

### <span id="page-13-0"></span>2.1Funzionamento ed equazioni

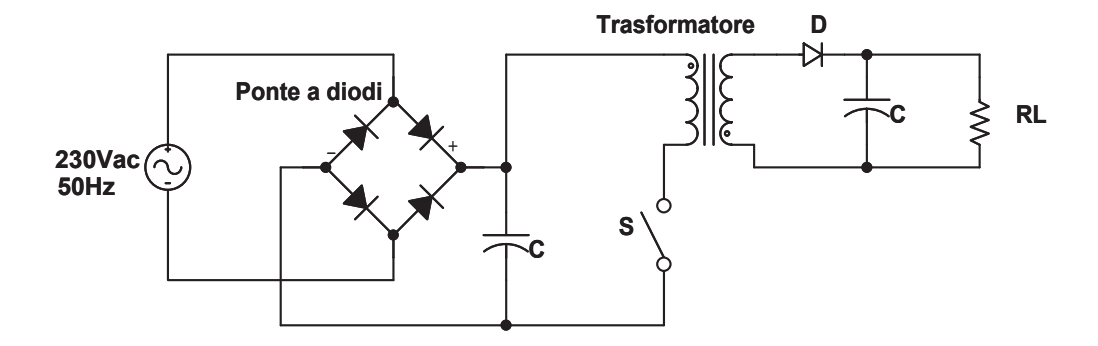

Figura 2.1: Struttura base del onvertitore yba
k

Il convertitore flyback di figura [2.1](#page-13-0) è derivato dal convertitore buck-boost, acoppiando un se
ondo avvolgimento all'induttore e ottenendo un isolamento galvanico. L'induttanza è quindi sostituita da un mutuo induttore che deve immagazzinare l'energia esattamente ome farebbe l'induttore nel bu
k-boost. Questa topologia rappresenta la più sempli
e struttura isolata in termini di numero di omponenti utilizzati.

Il convertitore flyback ha due possibili modalità di funzionamento. Il CCM (Continuous Condu
tion Mode) he prevede due intervalli di operatività, la onduzione del diodo o la onduzione dello swit
h e il DCM (Dis
ontinuous Condu
tion Mode) he prevede tre zone di funzionamento, onduzione del diodo, conduzione dello switch e la zona di off. In questa capitolo verrà esaminata la modalità di funzionamento CCM, in quanto è l'unica che con un solo interruttore permette di ottenere più uscite, perché la tensione è indipendente dalla corrente di ari
o.

Il primo intervallo di lavoro del CCM (figura [2.2a\)](#page-14-0) avviene con la chiusura dell'interruttore. In questa fase, la tensione applicata al primario fa crescere linearmente la corrente caricando il mutuo induttore, la corrente non può uscire dal se
ondario in quanto il diodo è ontro polarizzato e di onseguenza la tensione d'us
ita è sostenuta dal ondensatore.

Nel secondo intervallo, lo schema semplificato è rappresentato in figura [2.2b,](#page-14-1) l'interruttore si apre e la tensione al se
ondario si inverte polarizzando direttamente il diodo. In questa fase 'è il trasferimento di potenza dal primario al secondario in quanto la corrente ricarica il condensatore e alimenta il carico.

Dal bilancio delle aree rappresentate in figura [2.3,](#page-14-1) indicante la situazione di regime, si ottiene il rapporto di onversione:

<span id="page-14-0"></span>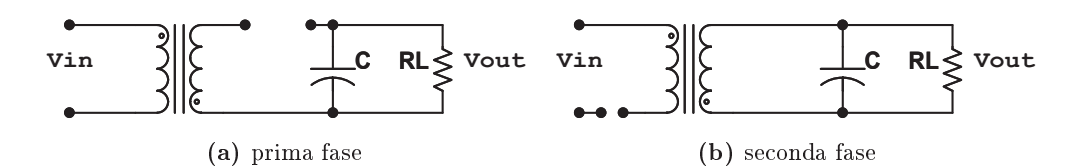

<span id="page-14-1"></span>Figura 2.2: Fasi di funzionamento del yba
k

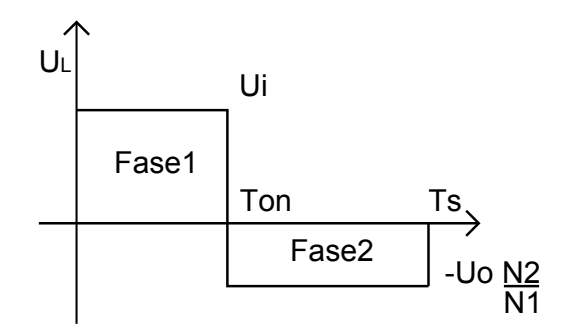

Figura 2.3: Fasi del yba
k

<span id="page-14-2"></span>
$$
M = \frac{U_o}{Ui} = \frac{N2}{N1} \cdot \frac{d}{1-d} \tag{2.1}
$$

dove N2 e N1 sono il numero di spire, rispettivamente, al se
ondario e al primario.

La caratterista principale del flyback è che con l'aggiunta di un secondario al trasformatore, un diodo e un condensatore si può ottenere una nuova uscita. In particolare, nel convertitore da realizzare sono necessarie tre uscite, ottenendo uno schema come in figura [2.4,](#page-14-2) dove le prime due uscite sono di potenza e la terza serve per l'alimentazione della parte di ontrollo.

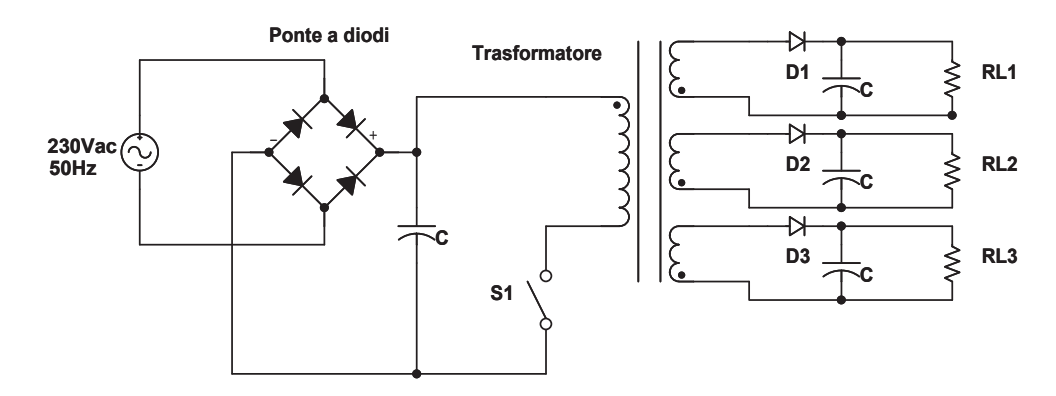

Figura 2.4: Struttura base del yba
k multi-us
ite

## <span id="page-15-0"></span>2.1.1 Dimensionamento

Dalle specifiche di progetto indicate nel capitolo [1.2](#page-10-0) definiamo le seguenti grandezze:

- $\bullet$  Uo1 = 5 V;
- $\bullet$  Uo2 = 3.3 V;
- $Uo3 = 16 V;$
- $\bullet$  Uo1max = 5.5 V;
- $\bullet$  Uo1min = 4.5 V;
- $U_02max = 3.63 V;$
- $U_02min = 2.97V;$
- Io $1 = 4$  A;
- $\bullet$  Io1min = 1A;
- Io2 =  $4 A;$
- $\bullet$  Io2min = 1A;
- Io3 =  $0.02$  A;
- $\bullet$  RL1 = Uo1/Io1;
- $RL2 = Uo2/Io2;$
- $\bullet$  RL3 = Uo3/Io3;
- RL1min  $=$  Uo1/Io1min;
- RL2min  $=$  Uo2/Io2min;
- fs =  $200000$  Hz;
- Ts =  $1/\text{fs}$ ;
- $Ui = 325 V;$
- Uimax =  $390 \text{ V}$ ;
- $\bullet$  Uimin = 260 V;

Il dimensionamento di tutte le parti del progetto presentato in questa tesi è stato realizzato tramite un foglio di calcolo in *Wolfram Mathematica*. In questo modo, nel aso si de
ida di ambiare un parametro, il software rapidamente svolgerà tutti i calcoli.

Di seguito vengono analizzati passaggi più importati per il dimensionamento del convertitore, l'intero foglio di calcolo è allegato nell'appendice [\(5.2\)](#page-92-0).

Per prima osa viene de
iso il duty y
le1 , in seguito verrà hiamato sem-plicemente d. Come evidenziato nella formula [\(2.1\)](#page-14-2), la tensione d'uscita è data da  $d$  e dal rapporto spire. Essendoci molta differenza tra tensione d'ingresso e tensione d'uscita si deve fare attenzione al valore scelto. Il d non deve essere troppo piccolo altrimenti il regolatore presenta poche possibilità di variazione e non può superare il 50% altrimenti si intrudu
e il problema dell'instabilità stati
a he ompli
herebbe il ontrollo.

Per questi motivi si è scelto di impostare il  $d_{nominale}$  al 30%. Di seguito si ricava il  $d_{max}$  e  $d_{min}$  tramite:

$$
d_{max} = \frac{1}{1 + \frac{Uimin}{Ui} \cdot \frac{1 - d}{d}} = 0.35
$$
\n(2.2)

$$
d_{min} = \frac{1}{1 + \frac{Uima x}{Ui} \cdot \frac{1 - d}{d}} = 0.26
$$
 (2.3)

Noti questi valori è possibile ri
avare i vari rapporti spire on la formula:

$$
n = \frac{U_o \left(1 - d\right)}{Ui} \tag{2.4}
$$

ottenendo  $n1 = 0.036$ ,  $n2 = 0.0237$  e  $n3 = 0.115$ .

Il valore delle capacità in uscita, impostando un ripple statico all'1%, viene calcolato con:

<span id="page-16-0"></span>
$$
Cout = \frac{Io \cdot d_{max}}{fs \cdot U \cdot 0.01}
$$
\n
$$
(2.5)
$$

ottenendo come valore, approssimato ai componenti reali, di  $C1 = 150 \,\mu F$ ,  $C2 =$  $220 \,\mu F \cdot C3 = 220 \,nF$ .

Definiti questi componenti è più pratico passare ad una versione equivalente dello s
hema di gura [2.4,](#page-14-2) riportando tutti i parametri al primario. In questo modo si ottiene lo s
hema di gura [2.5.](#page-16-0)

Dove Uop <sup>è</sup> dato da:

$$
Uop = \frac{Uo1}{n1} = \frac{Uo2}{n2} = \frac{Uo3}{n3}
$$
\n(2.6)

<sup>e</sup> Cop da:

<sup>&</sup>lt;sup>1</sup>Si definisce duty cycle d il rapporto tra la durata del segnale 'alto' e il periodo totale del segnale

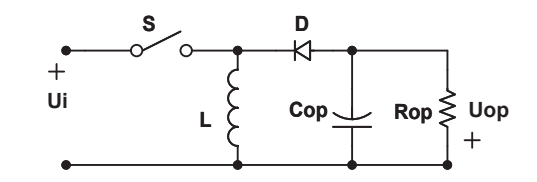

Figura 2.5: Flyba
k on tutti i parametri riportati al primario

<span id="page-17-1"></span>
$$
Cop = Coul1 \cdot n1^2 + Cout2 \cdot n2^2 + Cout3 \cdot n3^2 + Cbootstrap \cdot n3^2 \qquad (2.7)
$$

Alla formula [2.7](#page-17-1) è stata aggiunta la capacità di bootstrap, condensatore indispensabile per l'accensione del sistema di controllo. Questa parte verrà approfondita nel apitolo [2.5.](#page-35-0)

Infine viene calcolato Rop:

<span id="page-17-2"></span>
$$
Rop = \frac{1}{\frac{n1^2}{RL1} + \frac{n2^2}{RL2} + \frac{n3^2}{RL3}}
$$
(2.8)

Per garantire il funzionamento del onvertitore in CCM on la minima orrente in ingresso, si deve calcolare il valore minimo di L. Per questo è necessario Ropmin, ottenuto con formula [2.8,](#page-17-2) con la minima corrente d'uscita:

$$
Ropmin = \frac{1}{\frac{n1^2}{RL1min} + \frac{n2^2}{RL2min} + \frac{n3^2}{RL3}}
$$
(2.9)

Il valore minimo dell'induttanza risulta essere:

$$
L = \frac{Ropmin}{2fs \cdot (1 + Mmin)^2} = 2.98 \, mH \tag{2.10}
$$

Tutti gli elementi della configurazione equivalente di figura [2.5](#page-16-0) sono stati al
olati. Nei apitoli seguenti si farà riferimento a questo s
hema, salvo dove espressamente indi
ato.

### <span id="page-17-0"></span>2.2Controllo

Per ottenere la tensione voluta alle uscite è necessario un sistema di controllo che veri
hi e regoli la tensione mediante l'uso opportuno della variabile ostituita dal duty cycle. Una necessità data da: la variabilità della tensione all'interno di un range, la orrente di us
ita dipendente dal ari
o e dalla presenza di parametri parassiti. Il variare di queste grandezze rea delle variazioni alla tensione d'uscita, rendendo indispensabile un controllo a retroazione per ottenere un funzionamento ottimale.

Per ottenere la variazione di d si sfrutta la modulazione a larghezza di impulso (PWM), sistema he onverte un segnale analogi
o detto modulante in un segnale ad onda quadra on duty y
le proporzionale.

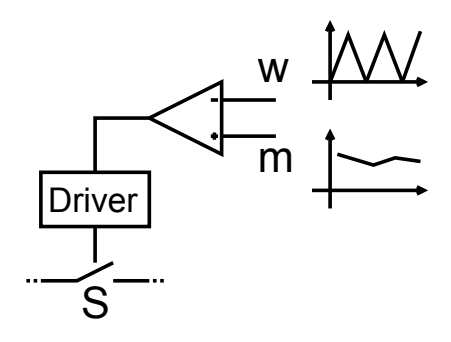

Figura 2.6: Modulatore PWM

Per generare la modulante o il riferimento esistono diversi sistemi. Il più sempli
e da attuare è il ontrollo di tensione, ovvero si misura la tensione in us
ita e la si onfronta on un una tensione di riferimento. Il segnale di errore generato viene pro
essato dall'ampli
atore d'errore, il quale produ
e il segnale modulante. Il regolatore deve essere progettato in modo da garantire la stabilità e le prestazioni volute dal ontrollo. Questo tipo di ontrollo è in funzione della sola tensione di uscita, senza far nessuna verifica sulle altre grandezze, in particolare la orrente sull'induttanza. L'elevata velo
ità di risposta del regolatore può ausare elevati pi

hi di orrente he possono danneggiare il onvertitore.

Per evitare questo problema si ricorre al controllo di corrente, nel quale oltre alla retroazione di tensione, si effettua una misura della corrente nell'induttore, he nel aso raggiunga il limite prestabilito fa aprire lo swit
h. Ciò impedis
e di rovinare i omponenti mantenendoli all'interno dei parametri di progetto, senza essere un vero e proprio ontrollo di orrente.

Si può introdurre un ulteriore anello di orrente in aggiunta all'anello di tensione, per ottenere il totale ontrollo delle variabili di stato del sistema.

Il sistema di ontrollo di orrente più utilizzato per questo tipo di onvertitori è il *Controllo di Corrente di Picco*. Lo schema di principio applicato al buck-boost (flyback con tutti i parametri riportati al primario) è rappresentato in figura [2.7.](#page-17-0) In questa struttura, se durante la fase in cui l'interruttore è acceso la orrente nell'induttanza raggiunge il valore di riferimento generato dal regolatore Aru in funzione della tensione di uscita, il comparatore attiva il reset che disabilita il flip-flop spegnendo lo switch.

Il controllo di corrente di picco semplifica il dimensionamento del regolatore rispetto al controllo di tensione poiché nell'analisi ai piccoli segnali l'induttanza è vista ome un generatore di orrente ontrollato dal regolatore di tensione. Perciò è sufficiente l'uso di un PI<sup>2</sup> per ottenere la banda e il guadagno di fase

<sup>-</sup>Regolatore proporzionale integrale

voluto.

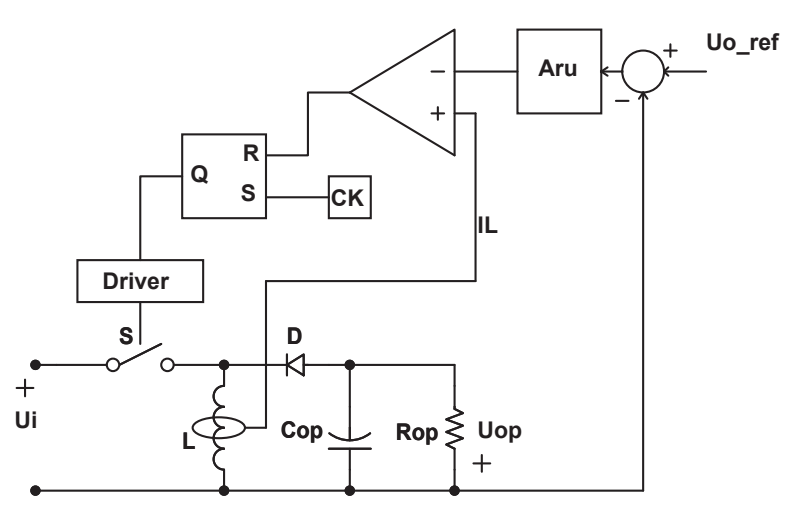

Figura 2.7: S
hema sempli
ato del ontrol lo orrente di pi

o

Per dimensionare il controllo ci si deve ricondurre alle grandezze ai piccoli segnali analizzando i legami tra le variazioni del duty cycle e le variazioni delle grandezze del sistema. Per il onvertitore bu
k-boost la funzione di trasferimento tra  $d$ e $i$ sull'induttanza è data da:

$$
Gid[s] = \frac{Ui(1+d)}{(1-d)^3 \cdot Rop} \cdot \frac{1 + s \frac{Rop \cdot Cop}{1+d}}{1 + s \frac{L}{(1-d)^2 \cdot Rop} + s^2 \frac{L \cdot Cop}{(1-d)^2}}
$$
(2.11)

mentre la funzione di trasferimento tra  $d e u e$ :

$$
Gud[s] = \frac{Ui}{(1-d)^2} \cdot \frac{1 - s \frac{dL}{(1-d)^2 \cdot Rop}}{1 + s \frac{L}{(1-d)^2 \cdot Rop} + s^2 \frac{L \cdot Cop}{(1-d)^2}} \tag{2.12}
$$

Definendo le seguenti grandezze:

$$
k = \frac{2 \cdot L \cdot fs}{Rop} \tag{2.13}
$$

$$
Kdl = \frac{k \cdot Rop \cdot d}{(1-d)Uop} \tag{2.14}
$$

$$
Kdr = \frac{k \cdot Ropd}{(1-d)Uop} \tag{2.15}
$$

è possibile ricavare il guadagno di anello di corrente  $Ti$  rappresentato in figura [2.9](#page-20-0) come:

$$
Ti[s] = -Kdl \cdot Gid[s] \tag{2.16}
$$

Rappresentando il guadagno attraverso i diagrammi di Bode si ottiene l'an-damento di figura [2.8a](#page-21-0) e [2.8b.](#page-21-1) Si noti che la banda è di circa  $90kHz$ .

Analizzando lo schema a blocchi di figura [2.9](#page-20-0) si può calcolare la funzione di trasferimento hiamata Gp:

<span id="page-20-0"></span>
$$
Gp = \frac{\hat{U}_O(s)}{\hat{I}_R(s)} = Kdr \cdot \frac{1}{1 - Ti[s]} \cdot \text{Gud}[s]
$$
\n(2.17)

Definito l'anello di corrente si può procedere ad analizzare il guadagno di anello di tensione. Lo schema a blocchi è rappresentato in figura [2.10,](#page-20-0) dove Gru è il regolatore PI e i tre blocchi: *Aoa* divisore interno  $(1/3)$ ,  $\frac{1}{R sense}$  resistenza che trasforma la tensione letta in una corrente e  $Gp$  calcolato nella formula [\(2.17\)](#page-20-0) possiamo raggrupparli in un unico blocco chiamato  $Gi$  che vale:

<span id="page-20-1"></span>
$$
Gi[s] = \frac{1}{3} \cdot \frac{1}{Rsense} \cdot Kdr \cdot \frac{1}{1 + Ti[s]} \cdot Gud[s]
$$
\n(2.18)

Il nuovo schema a blocchi semplificato è rappresentato in figura [2.11,](#page-20-1) dal quale si può ottenere il guadagno di anello di tensione:

<span id="page-20-2"></span>
$$
Tv[s] = Gru[s] \cdot Gi[s] \cdot \alpha \tag{2.19}
$$

Il regolatore Gru si può dimensionare in modo da avere un margine di fase di almeno 50° <sup>3</sup> , per garantire la stabilità del onvertitore, e frequenza di taglio di  $\frac{1}{15}$  della frequenza di lavoro.

Nel regolatore PI reale si deve aggiungere un polo in alta frequenza, necessario per togliere il rumore di ommutazione. Il polo viene posizionato a metà della frequenza di swit
hing.

Il regolatore ha una funzione di trasferimento di questo tipo:

$$
Gru[s] = \frac{Kbode}{s} \frac{1 + \frac{s}{\omega z u}}{1 + \frac{s}{\omega p u}}\tag{2.20}
$$

Per ottenere un guadagno di anello con margine di fase e banda richiesta, si deve calcolare la frequenza dello zero e il guadagno di Bode del regolatore:

$$
fzu = \frac{fcu}{\text{Tan}\left[m\varphi - \text{Arg}[Gi[L\omega cu]] - \frac{\pi}{2} + \text{ArcTan}\left[\frac{fcu}{fpu}\right]\right]} = 3408.3 \, Hz \tag{2.21}
$$

$$
Kbode = \frac{1}{\text{Abs}[Gi[I\omega cu]] \cdot \text{Abs}\left[\frac{1}{I\omega cu} \cdot \frac{1 + \frac{I\omega cu}{\omega zu}}{1 + \frac{I\omega cu}{\omega pu}}\right] \cdot \alpha} = 26683.5
$$
 (2.22)

Inserendo i valori calcolati nella formula  $(2.19)$  e tracciandone i diagrammi di Bode si ottiene l'andamento rappresentato in gura [2.12a](#page-24-0) e [2.12b](#page-24-1) dove sono indi
ati il margine di fase e il margine di guadagno.

<sup>3</sup> 50 gradi orrispondono <sup>a</sup> 0.873 radianti

<span id="page-21-1"></span><span id="page-21-0"></span>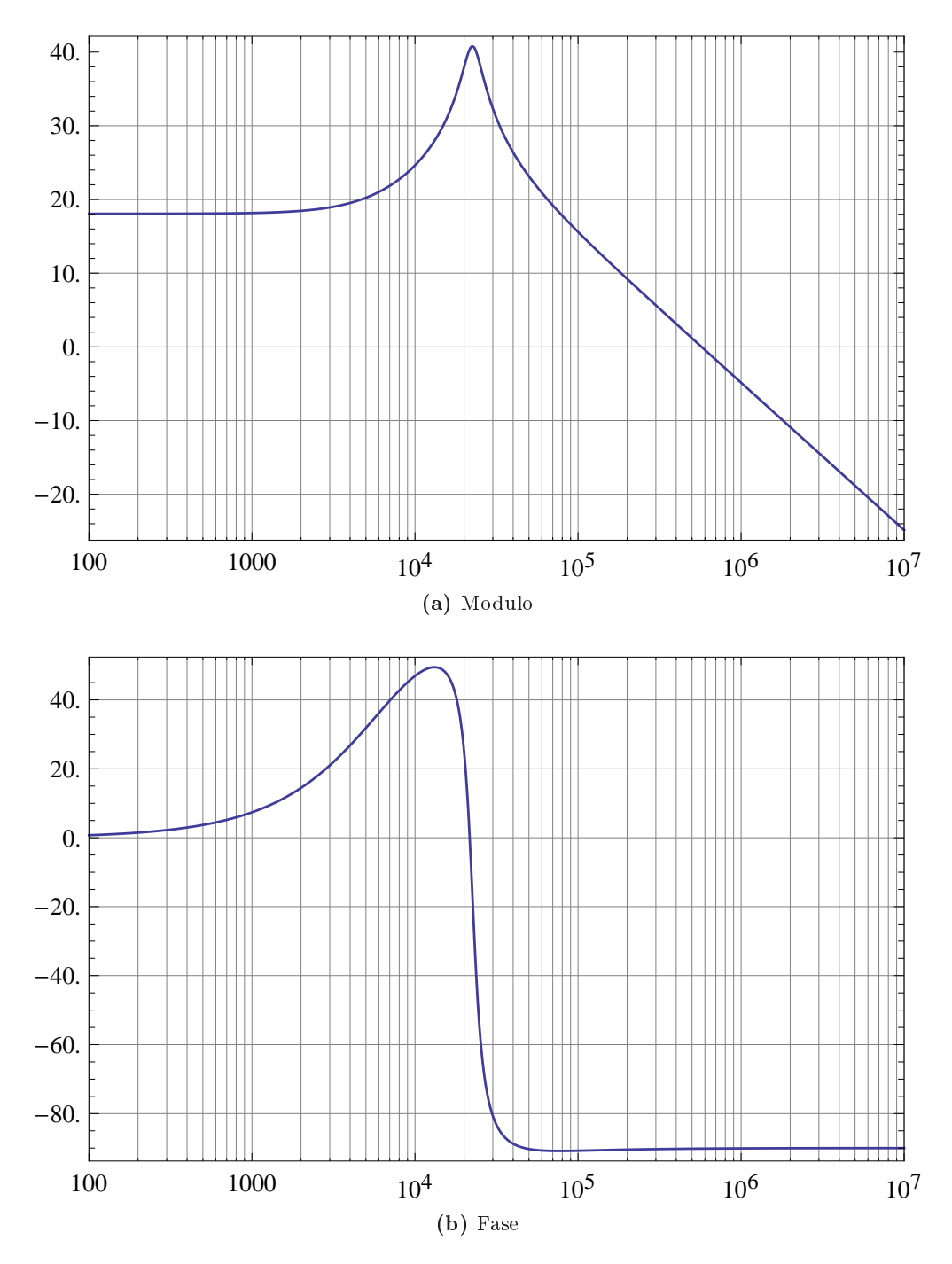

Figura 2.8: Diagramma di Bode del modulo e del la fase del guadagno di anel lo di orrente

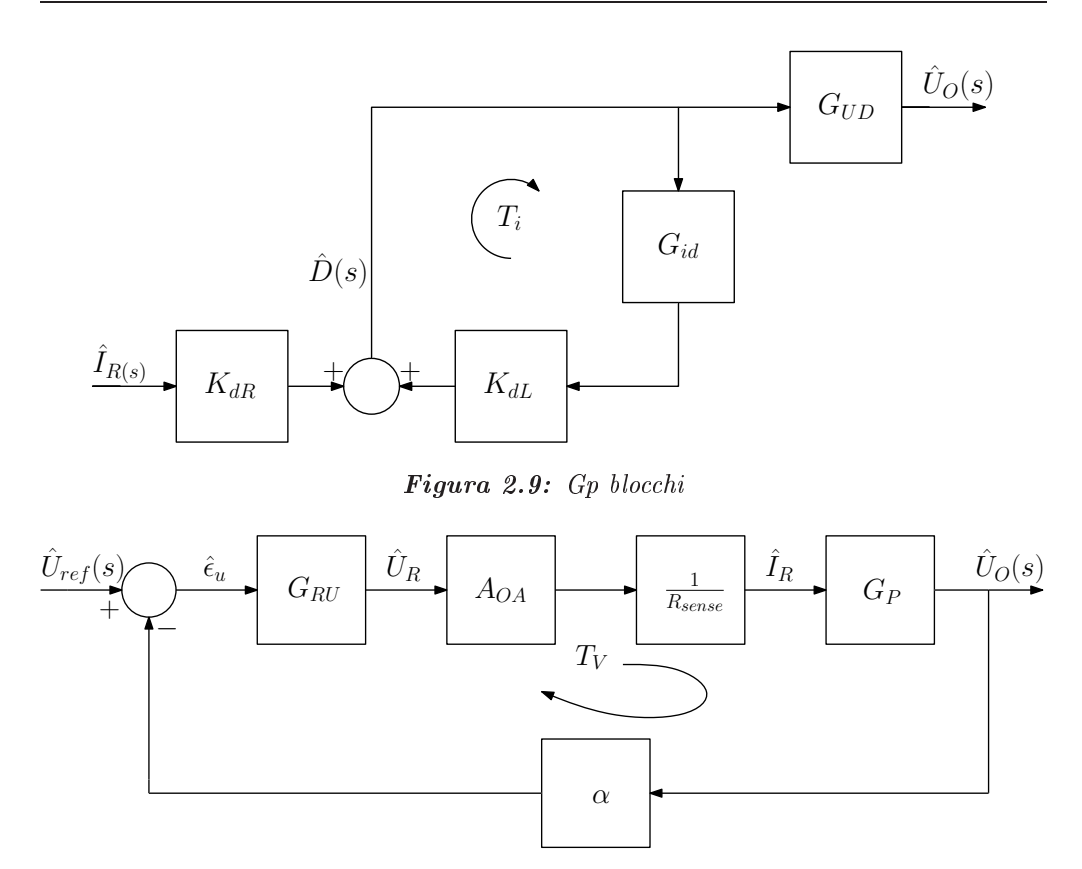

Figura 2.10: Guadagno di anel lo di tensione

## <span id="page-22-0"></span>2.2.1 Implementazione del regolatore

Il PI desiderato è stato realizzato in modo analogi
o, attraverso un ampli
atore operazionale con la configurazione visibile in figura [2.13](#page-22-0)

Dove  $Ump$  è la tensione di riferimento generata all'interno del chip (2.5V) in questo aso) <sup>e</sup> Radj è un potenziometro he permette di regolare la tensione d'uscita. Impostando  $Rp1 = 10000 \Omega$ ,  $Rp2 = 15000 \Omega$  e  $Rin = 2200 \Omega$  si ottiene:

$$
Radj = \frac{2.5}{\frac{U\omega 3}{Rp1} - \frac{2.5}{Rp}} \cdot \left(1 + \frac{Rin}{Rp}\right) = 2887.32 \,\Omega \tag{2.23}
$$

E' opportuno dividere il valore in due parti, inserendo una resistenza fissa da 2200 Ω in serie a un potenziometro da 1000 Ω. In questo modo si evitano regolazioni troppo estreme e si rimane all'interno di un range di regolazione. Proseguendo, si ricavano gli altri valori con la formula:

$$
Cp = \frac{\alpha \cdot \omega zu}{Ri \cdot Kbode \cdot \omega pu} = 97.1 \Rightarrow 100 \,\rho F \tag{2.24}
$$

$$
Cf = \frac{\alpha}{Ri \cdot Kbode} - Cp = 2.64 \Rightarrow 2.7 nF \tag{2.25}
$$

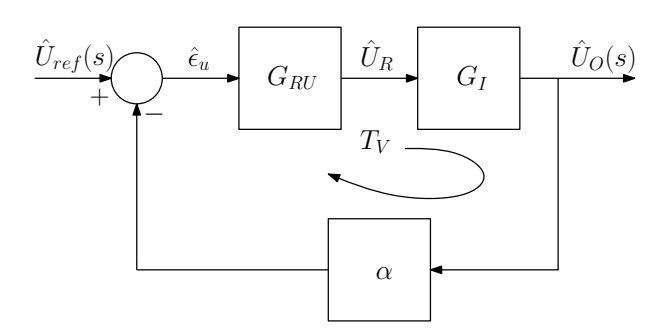

Figura 2.11: Guadagno di anel lo di tensione sempli
ato

$$
Rf = \frac{1}{\omega z u \cdot Cf} = 16.9 \Rightarrow 18 k\Omega
$$
 (2.26)

#### <span id="page-23-0"></span>2.3Trasformatore

Come spiegato precedentemente il convertitore flyback è ricavato dal buck-boost. quindi lo s
opo del trasformatore è di immagazzinare energia durante la fase di  $T_{ON}$  per restituirla al secondario durante la fase di  $T_{OFF}$ , come avviene all'induttore del back-boost. Per questo motivo, in realtà, il trasformatore del flyback è un mutuo induttore e viene realizzato su un nu
leo magneti
o on un traferro (air gap) sulla gamba entrale. Le fasi seguenti permettono di dimensionare e realizzare il mutuo induttore usato in questo onvertitore.

Il primo passo per il dimensionamento è il calcolo teorico dello spazio occupato, utile per apire he nu
leo usare. S
elta ompiuta attraverso il metodo del *prodotto delle aree* (area finestra  $A_N$  per area del nucleo  $Ae$ ). In un flyback operante in CCM il dimensionamento del trasformatore non deve essere eseguito in funzione delle perdite nel core, molto piccole dato il ripple ridotto di corrente. ma in funzione della saturazione nel nu
leo.

Per poter calcolare il prodotto delle aree sono necessarie le seguenti grandezze. La orrente media al primario:

$$
Idc = d \cdot \frac{(IL1picco + IL1min)}{2} = 0.103 A \tag{2.27}
$$

La corrente efficace al primario, calcolata ipotizzando una forma rettangolare (dato il piccolo ripple la differenza è minima):

<span id="page-23-1"></span>
$$
Irms = \sqrt{d \cdot \left(\frac{(IL1picco + IL1min)}{2}\right)^2} = 0.188 A \tag{2.28}
$$

dove la massima orrente raggiungibile è limitata dallo zener del hip he gestis
e il ontrollo e taglia la tensione a 1 V, ottenendo:

$$
Ilspk = \frac{1}{Rsense} = 0.56 A \tag{2.29}
$$

<span id="page-24-1"></span><span id="page-24-0"></span>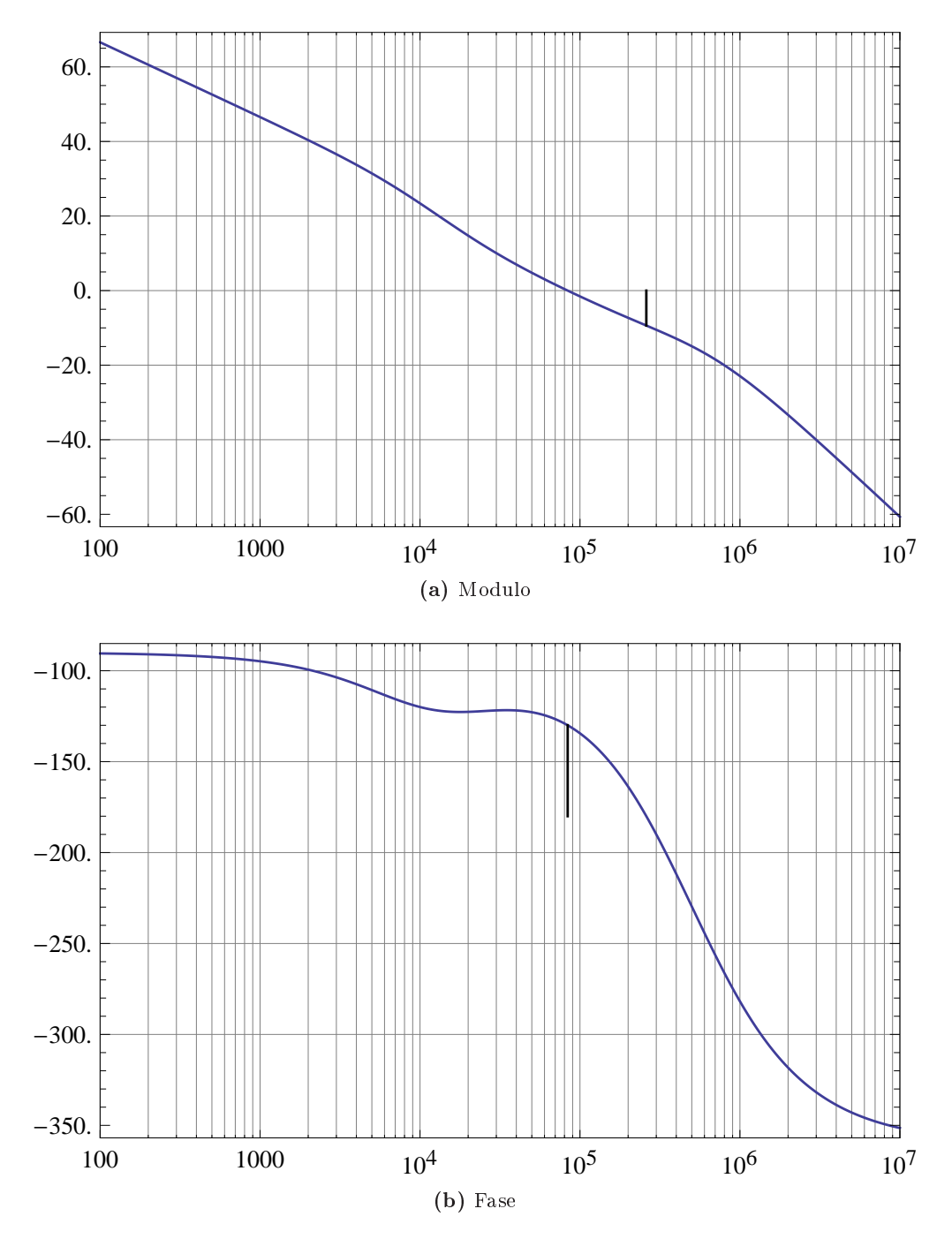

Figura 2.12: Digramma di Bode del modulo e del la fase del guadagno di anel lo di tensione

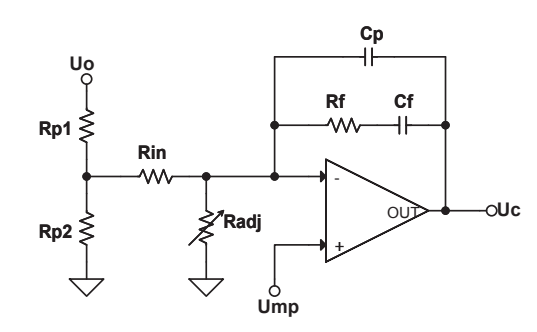

Figura 2.13: Regolatore PI analogi
o

Il prodotto delle aree si calcola con:

<span id="page-25-2"></span>
$$
AP = \left(\frac{L \cdot Ilspk \cdot Irms}{Bmax \cdot K1}\right)^{4/3} = 0.0684 \, cm^4 \tag{2.30}
$$

dove  $B_{MAX} = 0.275T$  è il flusso massimo di saturazione, preso con un certo margine dato he da datasheet per l'N87 è di 0.39 T e K1 è un parametro dato da:

$$
K1 = J_{MAX} \cdot Kprim \cdot 10^{-4} = 0.0085 \tag{2.31}
$$

dove  $J_{MAX}$  è la densità massima di corrente negli avvolgimenti e vale $420A/cm^2$ per i nuclei raffreddati con convezione naturale, Kprim è il fattore di riempimento, ovvero il rapporto dell'area occupata da rame su area della finestra, che vale 0.2 in un flyback isolato; mentre il 10<sup>-4</sup> adegua le unità di misura.

Un nu
leo possibile è l'RM8 della EPCOS, (e misure estratte dal datasheet sono visualizzate in figura [2.14\)](#page-25-1), avente come prodotto delle aree:

<span id="page-25-1"></span>
$$
AP = A_N \cdot Ae = 0.192 \, cm^4 \tag{2.32}
$$

Il prodotto delle aree necessario, calcolato con la formula [2.30,](#page-25-2) è circa metà del prodotto delle aree disponibile dal nu
leo RM8. Ciò dovrebbe garantire un erto margine di si
urezza, onsiderando he il trasformatore verrà avvolto a mano.

#### <span id="page-25-0"></span>2.3.1 Perdite nel nucleo

La massima potenza dissipabile dal nu
leo s
elto è data dalla relazione:

<span id="page-25-3"></span>
$$
Plim = \frac{\Delta Tmax}{Rt} = 1.22 W \tag{2.33}
$$

dove ∆Tmax <sup>è</sup> <sup>50</sup>°C per la ferrite N87 <sup>e</sup> Rt <sup>è</sup> la resistenza termi
a <sup>e</sup> dipende dal nucleo, in questo caso vale 41°C/W. Per la presenza del traferro la caratteristica  $B = f(H)$  risulta lineare, permettendo di calcolare la variazione di induzione magneti
a dovuta al ripple nel modo seguente:

- To IEC 62317-4
- Cores without center hole for transformer applications
- Delivery mode: sets

**Magnetic characteristics** (per set)

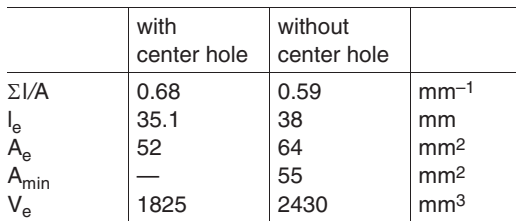

## **Approx. weight** (per set)

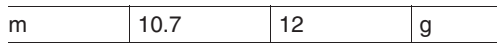

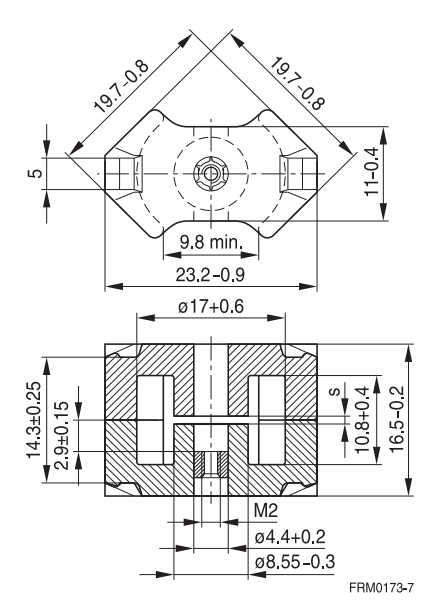

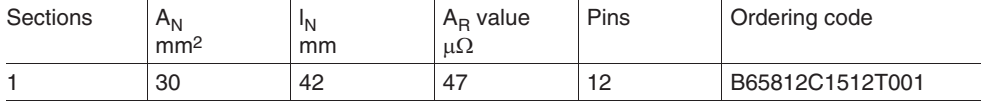

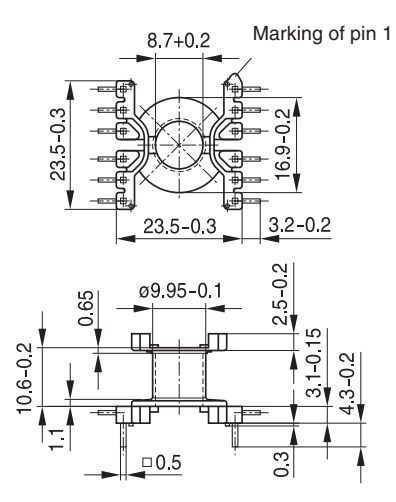

Figura 2.14: Dimensioni e aratteristi
he estratte dal datasheet del la EPCOS

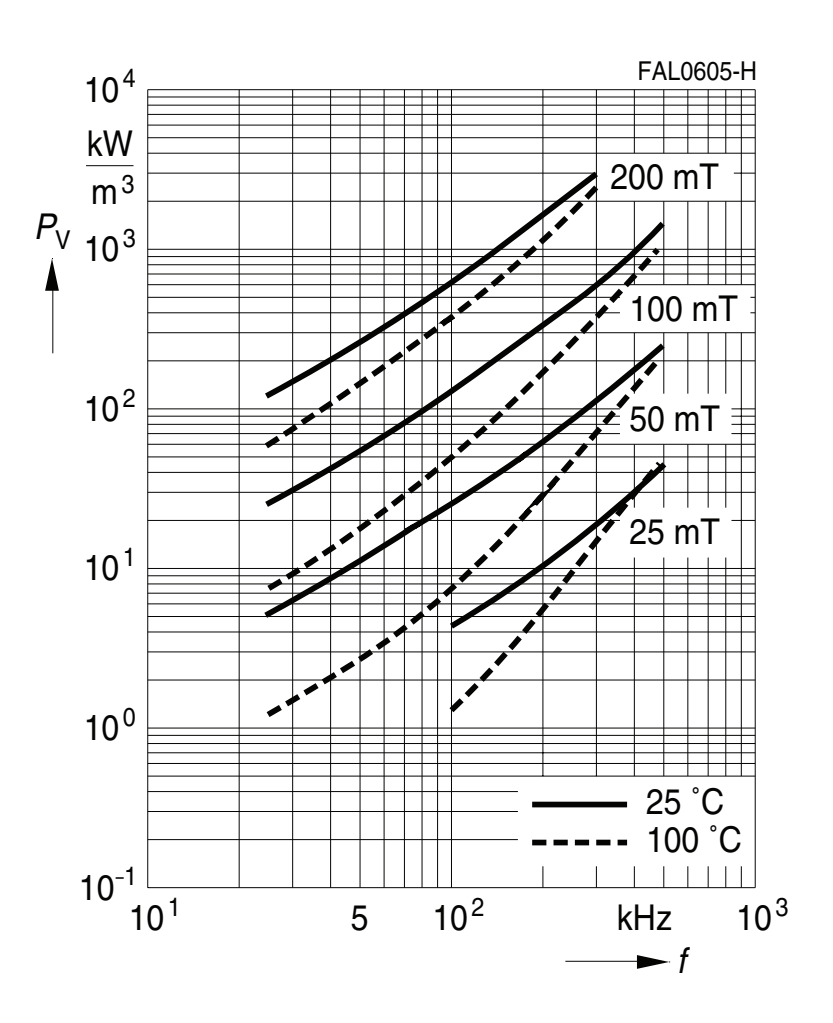

<span id="page-27-0"></span>
$$
\Delta Bmax = Bmax \cdot \frac{\Delta Ipp}{Ilspk} = 80 \, mT \tag{2.34}
$$

Figura 2.15: Core loss N87

Il valore ottenuto va diviso per due, prima di valutare a quante perdite orrisponde, poiché il costruttore fornisce il grafico relativo a una variazione di flusso sinusoidale con picco B. Analizzando la figura [2.15,](#page-27-0) relativa alle perdite dell'N87, si riesce a ricavare un valore, approssimato per eccesso a  $50kW/m^3$ , il quale permette di ottenere le perdite nel nu
leo:

$$
Pc = Coreloss \cdot Ve = 0.12 W \tag{2.35}
$$

dove Ve è il volume del nucleo. Come scritto precedentemente, nel funzionamento in CCM le perdite nel nu
leo sono molto basse.

### <span id="page-28-0"></span>2.3.2 Rapporti spire e air-gap

Il minimo numero di spire al primario si al
ola tramite la seguente relazione:

$$
Np = \frac{L \cdot \Delta Ipp}{\Delta Bmax \cdot Ae} = 94.3\tag{2.36}
$$

Conoscendo il numero di spire al primario è possibile calcolare il numero di spire nei secondari. Usando i rapporti spire dati dalla relazione [\(2.1\)](#page-14-2) si può ricavare:

$$
Ns = n \cdot Np \tag{2.37}
$$

Calcolando, per ogni secondario, e approssimando all'intero superiore si ottiene:

- $Ns1 = 3.38 \Rightarrow 4$
- $Ns2 = 2.23 \Rightarrow 3$
- $Ns3 = 10.83 \Rightarrow 11$

Definiti i rapporti spire si procede con il calcolo dell'air-gap ottimale per ottenere il valore voluto di induttanza, per farlo va risolta la seguente equazione:

$$
lg = \mu o \cdot \text{Np}^2 \cdot \frac{Ae}{L} \cdot \left(1 + \frac{\text{lg}}{Dcp}\right)^2 \cdot 10^{-2} \tag{2.38}
$$

essendo un'equazione di se
ondo grado fornis
e due soluzioni, solo una delle due è un numero fisicamente possibile. Si ottiene  $lg = 0.25$  mm.

### <span id="page-28-1"></span>2.3.3 Sezione e lunghezza onduttori

Per il calcolo della sezione dei conduttori viene considerata una densità massima di corrente di  $Jmax = 4.5\,A/mm^2$ . Conoscendo la corrente efficace che circola in ogni avvolgimento, calcolata con il metodo semplifico spiegato per il primario on la formula [\(2.28\)](#page-23-1), si ottiene:

$$
Is_{rms} = \sqrt{(1-d) \cdot \left(\frac{(ILSpicco + ILSmin)}{2}\right)^2} \tag{2.39}
$$

e inserendo il valore ottenuto nella relazione:

<span id="page-28-2"></span>
$$
Sez = \frac{Irms}{Jmax} \tag{2.40}
$$

Si ricava il valore della sezione dei conduttori:

- Sezione Primario = 0.042  $mm^2$
- Sezione Secondario  $1 = 1.09$   $mm^2$
- Sezione secondario 2 = 1.09  $mm^2$
- Sezione secondario  $3 = 0.004$   $mm^2$

Confrontando i valori efficaci ottenuti con i cavi AWG standard disponibili, vedi figura [2.16](#page-28-2) è possibile ricavare i dati di tabella [2.1.](#page-28-2)

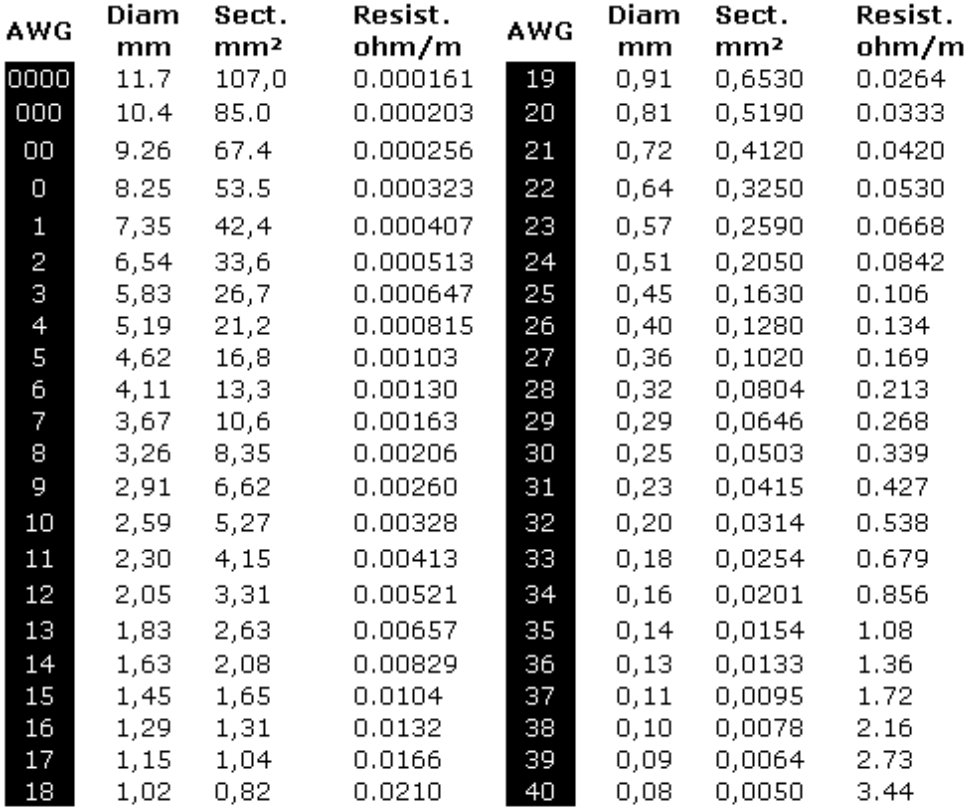

http://tk5ep.free.fr

Resistance Cu @ 20°C

Figura 2.16: Caratteristi
he avi AWG

| Avvolgimento            | Sezione $(mm^2)$ | AWG | Diameter(mm) | $Resistenza(\Omega/m)$ |
|-------------------------|------------------|-----|--------------|------------------------|
| Primario                | 0.0503           | 30  | 0.25         | 0.339                  |
| Secondario1             | 1.31             |     | 1.29         | 0.0132                 |
| Secondario <sub>2</sub> | 1.31             |     | 1.29         | 0.0132                 |
| Secondario <sub>3</sub> | 0.005            |     | 0.OS         | 3.44                   |

<u>— ne ne la 2.</u> Caratteristic del porto del poste del p

Il costruttore del nucleo fornisce la lunghezza media di una spira (voce  $l_N$  di figura [2.14\)](#page-25-1), questo parametro permette di calcolare la lunghezza approssimata necessaria per il filo di rame di ogni avvolgimento e di calcolare la resistenza in ontinua omplessiva, le formule generi
he sono:

$$
l_{filo} = l_N \cdot N \tag{2.41}
$$

<span id="page-30-1"></span>
$$
R_{DC} = R_{\Omega/m} \cdot l_{filo} \tag{2.42}
$$

e i risultati per tutti gli avvolgimenti sono raggruppati nella tabella [2.2](#page-30-1)

| Avvolgimento            | Lunghezza $(cm)$ | $R_{DC}(\Omega)$ |
|-------------------------|------------------|------------------|
| Primario                | 394.8            | 1.34             |
| Secondario1             | 16.8             | 0.0022           |
| Secondario <sub>2</sub> | 12.6             | 0.0017           |
| Secondario <sub>3</sub> |                  | 16               |

ontinua della contrattutta e resistenza in esistenza in dei più avvolti avvolgimenti avvolgimenti

### <span id="page-30-0"></span>2.3.4 Cal
olo delle perdite

Per il al
olo delle perdite, non si può onsiderare solo la resistenza di tabella [2.2](#page-30-1) poi
hé vale es
lusivamente in bassa frequenza. Questo onvertitore lavora a  $200\,kHz$  con una corrente avente forma d'onda trapezoidale di conseguenza con un elevato ontenuto armoni
o. All'aumentare della frequenza, la orrente tende a distribuirsi sempre più verso l'esterno del conduttore, occupando una sezione ridotta e causando un aumento della resistenza del filo (effetto pelle).

Lo spessore in cui si distribuisce la corrente è chiamato *diametro di penetra*zione  $(D_{PEN})$  e si calcola:

$$
D_{PEN} = \sqrt{\frac{\rho Cu}{\pi \cdot \mu o \cdot \mu r \cdot fs}} = 0.17 \text{mm}
$$
 (2.43)

dove  $\rho Cu$  è la resistività del rame,  $\mu o$  la permeabilità magnetica del vuoto e  $\mu r$ la permeabilità magneti
a del rame.

Per ottenere le perdite in alta frequenza si procede calcolando il numero degli strati ne
essari per ogni avvolgimento dato da:

$$
n_{Strati} = \frac{N \cdot D_{AWG} \cdot 1.2}{H_{finestra}} \tag{2.44}
$$

dove il fattore 1.2 indi
a un diametro del 20% superiore per onsiderare la reale distanza tra le spire. Usando la formula di Dowell, tras
urando la parte riguardante lo spessore dell'isolamento del filo (essendo filo smaltato), si ottiene:

<span id="page-30-2"></span>
$$
Q = \frac{0.83 \cdot D_{AWG}}{D_{PEN}} \tag{2.45}
$$

Dal numero di strati necessari e dal fattore  $Q$  si può calcolare, attraverso la figura [2.17,](#page-30-2) il valore  $F_R$  che rappresenta il rapporto  $\frac{R_{AC}}{R_{DC}}$  e di conseguenza il valore  $R_{AC}$ . I risultati per ogni avvolgimento sono visibili in tabella .

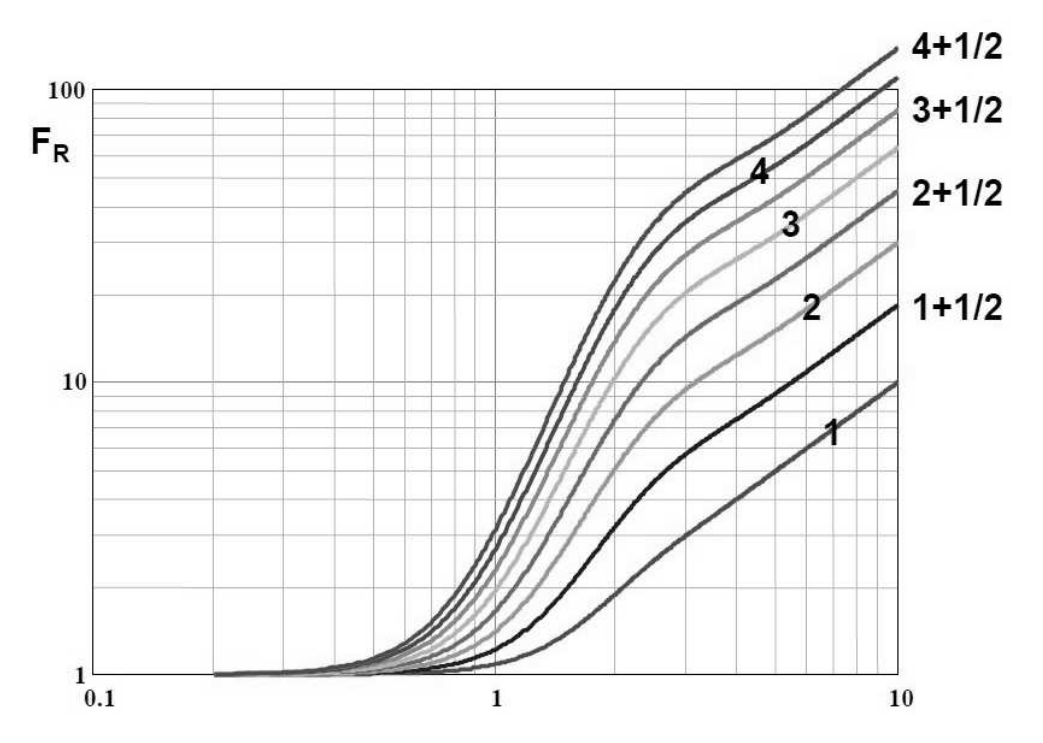

Figura 2.17: Curve di Dowel l

| Avvolgimento            | $n_{strati}$ |     | $R_{AC}$ ( |
|-------------------------|--------------|-----|------------|
| Primario                | 3.2          |     |            |
| Secondario1             |              | 6.3 | 0.016      |
| Secondario <sub>2</sub> | 0.52         | 6.3 | 0.01       |
| Secondario3             |              |     | 159        |

Tabel la 2.3: Numero di strati e risultati del la urva di Dowel l

Il valore efficace della componente AC della corrente in ogni avvolgimento è dato da:

$$
I_{AC_{RMS}} = \sqrt{I_{RMS}^2 - I_{DC}^2}
$$
 (2.46)

Questo permette di calcolare le perdite complessive degli avvolgimenti. La potenza in bassa frequenza dissipata dal trasformatore risulta essere:

$$
P_{DC} = R_{DC_P} I_{DC_P}^2 + R_{DC_{S1}} I_{DC_{S1}}^2 + R_{DC_{S2}} I_{DC_{S2}}^2 + R_{DC_{S3}} I_{DC_{S3}}^2 = 0.08 \ (2.47)
$$

mentre quella dissipata in alta frequenza:

$$
P_{AC} = R_{AC_P} I_{ACrms_P}^2 + R_{AC_{S1}} I_{ACrms_{S1}}^2 + R_{AC_{S2}} I_{ACrms_{S2}}^2 + R_{AC_{S3}} I_{ACrms_{S3}}^2
$$
  
=0.351 W (2.48)

La somma delle perdite in bassa frequenza negli avvolgimenti, in alta frequenza e nel nu
leo; permette di al
olare le perdite totali nel trasformatore:

$$
P_{TOT} = Pc + P_{DC} + P_{AC} = 0.554 W \tag{2.49}
$$

La potenza totale dissipata dal trasformatore risulta circa la metà della massima dissipabile  $(1.22 W)$ , calcolata con la formula [2.33.](#page-25-3) Dalla totale potenza dissipata si può ricavare l'incremento di temperatura della ferrite:

$$
\Delta T = P_{TOT} \cdot Rt = 22.7 \,^{\circ}C \tag{2.50}
$$

ipotizzando una temperatura ambiente di 25°C il trasformatore raggiunge la temperatura di circa 48°C.

Le perdite totali sono inferiori alle perdite massime, si può concludere affermando he il nu
leo s
elto è adeguato per l'appli
azione.

## <span id="page-32-0"></span>2.4 Clamp RCD

Un parametro critico nel dimensionamento dei trasformatori è l'induttanza di dispersione, ovvero il coefficiente del trasformatore col quale si considerano le linee di flusso che abbandonano il nucleo per richiudersi attraverso percorsi in aria. Tale effetto è causato da un accoppiamento imperfetto tra gli avvolgimenti originando un flusso disperso. L'equivalente circuitale, quindi, è un'induttanza posta in serie all'avvolgimento primario (o se
ondario) del trasformatore, he non si accoppia col secondario (o primario). Le principali cause del fenomeno sono da ricercare nel modo in cui vengono fatti gli avvolgimenti, nella scelta del nucleo e del suo coefficiente di riempimento, nel numero degli avvolgimenti, ecc.

Durante la fase in cui lo switch è chiuso, l'induttanza di dispersione si carica al pari del mutuo induttore. Nella fase successiva lo switch si apre, ma mentre per il mutuo induttore esiste un percorso di ricircolo al secondario, ciò non accade per l'induttanza di dispersione; l'effetto di tale situazione è lo sviluppo di una sovratensione di valore elevato che cade ai capi dello switch. E' necessario, per
iò, introdurre una rete di lamp per impedire tensioni troppo elevate he possano danneggiare l'interruttore. Esistono più s
hemi da poter usare a questo proposito, trascurando i più efficienti con interruttore attivo, che introdurrebbero una ompli
azione nella logi
a di ontrollo. Si utilizza un lamp RCD, omposto da una resistenza, un ondensatore e un diodo. Lo svantaggio di questa topologia

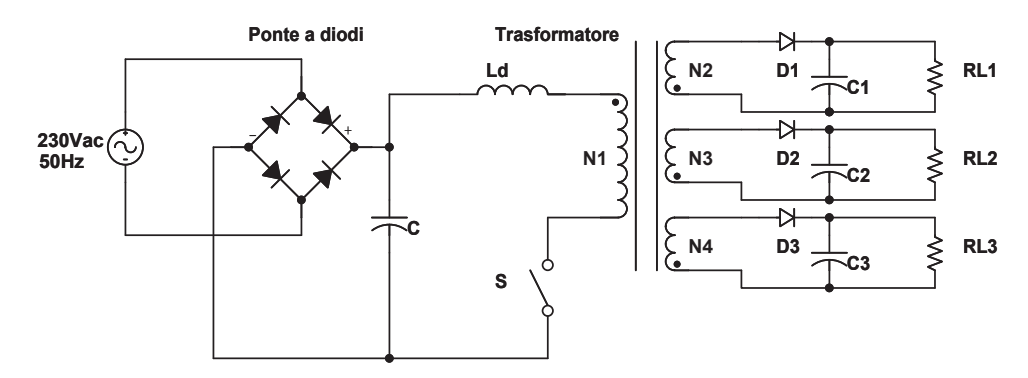

**Figura 2.18:** Schema semplificato del flyback multiuscite con l'induttanza di dispersione

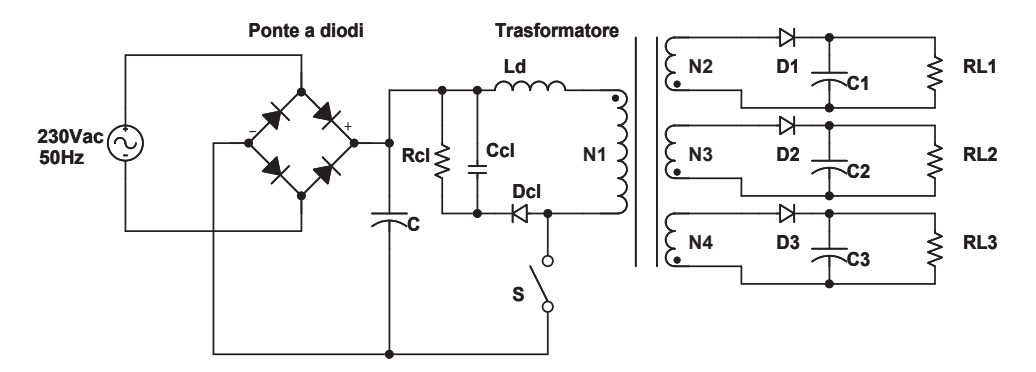

**Figura 2.19:** Schema semplificato del flyback multiuscita con l'induttanza di dispersione e il lamp RCD

è he tutta l'energia immagazzinata in Ld viene dissipata dalla resistenza sotto forma di calore.

Le aratteristi
he per il dimensionamento del lamp sono:

- Tensione massima ai capi dello switch di  $Usmax = 650V$
- Induttanza di dispersione del 2%, che equivale a  $L_d = 60 \mu H$
- Ondulazione residua nel ondensatore di lamp del 10%

Il valore medio della tensione ai capi del condensatore è data da:

$$
Ucl = \frac{Usmax -Ui}{1 + 0.1/2} = 309.5 V
$$
\n(2.51)

La corrente massima nell'induttanza di dispersione è la stessa che scorre attraverso lo swit
h ed è al
olata da:

$$
IL1picco = Iop(M + 1) + \frac{1}{2 \cdot Lscelta} \cdot Ui \cdot d \cdot Ts \tag{2.52}
$$

questo valore permette di ri
avare il tempo massimo di s
ari
a dell'induttanza di dispersione:

$$
Td = \frac{IL1picco \cdot Ld}{Ucl - Uop} = 150 ns \tag{2.53}
$$

e la variazione di carica sul condensatore della rete di clamp:

$$
\Delta Qcl = \frac{IL1picco \cdot Td}{2} = 32 nC \qquad (2.54)
$$

Dalla conoscenza dell'ondulazione di tensione ai capi del condensatore di clamp e dalla variazione di carica si determina il valore della capacità

$$
Ccl = \frac{\Delta Qcl}{Ucl \cdot 0.1} = 1.03 nF
$$
\n(2.55)

Assumendo che la corrente media ai capi del condensatore sia nulla nel periodo di ommutazione, si dedu
e he la variazione di ari
a in questo intervallo è esattamente la orrente nella resistenza di lamp, quindi:

$$
Rcl = \frac{Ucl}{\Delta Qcl \cdot fs} = 48.6 k\Omega
$$
\n(2.56)

e la potenza media dissipata nel periodo di ommutazione dalla resistenza:

<span id="page-34-0"></span>
$$
Pro = \frac{Ucl^2}{Rcl} = 1.97 W \tag{2.57}
$$

La potenza dissipata dalla rete di clamp è molto elevata e influisce pesantemente sull'efficienza complessiva del convertitore. Nel caso in cui questa caratteristi
a sia importante è opportuno ottimizzare il lamp il più possibile oppure passare alla versione on interruttore attivo.

I valori calcolati in questo capitolo possono non corrispondere alla realtà, poichè dipendono dall'induttanza di dispersione che a sua volta è calcolata in funzione della qualità con la quale viene realizzato il trasformatore. E' opportuno verificare sperimentalmente la tensione di clamp, non a pieno carico per danneggiare in modo irreparabile il mosfet, e nel aso fosse opportuno, svolgere nuovamente i al
oli per il dimensionamento.

In figura [2.20](#page-34-0) è visualizzato il circuito dimensionato fino a questo punto e nella versione completa. Simulato tramite *Plecs*, un cad elettrico basato su Matlab che permette di verificare con estrema precisione i calcoli in quanto considera ideali i omponenti.

In figura [2.21](#page-34-0) è presente il risultato della simulazione del clamp, la traccia Vsw rappresenta la tensione ai capi dello switch e Vcl la tensione ai capi del ondensatore di lamp. Aumentando il valore di Ccl diminuis
e il ripple del ondensatore, mentre diminuendo il valore della resistenza si ridu
e la tensione alla quale entra in funzione il lamp.

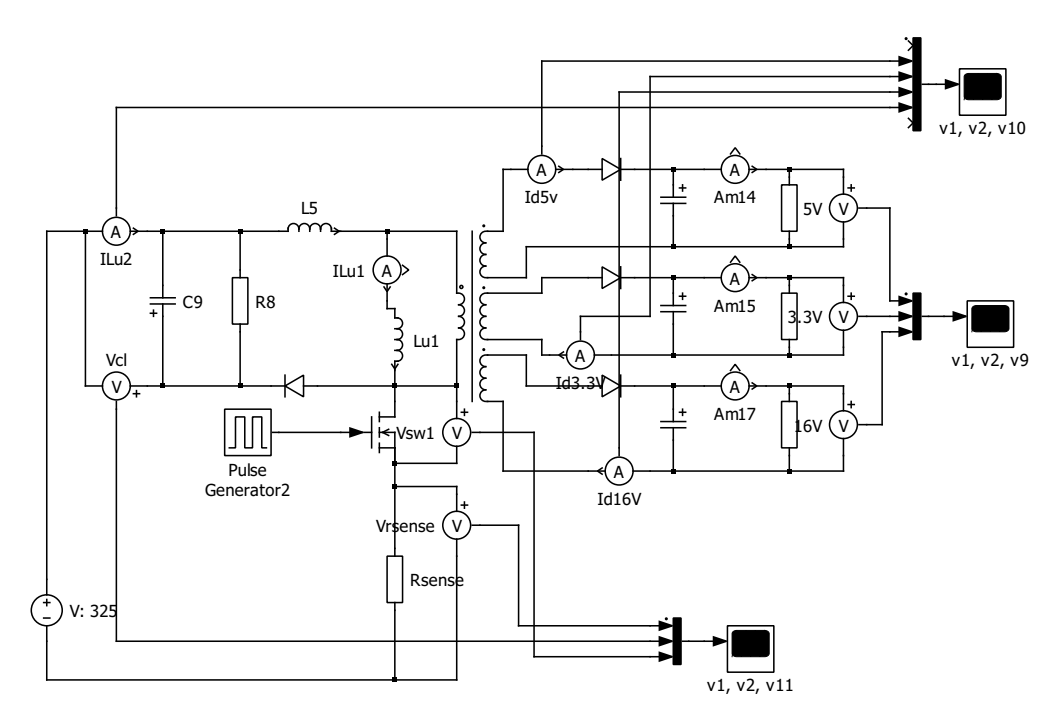

Figura 2.20: Convertitore simulato attraverso Ple
s

### <span id="page-35-0"></span>2.5Bootstrap

Il circuito di bootstrap ha la funzione di fornire l'alimentazione necessaria al ir
uito integrato per a

endersi nel momento in ui si ollega la tensione di rete. Deve fornire energia fino a che il chip non riesce a autosostenersi con la potenza erogata dal terzo se
ondario. Come des
ritto nel apitolo [2.6.1,](#page-37-1) grazie al UVLO, l'accensione avviene al raggiungimento dei 16 V e l'eventuale spegnimento a 10 V.

La tipologia usata impiega una resistenza e un condensatore come rappre-sentato in figura [2.22.](#page-35-0)

La tensione di rete raddrizzata Ulink, crea una differenza di potenziale ai api del ondensatore Cb, il quale viene ari
ato attraverso la resistenza Rb. Al raggiungimento di  $16V$  il chip si accende ed inizia a controllare il mosfet facendo passare orrente al primario del trasformatore e di onseguenza ai se
ondari, portando V aux (la tensione <sup>d</sup>'us
ita ausiliaria) <sup>a</sup> 16 V . Per il dimensionamento si devono onsiderare i seguenti parametri:

- Raggiungere 16 V quando la tensione di rete è a 195 Vac (275 V dc in Ulink)
- Condensatore in grado di fornire energia per 100 cicli di clock prima di raggiungere 10V
- Assorbimento del chip prima dell'accensione  $\lt 1$  mA e  $\lt 17$  mA da accesso
- $\bullet$  Assorbimento di  $1mA$  da  $Vaux$  della rete resistiva di feedback
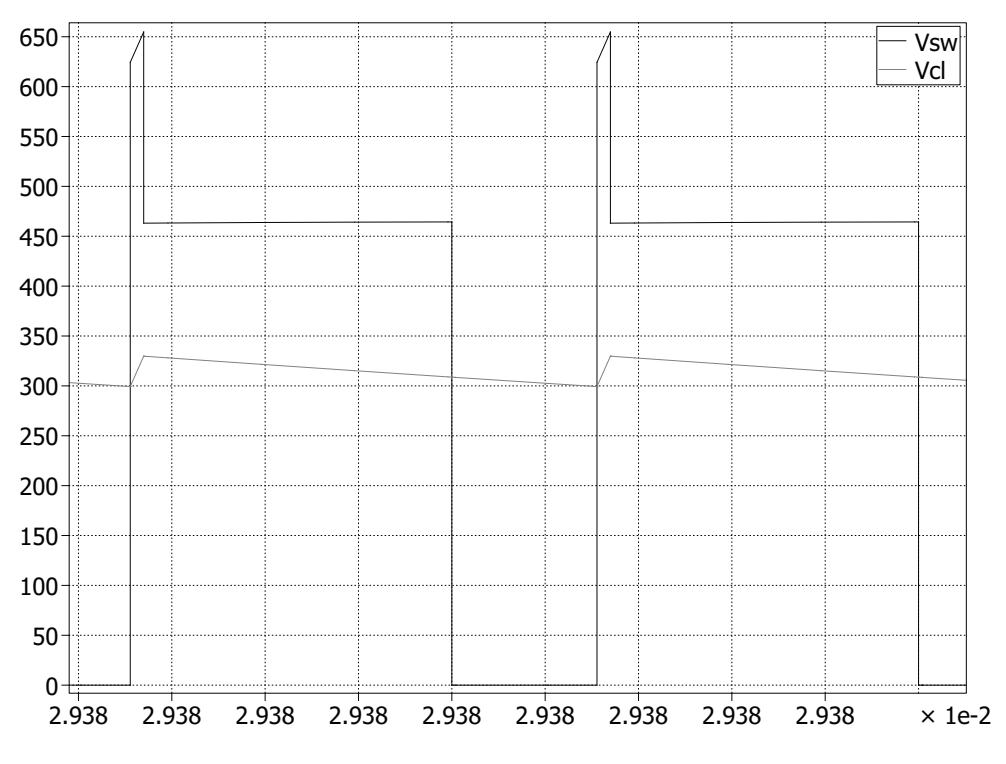

 $$ 

Definite queste grandezze si può calcolare Rb:

$$
Rb = \frac{Ulink - Von}{i_{chip} + i_{feedback}} = 129.5 \Rightarrow 150 k\Omega
$$
 (2.58)

e la potenza massima dissipata da questa resistenza:

$$
P_{Rb} = \frac{(UlinkMax - Von)^2}{Rb} = 0.86 W
$$
 (2.59)

Alla tensione nominale la potenza dissipata è di circa  $0.65W$ . Se l'obiettivo è aumentare l'efficienza del convertitore, questo è un punto in cui lavorare. Tale potenza, infatti, viene dissipata durante l'intero tempo di utilizzo del dispositivo, pur essendo necessaria solamente per l'accensione.

Il valore del condensatore si può calcolare in modo approssimato nel seguente modo:

$$
Cb = -\frac{n_{CK} \cdot Ts}{\frac{V_{on}}{i_{on}} \cdot ln \frac{V_{off}}{V_{on}}} = 1.13 \cdot 10^{-6} \Rightarrow 1 \,\mu F \tag{2.60}
$$

dove  $n_{CK}$  è il numero di clock che il condensatore deve essere in grado di sostenere onsiderando una orrente media di 17 mA.

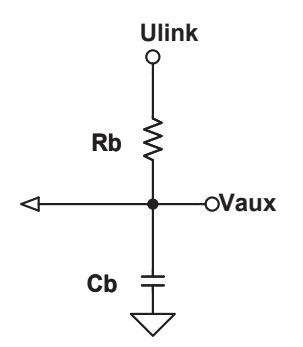

Figura 2.22: Cir
uito di bootstrap

#### 2.6S
elta <sup>e</sup> dimensionamento omponenti

In questo capitolo vengono esaminati i criteri per la scelta dei componenti che ompongono lo s
hema del onvertitore e he ne hanno permesso la realizzazione.

# <span id="page-37-0"></span>2.6.1 Circuito integrato per il controllo

Per il ontrollo del onvertitore è stato utilizzato l'integrato UC3844, appartenente a una famiglia di integrati progettata appositamente per questo tipo di appli
azioni.

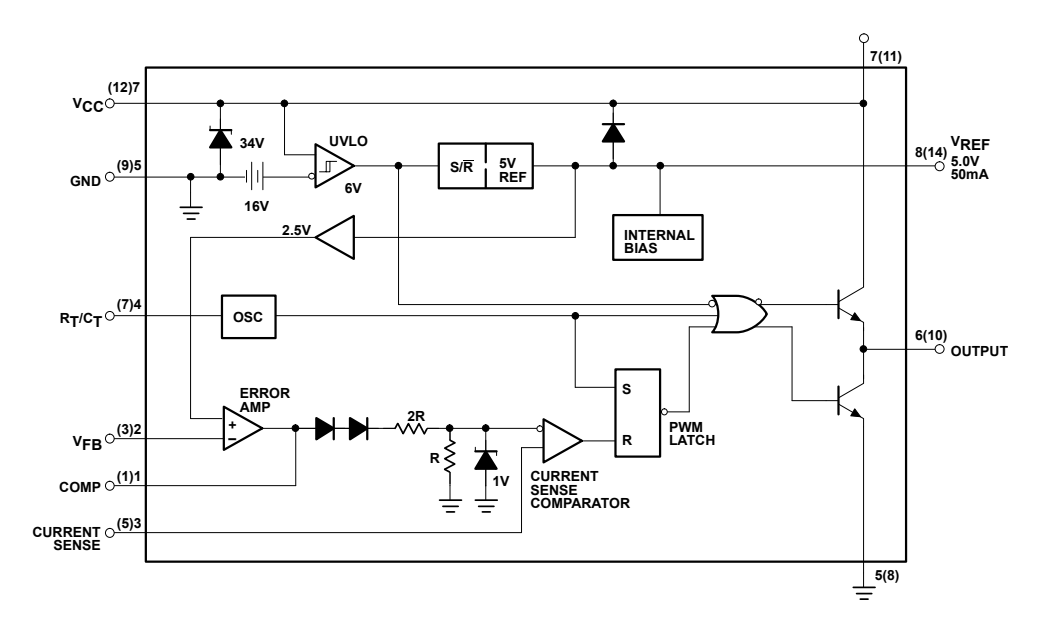

Figura 2.23: Struttura interna UC384X

Internamente, come visualizzato in figura [2.23](#page-37-0) sono presenti:

- Il circuito di *under-voltage lockout* (UVLO). Permette l'accensione del dispositivo al raggiungimento di una determinate tensione, assorbendo meno di  $1 mA$ , con isteresi.
- Il generatore del riferimento di tensione di 2.5 V
- L'ampli
atore d'errore
- $\bullet$  Il partitore di tensione (divisore  $1/3$ ) seguito da uno zener da 1 V con lo scopo di non far aumentare il riferimento di corrente oltre quella soglia.
- Il comparatore di corrente
- $\bullet$  Il flip-flop SR
- Il driver per pilotare il mosfet

Sono presenti tutti gli elementi dello schema a blocchi semplificato di figura [2.7,](#page-17-0) inoltre i sono ulteriori blo

hi ne
essari al funzionamento del dispositivo. La versione UC3844 ha un duty cycle massimo del 50%, questo permette di evitare l'instabilità statica, e un UVLO che si accende a 16 V e si spegne a 10 V, ideale per i onvertitori on tensioni d'ingresso elevate.

# **Oscillatore**

L'integrato UC3844 è in grado di funzione fino alla frequenza di 500 kHz. La frequenza di lavoro è regolabile mediante la s
elta di una resistenza e un ondensatore ollegati tra i pin 4, 5 e 8 ome in gura [2.24.](#page-38-0) Per far funzionare il flyback a  $200 \, kHz$  e scegliendo il condensatore da  $1 \, nF$ , si ottenine:

<span id="page-38-0"></span>
$$
Rt = \frac{1.72}{2 \cdot fs \cdot Ct} = 4.3 k\Omega
$$
 (2.61)

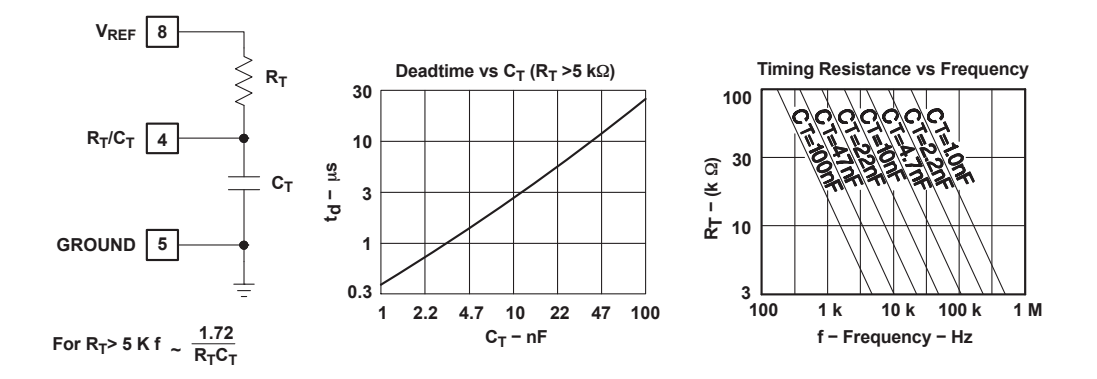

**Figura 2.24:** Componenti per l'oscillatore

Nello schema, per avere flessibilità nella regolazione del frequenza, sono state inserite due resistenza in parallelo. E' stato verificato sperimentalmente che montando due resistenze, serie E12 da  $8.2 \, \text{k}\Omega$ , quindi una resistenza equivalente di 4.1 k $\Omega$ , si ottiene una frequenza di 202 kHz.

## <span id="page-39-1"></span>Resistenza di sense

Considerando he il massimo valore del riferimento interno è 1 V (sopra questo valore la tensione viene tagliata dallo zener), il valore della resistenza di sense è

$$
Rsense = \frac{1}{IL1picco} = 2.15 \Rightarrow 1.8 \,\Omega \tag{2.62}
$$

dove IL1picco è il massimo valore raggiunto dalla orrente he attraversa l'interruttore, onsiderando un margine di si
urezza è opportuno utilizzare un valore di 1.8Ω. Essendo in un percorso critico, in cui l'induttanza parassita del componente è un elemento da tenere in onsiderazione, è stata inserita una resistenza SMD di dimensioni 1206, ovvero una resistenza on le piazzole per la saldatura nel lato più lungo.

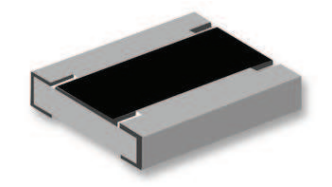

Figura 2.25: Resistenza SMD on ase 0612

#### <span id="page-39-0"></span>2.6.3 Trasformatore

Il trasformatore è stato realizzato seguendo il dimensionamento svolto nel apitolo [2.3,](#page-23-0) on i rapporti spire e i onduttori ottenuti, ompletato da un nu
leo RM8 on traferro di 0.25 mm. Per ridurre l'induttanza parassita il trasformatore è stato avvolto con la tecnica chiamata *interleaving*, che consiste nel dividere le spire degli avvolgimenti in più parti. In questo onvertitore sono state divise in due gruppi le sole spire dell'avvolgimento primario, in gura [2.26](#page-39-0) è rappresentata la sezione del trasformatore.

Fisi
amente è stato avvolto nel seguente modo: prima mezzo avvolgimento primario, uno strato di materiale isolante, le undi
i spire del se
ondario tre, le quattro spire del primo secondario affiancate alle tre del secondario due, nuovamente uno strato di materiale isolante e gli ultimi due strati dell'avvolgimento primario. Il tutto è stato hiuso on un ultimo livello di materiale isolante. La sezione del trasformatore quella di figura [2.26.](#page-39-0) Il risultato finale lo si può valutare in figura [2.27.](#page-39-0)

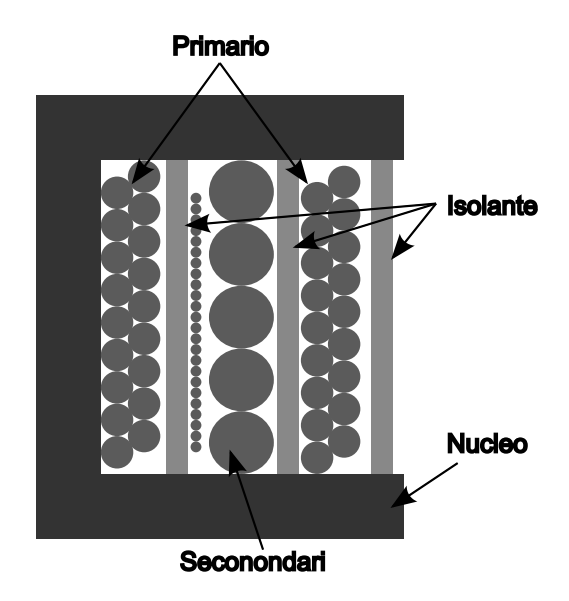

Figura 2.26: Strati trasformatore

Notare he gli avvolgimenti hanno utilizzato quasi tutta l'area disponibile, dimostrazione di un buon dimensionamento della parte magneti
a.

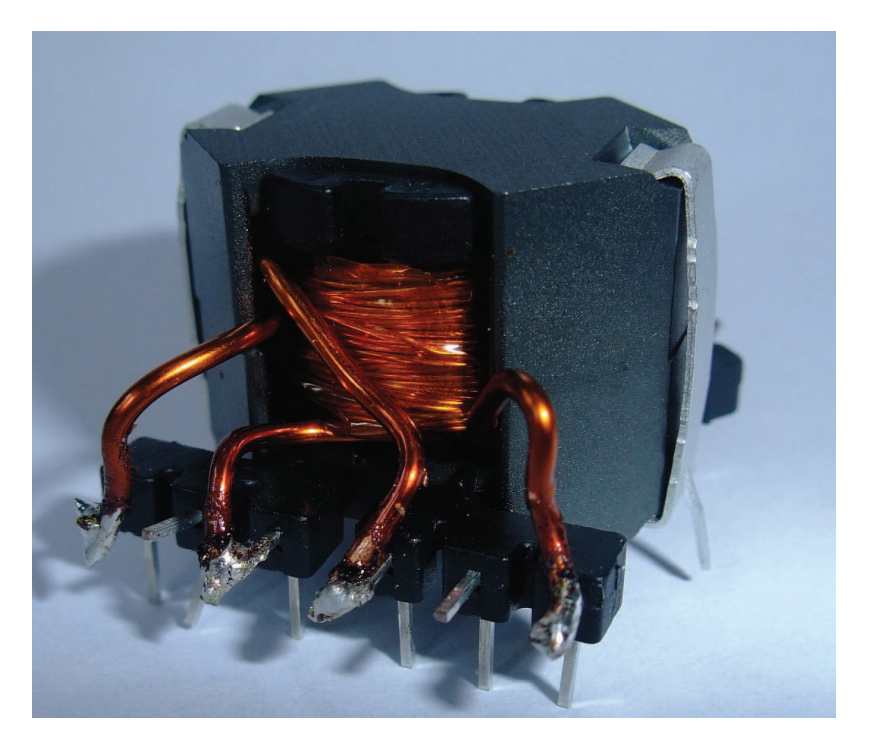

Figura 2.27: Immagine del trasformatore avvolto

Per regolare il valore dell'induttanza senza ambiare il rapporto spire è ne-

cessario agire sul traferro. Partendo da un nucleo con  $0.25 \, mm$  di air-gap e ridu
endo il traferro tramite l'utilizzo di arta vetrata nelle gambe esterne (avere il traferro nella sola gamba entrale ridu
e l'induttanza di dispersione) sono stati ottenuti (tramite un Agilent 4294A, pre
ision impeden
e analyzer) i valori di tabella [2.4.](#page-39-0) Nella tabella sono inoltre presenti le misure della resistenza in ontinua degli avvolgimenti fatte on un multimetro Agilent 34401A tramite procedura a quattro fili.

| Avvolgimento            | Induttanza $(\mu H)$ | $R_{DC}(\Omega)$ |
|-------------------------|----------------------|------------------|
| Primario                | 2300                 | 1.32             |
| Secondario1             | 4.45                 |                  |
| Secondario <sub>2</sub> | 2.52                 |                  |
| Secondario3             | 28.3                 | 117              |

Tabel la 2.4: Induttanza e resistenza misurata negli avvolgimenti

Il valore della resistenza in ontinua per i se
ondari uno e due è troppo bassa per essere misurata on lo strumento a disposizione. Per l'avvolgimento primario e il terzo secondario il valore si avvicina molto al valore teorico calcolato in tabella [2.2.](#page-30-0)

Inoltre è stata misurata l'induttanza di dispersione al primario cortocircuitando gli avvolgimenti secondari, è risultata di  $27.6 \mu H$  ovvero circa il 1.2% dell'induttanza magnetizzante, indice di un trasformatore di buona fattura.

# 2.6.4 Mosfet

Il parametro critico per la scelta del mosfet è la tensione massima  $V_{DS}$  che deve sostenere e la resistenza  $R_{DSon}$  in conduzione. Dai calcoli svolti e dall'analisi fatta nel capito [2.4](#page-32-0) in riferimento all'induttanza di dispersione è necessario un mosfet con  $V_{DS}$  di almeno 650 V. La tensione di pilotaggio deve essere maggiore di 20 V , nel aso superi questo valore <sup>è</sup> presente un diodo zener he taglia valori troppo elevati. La frequenza di funzionamento da tenere in onsiderazione è di  $200kHz$ .

A seguito di queste valutazioni la scelta è ricaduta sul Mosfet ST STP10NM65N avente le seguenti aratteristi
he massime:

- $V_{DS} = 650 V$
- $V_{GS} = 25 V$
- $I_D(100 \circ C) = 5.7 A$
- $r_{DS(ON)} = 0.43 \Omega$
- $C<sub>OSS</sub> = 90 pF$
- $Q_q = 25 nC$
- $t_{d(ON)} = 12 ns$
- $t_{d(OFF)} = 50 ns$

Il valore approssimato della resistenza di gate può venir calcolato nel seguente modo. Dalla struttura del hip del ontrollo si onos
e he l'us
ita va da 0 a 16V, questo permette di calcolare la capacità d'ingresso:

$$
Cin = \frac{Q_g}{Vali} = 1.56nF \tag{2.63}
$$

da datasheet dell'UC384x si ricava che il tempo di salita e discesa è di circa 50 ns. Nel tentativo di limitare la corrente di carica della capacità parassita del mosfet, senza rallentare le ommutazioni in modo e

essivo, si ipotizza un tempo di ari
a di 25 ns, ottenendo:

$$
R_G = \frac{25}{Cin} = 16 \Rightarrow 15\Omega
$$
\n(2.64)

Inoltre è presente un diodo schottky BAT41 per impedire che l'uscita del chip s
enda sotto la massa del ir
uito durante la fase di spegnimento del mosfet danneggiando il hip.

# 2.6.5 Clamp RCD

Il lamp è stato dimensionato su un'ipoteti
a induttanza di dispersione, nel trasformatore reale vale circa la metà. Questo dato indica che a parità di componenti la tensione di lamp risulta più bassa e la potenza dissipata inferiore. Rifacendo i calcoli illustrati nel capitolo [2.4](#page-32-0) si ottiene una tensione di clamp di  $620V$  con la tensione di ingresso massima e una potenza dissipata di 1.27 W. Il mosfet scelto ha una tensione  $V_{DS}$  di 650 V, di poco superiore. La resistenza deve essere in grado di dissipare almeno 1.27 W, nello schema si è scelto di mettere due resistenze da 100 kΩ e 1 W in parallelo. Il ondensatore è stato montato da  $2.2 nF$  e  $400 V$ .

In figura [2.28b](#page-43-0) è presente la misura fatta ai capi del mosfet tramite un oscilloscopio Tektronix e una sonda differenziale in grado di misurare tensioni fino  $1000 Vrms$ . Come si può vedere i risultati sono simili al valore teorico.

In figura [2.28a](#page-43-1) è presente la misura fatta in condizioni nominali, ovvero con  $230$  V ac di alimentazione. Con entrambe le tensioni di alimentazione il mosfet funziona all'interno delle specifiche.

In entrambe le figure è importante osservare la risonanza che si crea tra l'induttanza di dispersione del trasformatore e la capacità parassita del mosfet, questa risonanza è tipica dei convertitori flyback. Non era presente in figura [2.21](#page-34-0) per
hé il ir
uito di simulazione utilizzava omponenti ideali.

Dal datasheet del mosfet si ricava che la capacità parassita Coss vale  $90 pF$ , l'induttanza di dispersione misurata è di 27.6  $\mu$ F. Questi dati permettono di al
olare:

$$
F_{risonanza} = \frac{1}{2\pi\sqrt{L \cdot Coss}} = 3.2 \, MHz \tag{2.65}
$$

Valore simile a quello che si può misurare nelle figure [2.28a](#page-43-1) e [2.28b.](#page-43-0)

<span id="page-43-1"></span>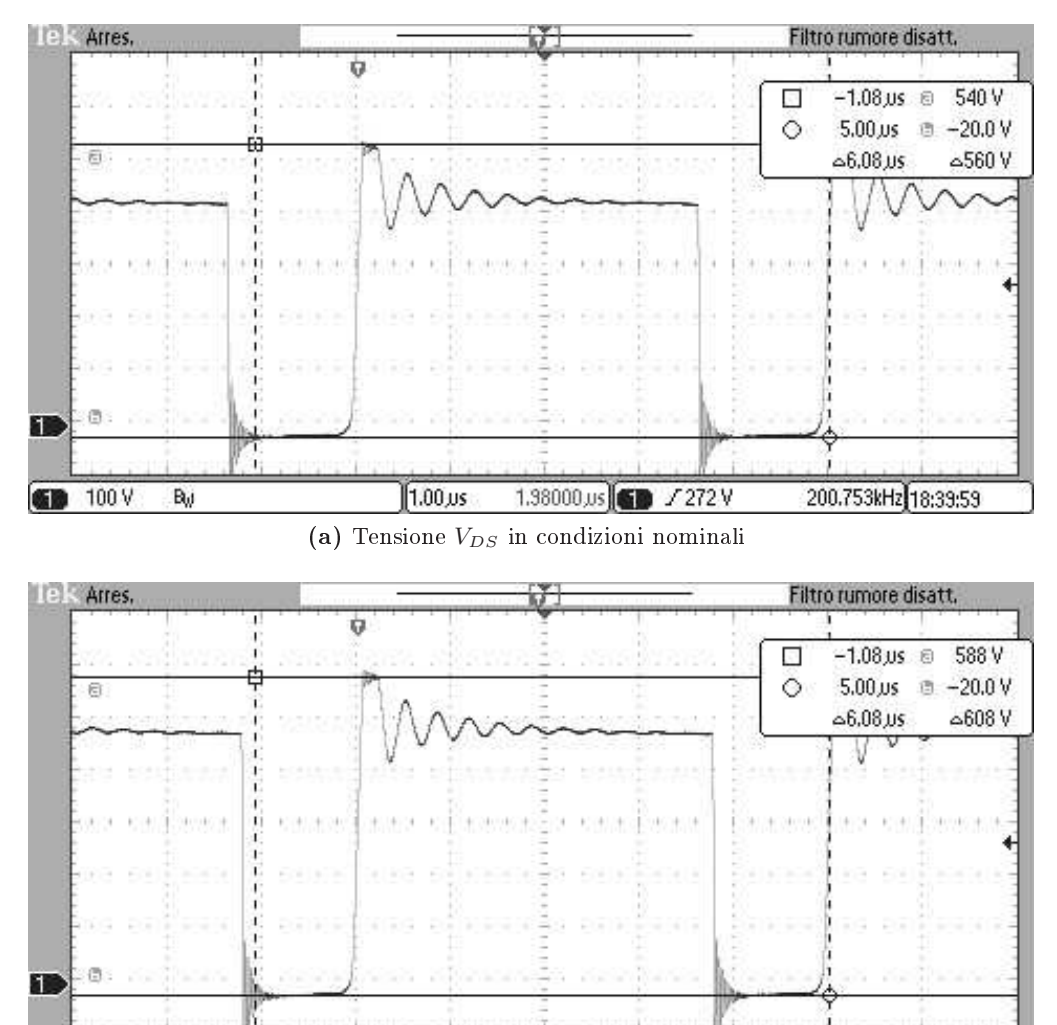

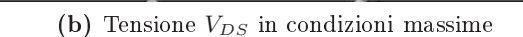

1.38000 us 6 / 272 V

200.572kHz 18:38:31

 $1.00 \text{ }\mu s$ 

Figura 2.28: Tensione vista dal drain del mosfet

#### $2.6.6$ Diodi

<span id="page-43-0"></span>**GD** 100 V

 $B_{\nu}$ 

Nel onvertitore sono quattro i diodi importanti. Il primo è quello dello snubber, il semiconduttore deve essere tale da sopportare la tensione ai capi della capacità di clamp ed inoltre deve essere veloce all'accensione, affinché la tensione ai capi dello swit
h non possa superare il limite previsto. Per l'appli
azione è stato s
elto il dispositivo STTH1L06 che può mantenere una tensione inversa di  $600V$ . La aduta in onduzione non è importante per l'appli
azione, mentre in orrente risulta ampiamente sovradimensionato.

<sup>I</sup> diodi nei se
ondari di potenza devono sopportare una orrente media di 4 A e una tensione inversa massima calcolabile con:

<span id="page-44-0"></span>
$$
U_{SW} = \frac{Ns}{Np} \cdot Uimax + Uo \tag{2.66}
$$

che equivale a  $18.5 V$  per il diodo del primo secondario e  $12.2 V$  per il secondario due. Per soddisfare queste caratteristiche si è scelto, per entrambe le uscite, il diodo s
hottky SB540 avente una aduta di tensione in onduzione di 0.55 V .

Per il secondario ausiliario, ovvero quello che fornisce l'alimentazione al controllo, la corrente media è molto bassa (circa  $20mA$ ) e la tensione inversa calcolata sempre con la  $(2.66)$  è di 58.6 V, per l'applicazione si è scelto un diodo BAT41, in grado di sostenere una tensione inversa di  $100V$  e  $100mA$  di corrente media.

#### 2.6.7 Capacità del raddrizzatore

Il ondensatore del raddrizzatore è posizionato in seguito al ponte a diodi, ha lo scopo di filtrare la tensione di rete raddrizzata e renderla continua. Il condensatore deve tenere una tensione d'ingresso di almeno 390 V . Il valore della capacità va calcolato in funzione del ripple massimo. Con  $12V$  di ripple il tempo di ari
a è molto basso, questo i permette di utilizzare la seguente formula:

$$
C_{LINK} = \frac{I_{DC}}{2 \cdot f_{rete} \cdot V_{ripple}} = 87.6 \,\mu F \tag{2.67}
$$

dove la  $I_{DC}$  è la corrente media massima al primario.

Sono stati scelti due condensatori da  $47 \mu F$  e  $450 V$  da collegare in parallelo, per ridurre la ESR omplessiva.

#### <span id="page-44-1"></span>2.7Schema elettrico e circuito stampato

In figura [2.29](#page-44-1) è presente lo schema completo del convertitore realizzato con il ad elettri
o OrCAD Capture. I omponenti he riportano ome valore NP non vengono montati, sono stati predisposti per possibili modi
he o prove.

Sono presenti molti test point per poter svolgere le misure nei punti più importanti della s
heda. I due test point TP12 e TP13 servono per ollegare un ponte per la terra delle sonde (da utilizzare solamente assieme al trasformatore d'isolamento).

Il punto di saldatura SP1 serve per alimentare il circuito del controllo per mezzo di un alimentatore esterno (punto di saldatura aperto) fornendo l'energia al chip attraverso il TP6 e montando una resistenza di carico da  $1000 \Omega$  in R5.

Il TP10 è stato predisposto per collegare a terra (tramite un filo al TP3) un eventuale dissipatore (isolato dal drain on un foglio di mi
a) alla terra.

In figura [2.30a](#page-47-0) e [2.30b](#page-47-1) è presente il lato componenti e il lato saldature del onvertitore. Per la realizzazione è stato utilizzato il CAD Expedition PCB della Mentor Graphics. Le due tracce del lato componenti sono fatte tramite due fili. In figura [2.30b](#page-47-1) notare la resistenza di sense R17 SMD montata nel lato saldature spiegata nel apitolo [2.6.2.](#page-39-1)

Sono previsti sei fori per il fissaggio della scheda oppure per il montaggio di uno s
hermo sopra il trasformatore.

In tabella [2.5](#page-47-1) è presente la lista dei omponenti montati, il referen
e e il valore con indicata la potenza o la tensione nel caso in cui sia un parametro riti
o.

La scheda del convertitore assemblata è visualizzata in figura [2.31.](#page-47-1)

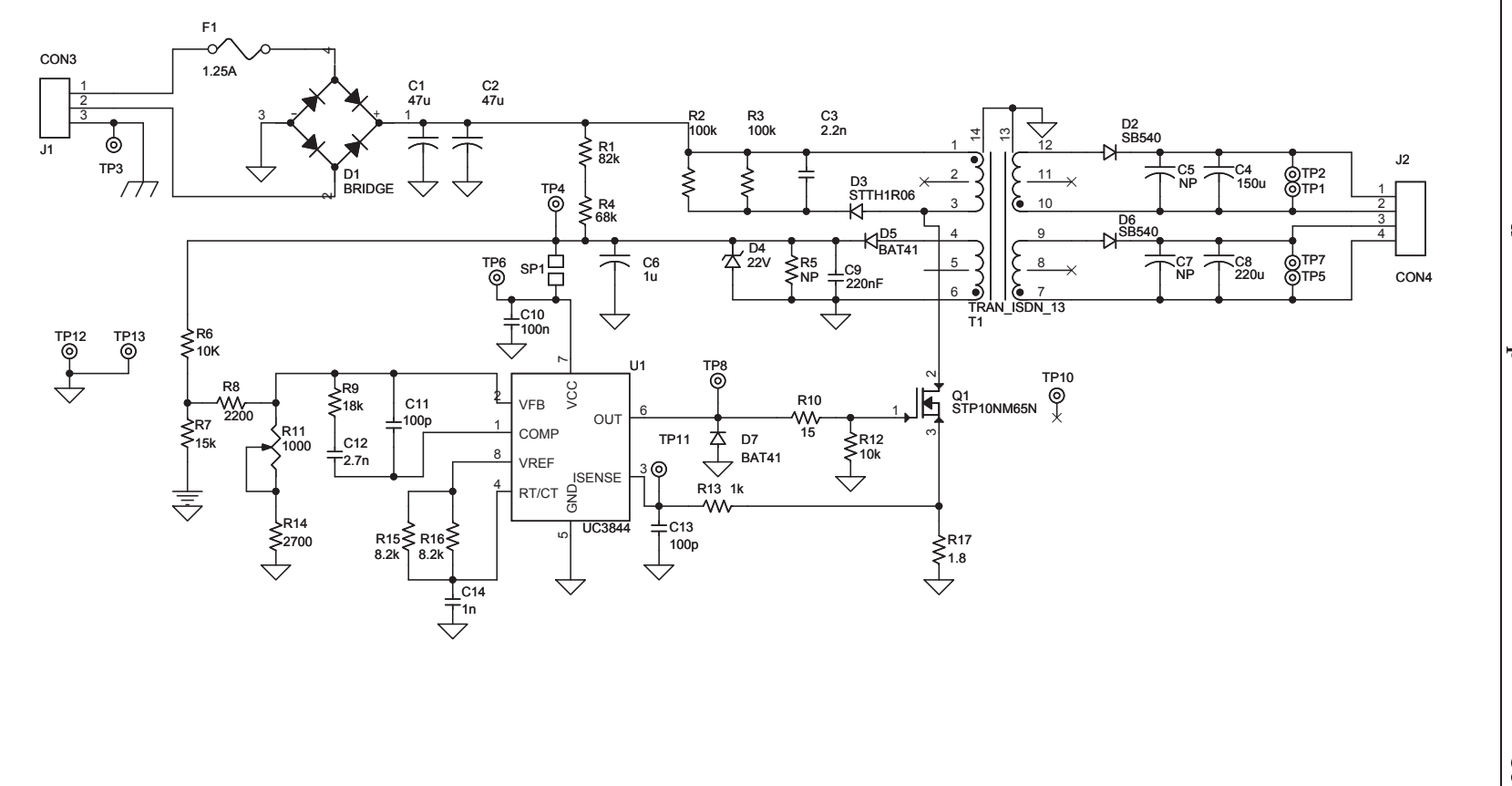

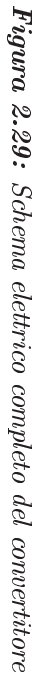

<span id="page-47-0"></span>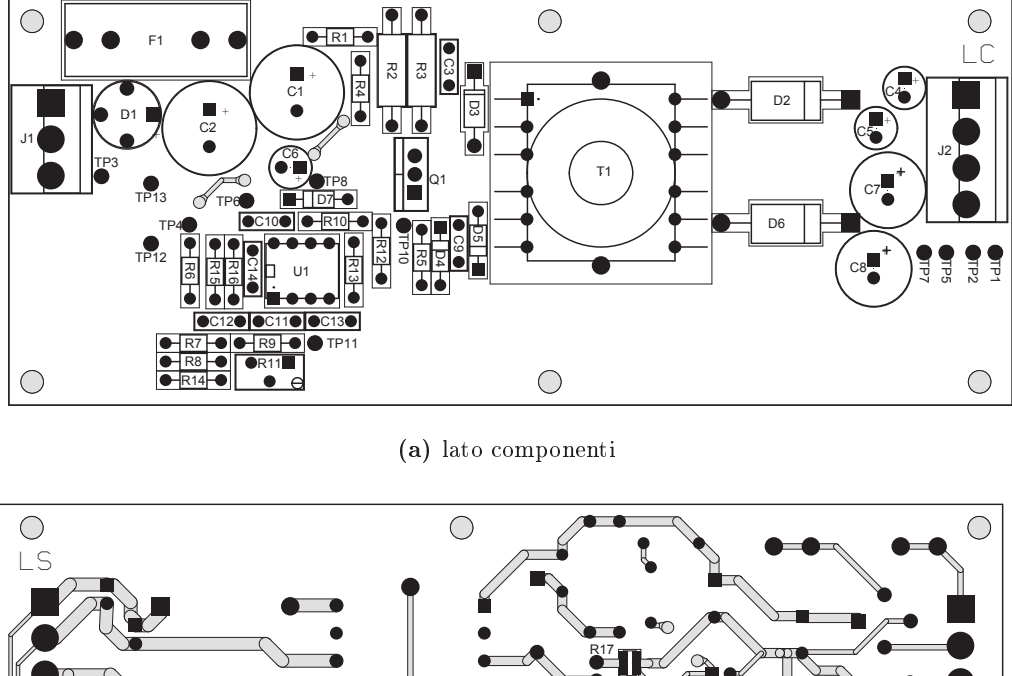

<span id="page-47-1"></span>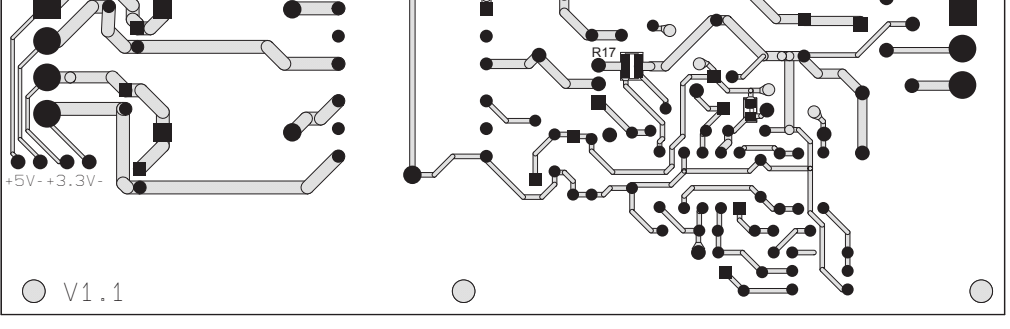

(b) lato saldature

Figura 2.30: PCB del yba
k visto dal lato omponenti e dal lato saldature

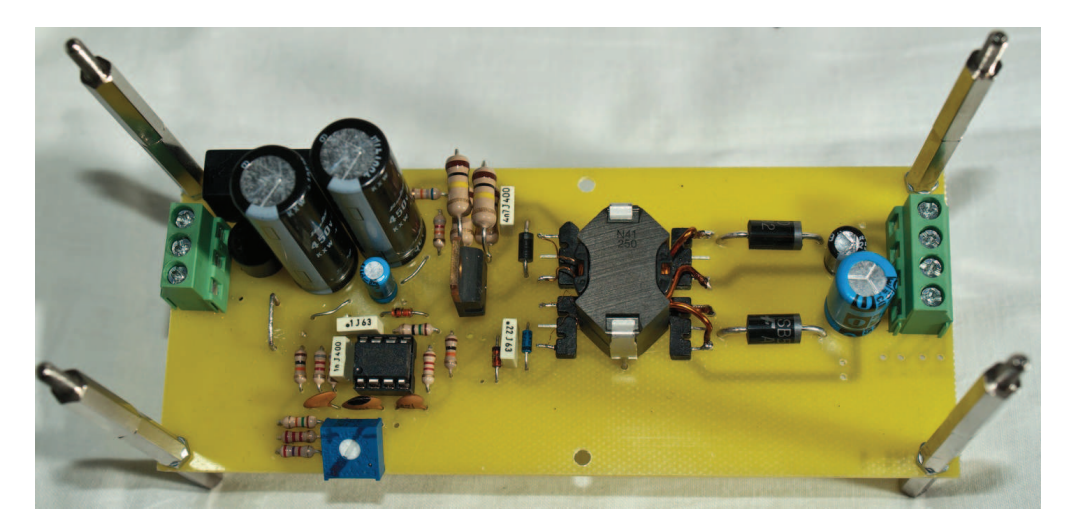

Figura 2.31: S
heda del onvertitore assemblata.

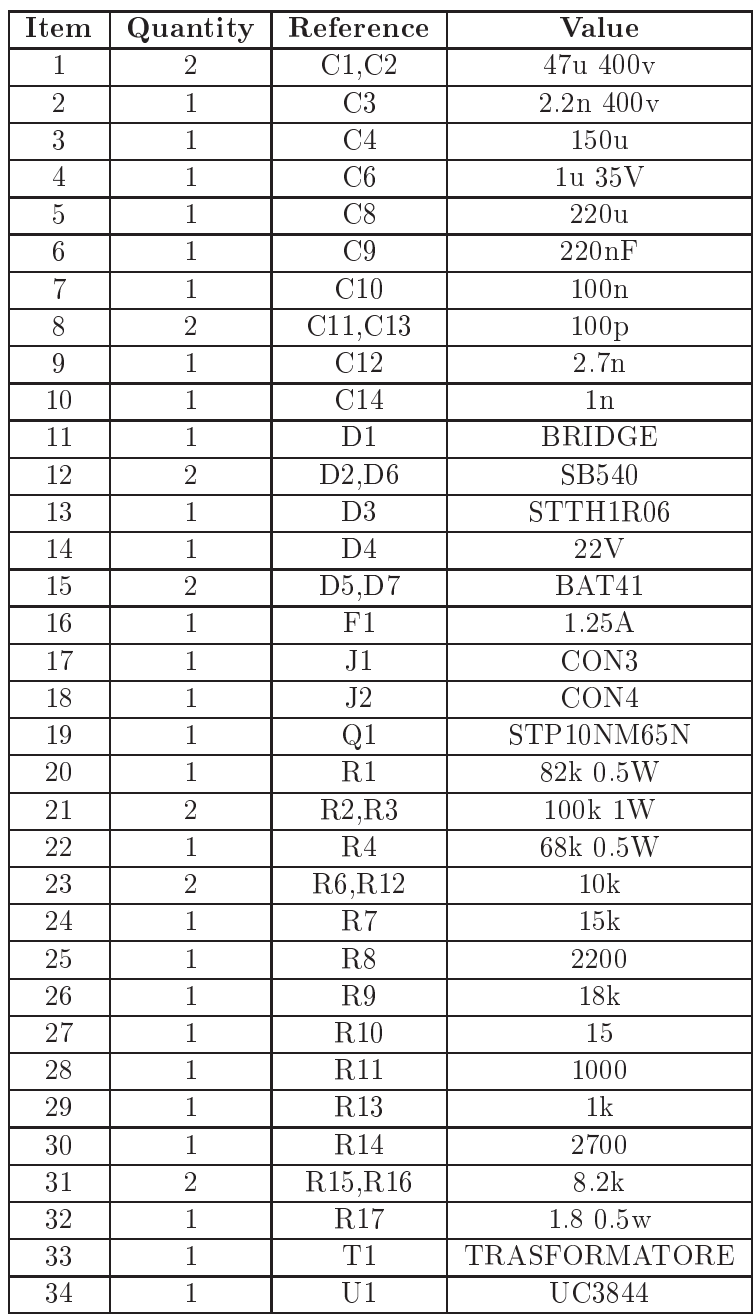

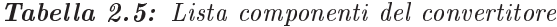

#### <span id="page-50-0"></span>2.8 Simulazioni e misure

# 2.8.1 Tensioni d'uscita

Tramite il potenziometro è possibile tarare il valore del riferimento e quindi regolare la tensione d'uscita del convertitore, la taratura è stata svolta rimanendo all'interno della tolleranza indicata  $(\pm 10\%)$ . Equivale ad avere la tensione di uscita uno variabile tra  $4.5V$  e  $5.5V$  e la tensione di uscita due variabile tra  $2.97V$  e  $3.63V$ . Le tensioni di uscita rilevate sono raggruppate in tabella [2.6.](#page-50-0)

| $\text{Uni}( \text{Vac})$ | I carico $(A)$ | $\mathrm{Vout1(V)}$ | $\mathrm{Vout2(V)}$ |
|---------------------------|----------------|---------------------|---------------------|
| 195                       | $2+2$          | 5.07                | 3.56                |
| 265                       | $2+2$          | 5.11                | 3.61                |
| 195                       | $4 + 4$        | 4.48                | 3.05                |
| 265                       | $4 + 4$        | 4.51                | 3.12                |

Come si può osservare, a pieno carico la tensione diminuisce, questo è dovuto al fatto che per mantenere l'isolamento galvanico tra primario e secondario, senza utilizzare optoisolatori, la retroazione viene eseguita sulla tensione di us
ita ausiliaria, di conseguenza solo quella è regolata in modo ottimale. Le uscite di potenza sono sottoposte a una elevata variazione di orrente, la quale rea delle adute di tensione proporzionali sulle piste del ir
uito stampato e sui diodi di potenza. Nel caso si utilizzi il circuito con una corrente di uscita costante sarà sufficiente tarare il potenziometro in quelle determinate condizioni di utilizzo. Si può inoltre notare he la tensione di us
ita ha una variazione minima nell'intero range della tensione d'ingresso, variabile tra  $195$  V ac e  $265$  V ac. Questa regolazione è così precisa in quanto il regolatore agisce sul comando del duty cycle ome si può vedere in gura [2.32.](#page-51-0)

Con una potenza d'uscita di  $12.8 W$  al secondario uno e  $8.64 W$  al secondario due, il convertitore assorbe dalla rete 27W. Valori che permettono di calcolare un'efficienza pari a 0.794%.

### <span id="page-50-1"></span>2.8.2 Analisi termi
a

Tutti i componenti del circuito devono mantenere la loro temperatura di funzionamento all'interno del range fornito dal ostruttore, per evitare la rottura prematura dei componenti. I pezzi più critici che compongono il circuito sono stati dimensionati prendendo in onsiderazione la potenza da dissipare.

Come verifica, è stata svolta l'analisi termica della scheda attraverso la termo
amera FLIR SC7000. Il risultato dell'analisi è visualizzato in gura [2.33.](#page-50-1)

Si osservi che la temperatura massima raggiunta è di circa 100°C nella zona mosfet-snubber e nei diodi di potenza in uscita. Il chip del controllo raggiunge

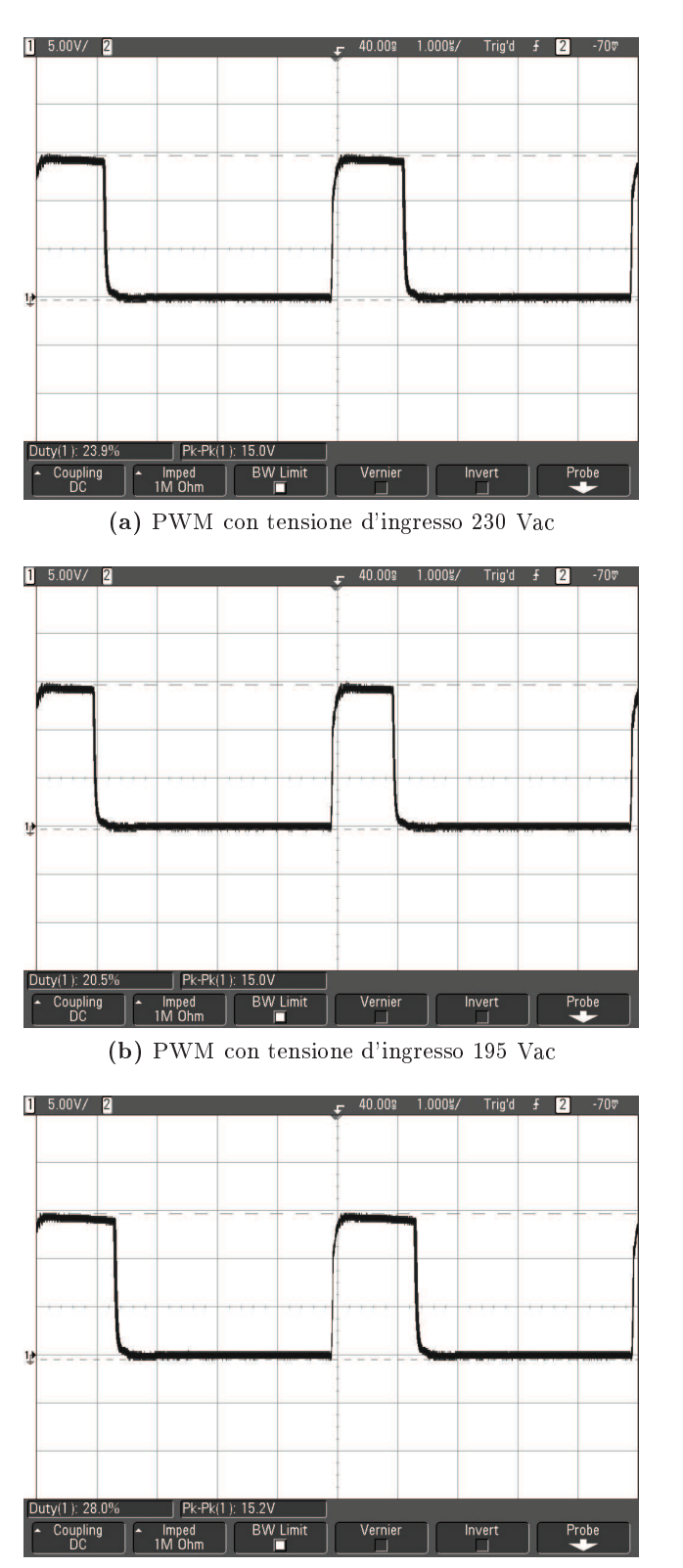

<span id="page-51-0"></span>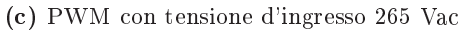

**Figura 2.32:** PWM al variare della tensione d'ingresso

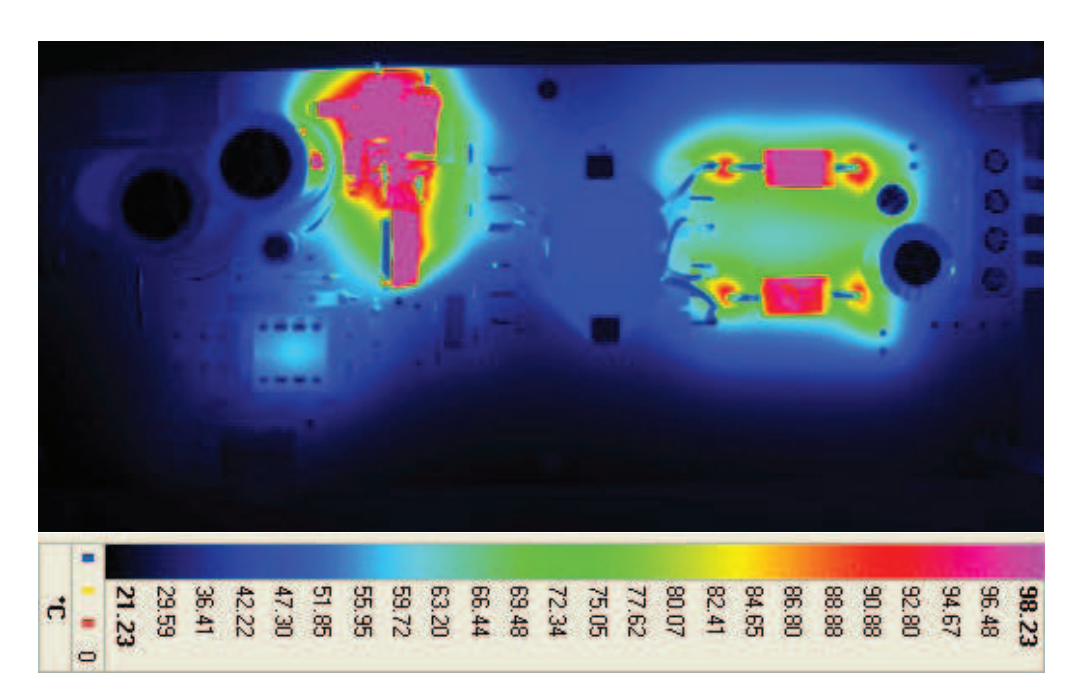

Figura 2.33: Analisi termi
a del onvertitore yba
k

circa i 60°C e il trasformatore circa 45°C. Tutte le temperatura sono nel range al
olato nel dimensionamento.

I punti all'interno del circuito in cui il colore è molto scuro, quasi nero, sono le zone in cui le onde infrarosse delle termocamnera si riflettono (materiali lucidi) misurando osì la temperatura della stanza e non del omponente.

# Capitolo <sup>3</sup>

# Scheda di carico

# Introduzione

La s
heda di ari
o serve per testare il onvertitore in due punti di lavoro diversi e in tutte le sue uscite, inoltre viene utilizzata per analizzare il comportamento e la stabilità del convertitore in corrispondenza dell'attacco e stacco del carico o di una parte di esso. La s
heda permette un velo
e test del onvertitore senza l'uso di un carico attivo.

#### 3.1 Funzionamento

La scheda di carico si suddivide in due parti simmetriche che rendono possibile il test contemporaneo di entrambe le uscite di potenza. La modalità più semplice di utilizzo permette l'accensione manuale dell'uscita da testare e quale carico impostare, potendo s
egliere tra la orrente nominale (4 A) e metà del valore (2 A) per entrambe le uscite.

Sapendo che le due uscite erogano, la prima  $4A$  su  $5V$  e la seconda  $4A$  su  $3.3V$ , si calcola semplicemente il valore delle resistenze e la loro potenza.

Si ottiene, così, per la prima uscita, una resistenza da  $1.25\Omega$  e  $20W$  di potenza e per la seconda una resistenza da  $0.825 \Omega$  e 13.2 W. Come si può vedere in figura [3.3](#page-57-0) sono state usate quattro resistenze in parallelo per ogni uscita in modo da rendere possibili variazioni di ari
o e suddividere la potenza tra le varie resistenze. Sono state scelte quattro resistenze da  $5\Omega$  e  $7W$  e quattro resistenze da  $3.3 \Omega$  e 7W. Per poter verificare la risposta del sistema di controllo è stato inserito nella s
heda un multivibratore astabile in grado di generare un'onda quadra a  $200 Hz$  per pilotare in automatico il carico, creando una variazione ontinua tra la orrente nominale e metà del suo valore.

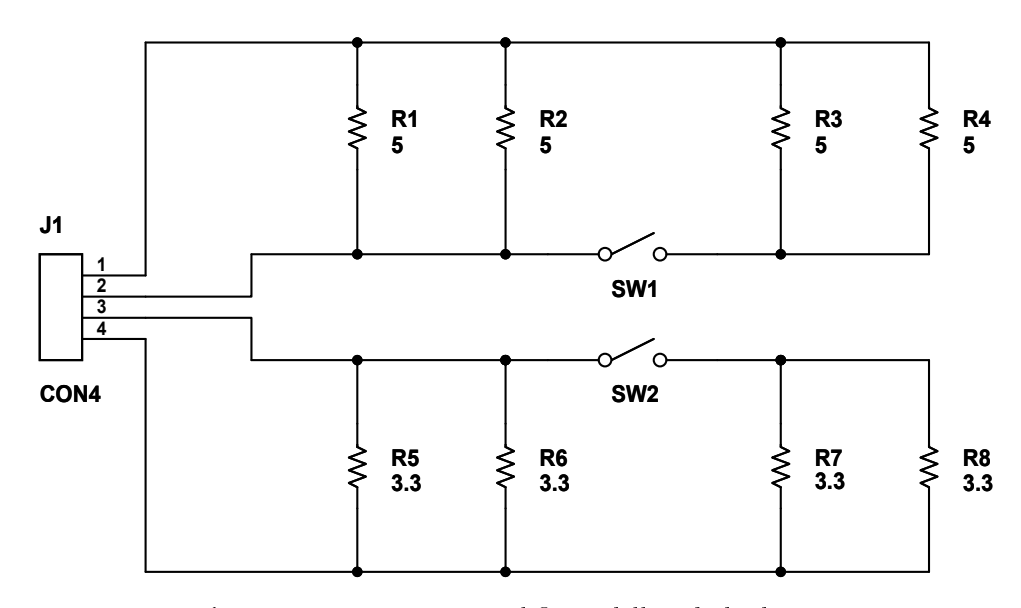

Figura 3.1: Versione sempli
ata del la s
heda di ari
o

#### 3.2S
elta <sup>e</sup> dimensionamento omponenti

# <span id="page-55-0"></span>3.2.1 Multivibratore astabile

Il multivibratore astabile è un particolare circuito elettronico che passa continuamente da uno stato logico alto a uno basso. Il circuito integrato più conosciuto ontenente al suo interno un multivibratore è il modello NE555. Nella s
heda è stato utilizzato in versione astabile, configurandolo come in figura [3.2.](#page-55-0)

All'uscita si ottiene un'onda quadra con duty cycle e frequenza regolabile. Questo segnale va a pilotare i due mosfet usati ome interruttore, he vanno a chiudere il circuito variando il carico visto dal flyback tra  $2.5 \Omega$  e  $1.25 \Omega$  per la prima uscita e tra  $1.65 \Omega$  e  $0.825 \Omega$  per la seconda.

Il duty cycle e la frequenza sono dati dal valore di R1, R2 e C, secondo le seguenti relazioni:

$$
t1 = 0.693 \cdot (R1 + R2) \cdot C \tag{3.1}
$$

$$
t2 = 0.693 \cdot R2 \cdot C \tag{3.2}
$$

Impostando  $R2 \gg R1$  si ottiene un duty cycle vicino al 50% e, per una frequanza di  $200 Hz$  si calcola rapidamente:

$$
R1 = 3.3 k\Omega
$$

$$
R2 = 33 k\Omega
$$

$$
C = 100 \eta F
$$

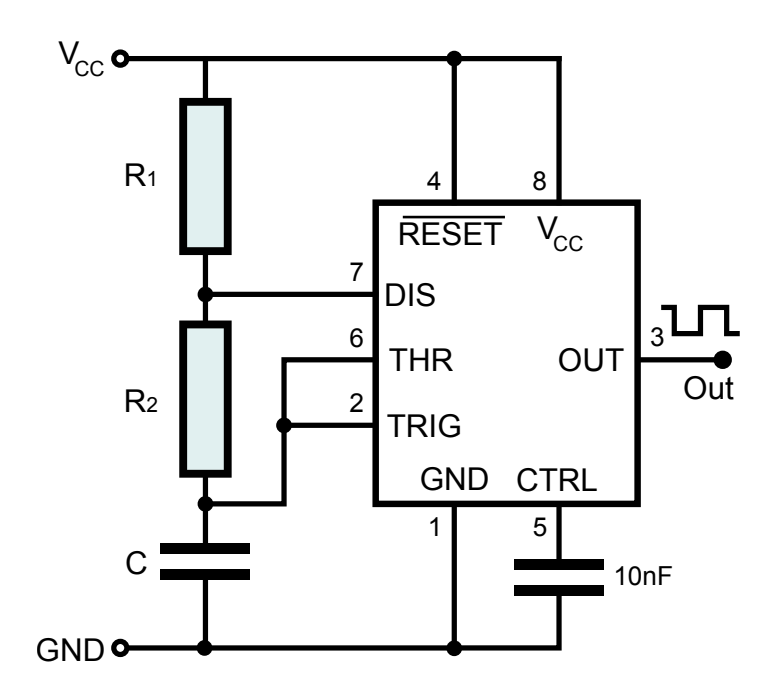

Figura 3.2: NE555 in ongurazione astabile

# 3.2.2 Mosfet

Per questo tipo di utilizzo, il parametro più importante da tenere in onsiderazione nella scelta del mosfet è la sua resistenza in conduzione,  $r_{DS(ON)}$ , che deve essere il più bassa possibile visto l'elevata corrente che circola. Il mosfet deve sostenere una  $I_{DS}$  di almeno 2A (nel mosfet passa al più metà della corrente massima) e avere una  $V_{GSth}$  ben inferiore alla tensione d'uscita dell'oscillatore che è di  $10V$ . Gli altri parametri, come la velocità di commutazione e la tensione  $V_{DS}$  non sono importanti in quanto il mosfet commuta a 200 Hz e la tensione massima è di circa  $5V$ .

Per l'applicazione è stato scelto un mosfet IRF520 in case TO220, avente le seguenti aratteristi
he:

- $V_{DS} = 100 V$
- $r_{DS(ON)} = 0.270 \Omega$
- $V_{GSth} = 2V$
- $I_{D(ON)} = 9.2 A$

# Dissipatore

Data l'elevata corrente d'uscita è necessario verificare la necessità di usare un dissipatore e le sue eventuali dimensioni.

Dal datasheet del IRF520 si nota che la resistenza termica tra giunzione e ambiente è di 80 °C/W e la massima temperatura he può raggiungere la giunzione è di 150 °C. La potenza a pieno ari
o he deve dissipare il mosfet, trascurando le perdite in commutazione e la corrente in base di carica e scarica delle capacità parassite, è di:

$$
P_D = r_{DS(ON)} \cdot I_D{}^2 = 1.08 \, W \tag{3.3}
$$

dalla quale è possibile ricavare la temperatura raggiunta dalla giunzione senza il dissipatore:

<span id="page-57-1"></span>
$$
T_J = T_A + P_D \cdot R_{thJA} = 111.4 \,^{\circ}C \tag{3.4}
$$

dove  $T_A$  è la temperatura ambiente e viene considerata di 25°C.

Dalla formula [3.4](#page-57-1) si ricava che il mosfet raggiunge una temperatura inferiore alla sua temperatura critica, di conseguenza non è necessario l'uso di un dissipatore.

#### <span id="page-57-0"></span>3.3Schema elettrico e circuito stampato

In figura [3.3](#page-57-0) è presente lo schema complessivo della scheda. Al connettore J1 viene collegata l'uscita del convertitore mentre a J2 l'alimentazione esterna a  $+10$   $Vdc$  per il funzionamento dell'oscillatore.

La scelta del carico può essere fatta manualmente, agendo su SW1 e SW2. oppure in modo automati
o. Senza alimentazione il ari
o è metà del nominale. Alimentando i mosfet, si chiudono con frequenza di  $200 \, Hz$ , mentre collegando TP1 a TP2 rimangono sempre hiusi e il ari
o è il nominale.

Oltre alle parti circuitali discusse in precedenza sono presenti tre led per indicare: D1 il funzionamento dei  $+5 V d$ c, D2 il funzionamento dei  $+3.3 V d$ c e D3 il funzionamento dell'os
illatore. Il potenziometro RB2 non viene montato ma può servire per fare delle regolazioni di duty y
le e frequenza, ome indi
ato nel apitolo [3.2.1.](#page-55-0)

In figura [3.4a](#page-59-0) e [3.4b](#page-59-1) sono presenti il lato componenti e il lato saldature del ir
uito stampato. Per fare il layout sono state onsiderate le dimensioni dei omponenti a
quistati. Inoltre il PCB è ompatibile per l'uso di resistenze in emento, meno ostose e meno pre
ise ma di dimensioni più generose. Lo spessore delle piste di potenza ha onsiderato la orrente ir
olante tenendo ome minimo il valore dato dalle norme IPC-2221 e IPC-2221A, impostando un ∆t di 15°C.

Nella s
heda sono stati inseriti otto fori di montaggio, quattro per tenere sollevata la s
heda dal piano di lavoro e i quattro più interni per il montaggio di una ventola 80x80 mm per aiutare la dissipazione del alore e mantenere le temperature di lavoro più basse, sia nei mosfet he nelle resistenze.

In tabella [3.1](#page-59-1) è presente la lista dei componenti montati nel circuito.

Il circuito assemblato si presenta come in figura [3.5.](#page-59-1)

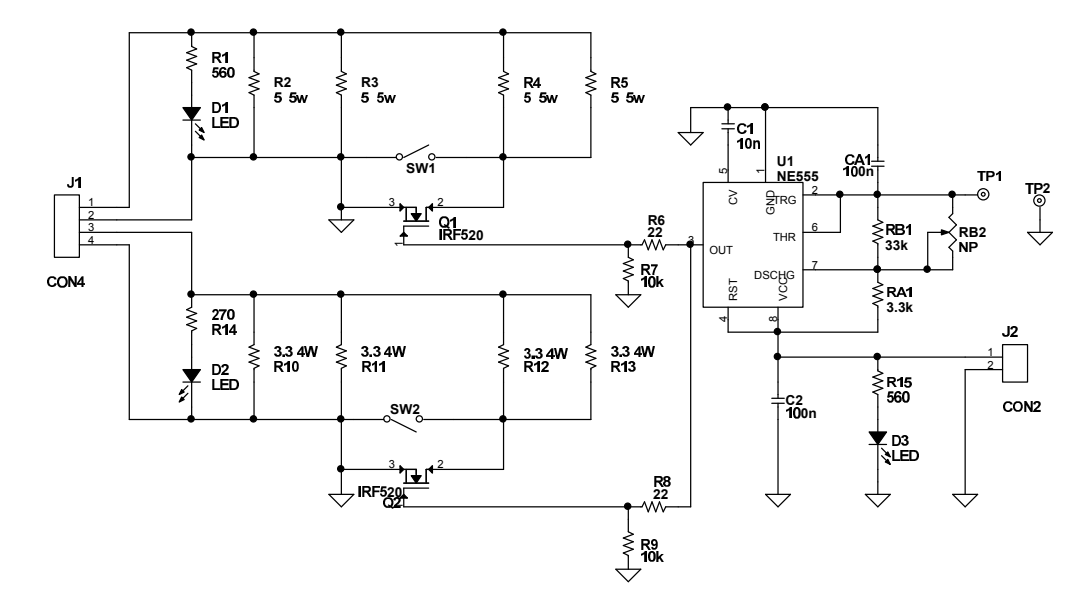

Figura 3.3: S
hema ompleto del ir
uito di ari
o

| <b>Item</b>    | Quantity       | Reference                                                             | Part             |
|----------------|----------------|-----------------------------------------------------------------------|------------------|
| 1              | $\overline{2}$ | CA1, C2                                                               | 100n             |
| $\overline{2}$ | $\overline{1}$ | C1                                                                    | 10n              |
| 3              | 3              | D1,D2,D3                                                              | <b>LED RED</b>   |
| $\overline{4}$ | 1              | J <sub>1</sub>                                                        | CON4             |
| $\overline{5}$ | $\mathbf{1}$   | J2                                                                    | CON <sub>2</sub> |
| 6              | $\overline{2}$ | Q1,Q2                                                                 | <b>IRF520</b>    |
| 7              | $\mathbf{1}$   | RA1                                                                   | 3.3k             |
| 8              | 1              | RB1                                                                   | 33k              |
| 9              | $\overline{2}$ | R1, R15                                                               | 560              |
| 10             | $\overline{4}$ | R2,R3,R4,R5                                                           | 5 7w             |
| 11             | $\overline{2}$ | R6, R8                                                                | 22               |
| 12             | $\overline{2}$ | R7,R9                                                                 | 10k              |
| 13             | 4              | R <sub>10</sub> , R <sub>11</sub> , R <sub>12</sub> , R <sub>13</sub> | 3.3 7W           |
| 14             | 1              | R14                                                                   | 270              |
| 15             | 1              | U1                                                                    | <b>NE555</b>     |

Tabel la 3.1: Lista omponenti s
heda di ari
o

<span id="page-59-1"></span><span id="page-59-0"></span>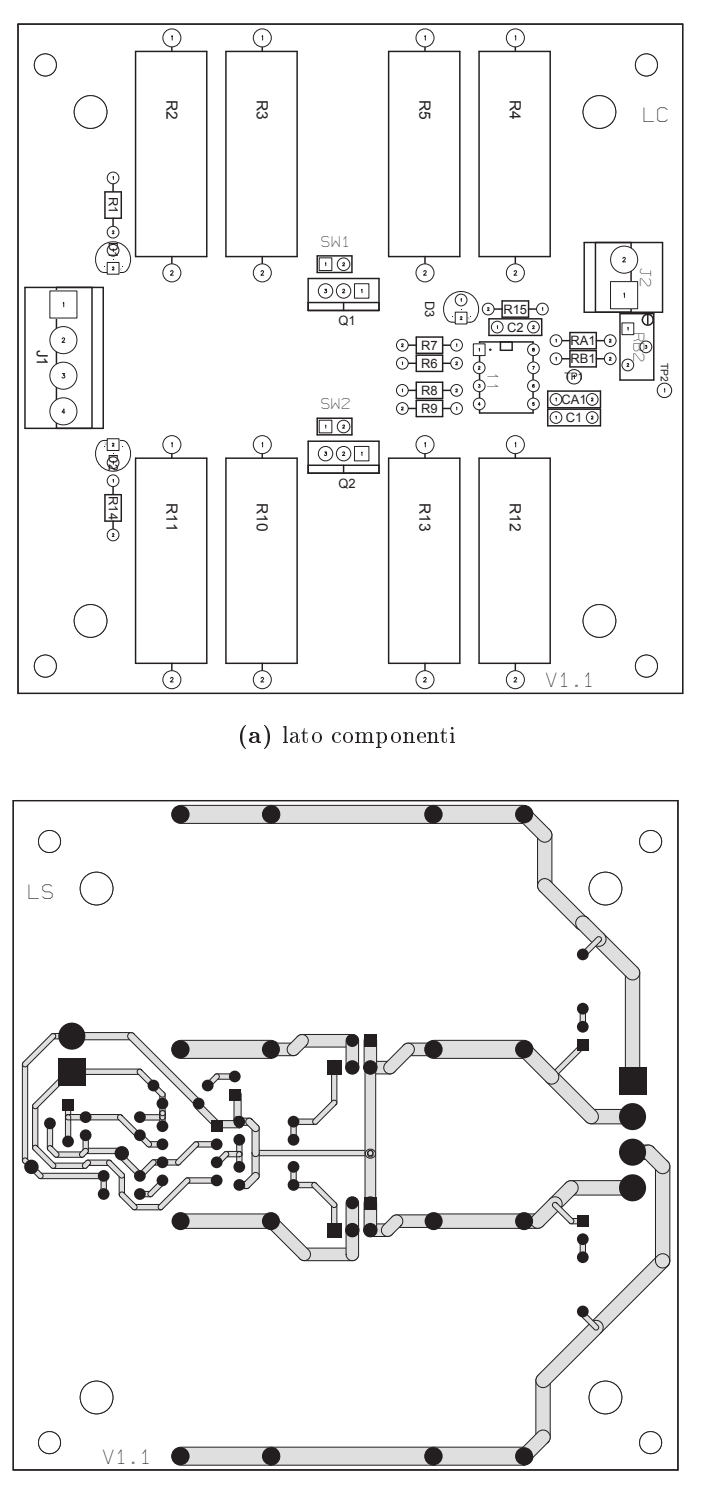

(b) lato saldature

Figura 3.4: PCB del ari
o visto dal lato omponenti e dal lato saldature

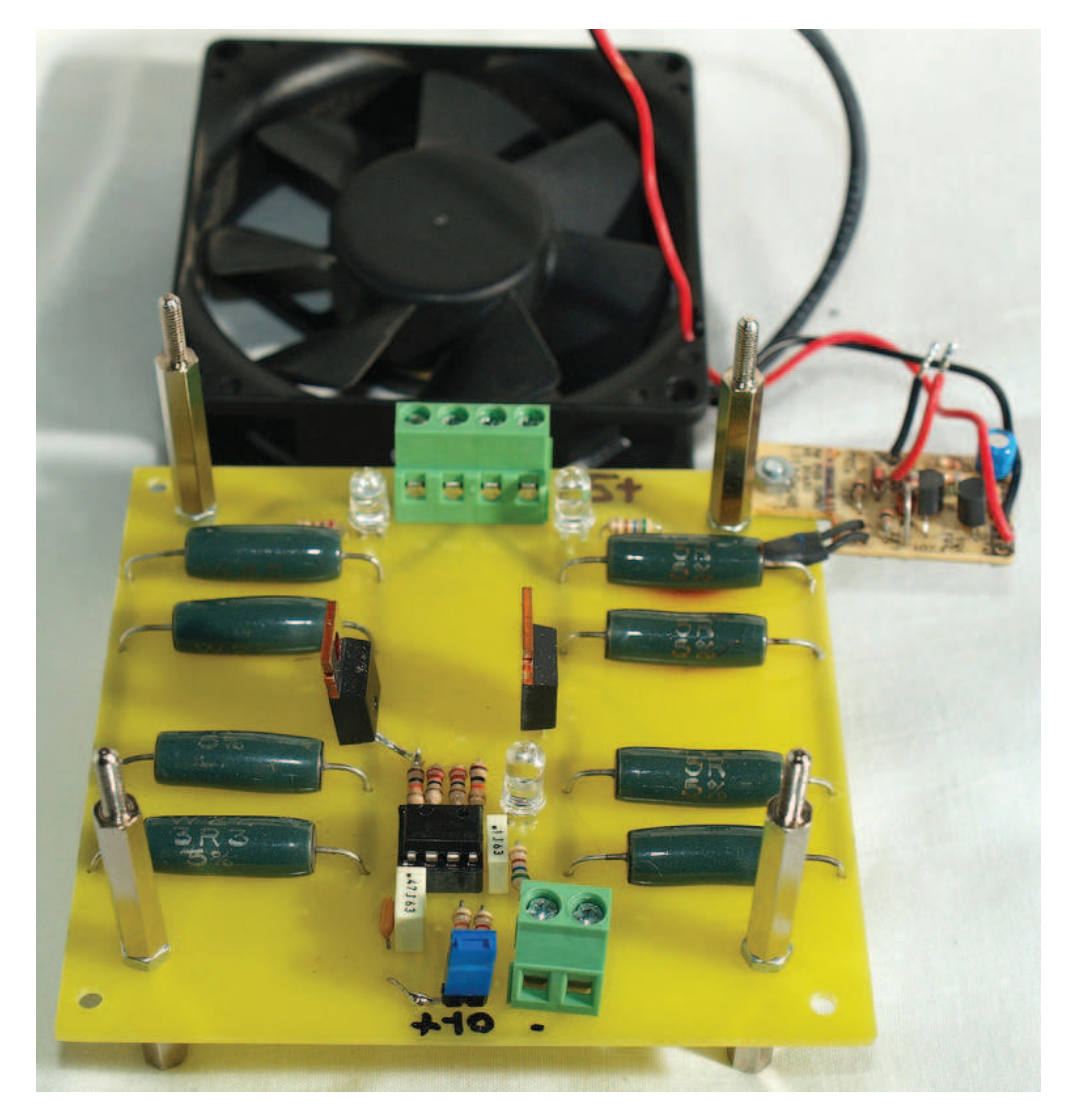

Figura 3.5: S
heda del ari
o assemblata

#### <span id="page-61-0"></span> Misure  $3.4$

# 3.4.1 Uscita oscillatore

In figura [3.6](#page-61-0) sono visualizzate due tracce prese dall'oscilloscopio dal circuito in funzionamento. Nel canale 1 (traccia superiore) è rappresentato il segnale di uscita dell'oscillatore mentre nel canale2 (traccia inferiore) la tensione  $V_{DS}$  del mosfet.

Nella parte bassa sono presenti le misure, si noti he la frequenza di lavoro di 206.2  $Hz$ , la tensione di 10.9  $V$  e il duty cycle del 52.2%.

Questa misura è stata svolta attraverso un alimentatore da ban
o stabilizzato collegando in parallelo le due uscite per ottenere una corrente di  $4A e 5V$  in uscita.

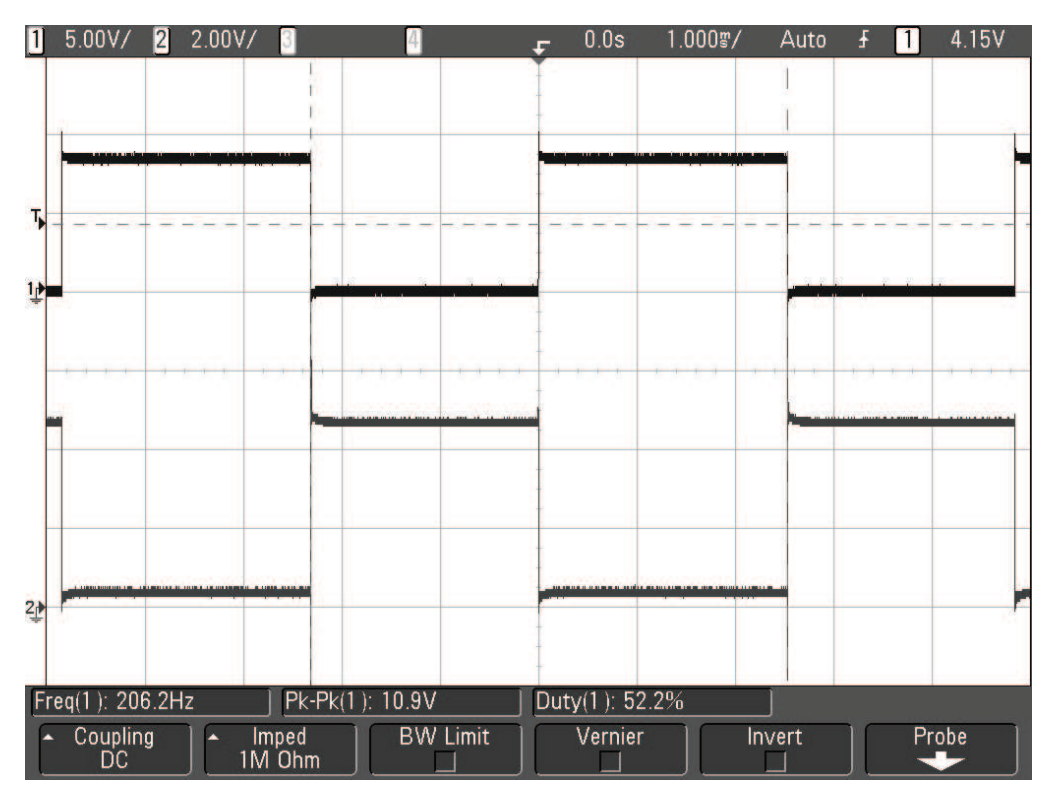

**Figura 3.6:** Tensione di uscita dell'oscillatore e Vdrain del mosfet

# <span id="page-61-1"></span>3.4.2 Analisi termi
a

I componenti più critici che compongono il circuito sono le resistenze di carico, le quali devono dissipare circa  $5W$  per l'uscita uno e circa  $3.3W$  per l'uscita due.

Dall'analisi termica della scheda, attraverso la termocamera FLIR SC7000, è stata ottenuta l'immagine di gura [3.7.](#page-61-1)

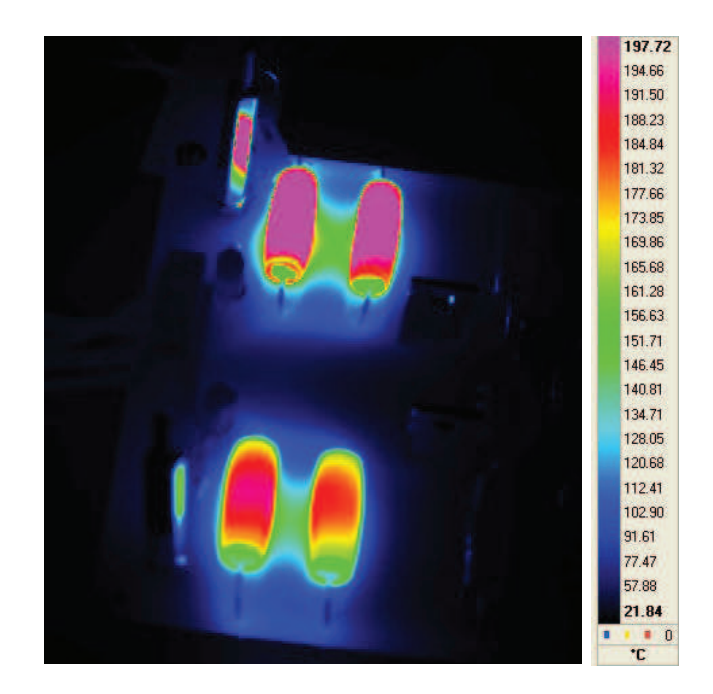

Figura 3.7: Analisi termi
a del la s
heda del ari
o

Notare ome le due resistenze della parte superiore siano a temperatura più elevata, dovuto alla potenza maggiore da dissipare. La temperatura è molto alta ma confrontando i dati con quelli forniti dal costruttore per il case W20, visualizzato in figura [3.8,](#page-61-1) non si discosta di molto.

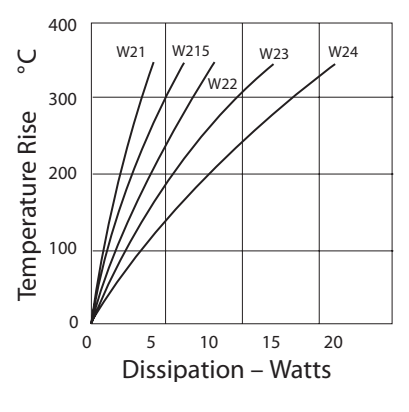

Figura 3.8: Curva

Date le elevate temperature è consigliato mantenere accesa la ventola di raffreddamento.

# Capitolo <sup>4</sup>

Lo scopo di questa scheda è la realizzazione di un filtro EMI (Electro Magnetic Interference), configurabile, per poter fermare i disturbi generati dal convertitore. Nel apitolo verranno spiegate ome si suddividono le norme per questo tipo di dispositivi, analizzando nel dettaglio le emissioni ondotte. Verrà spiegato il ir
uito stampato realizzato e aggiunto un esempio sul tipo di prove a ui questo sistema di test è rivolto. Infine verrà rapidamente descritto un possibile metodo di dimensionamento.

#### <span id="page-64-0"></span>4.1Normative <sup>e</sup> Frequenze

Le prove che si possono svolgere nella compatibilità elettromagnetica si dividono in due tipi: prove full omplian
e e prove di preomplian
e.

Le prime, dette anche prove di qualificazione, sono svolte in conformità alle indicazioni descritte nelle norme armonizzate e alle raccomandazioni internazionali. In questo aso deve essere prevista la taratura degli strumenti e resa nota l'accuratezza di misura e le caratteristiche dei cavi. Al fine di garantire la reperibilità dei valori stimati durante la prova, è ne
essario seguire le indi
azioni delle norme riguardanti la disposizione delle appare

hiature e dell'EUT (Equipment Under Test) sul banco di prova. I costi elevati delle prove full-compliance sono dovuti allo dispendio di tempo, al osto della strumentazione e delle tarature, ecc. Per tali ragioni vengono spesso effettuate da laboratori specializzati. Nel caso in cui le prove non vadano a buon fine, il produttore, dopo aver rivisto il progetto, deve tornare per una ulteriore ampagna di misura, in
rementando osì tempo e osti.

Le prove preomplian
e servono per prevedere i risultati delle prove omplian
e. Esse si svolgono, rispettando quanto più possibile, le indi
azioni delle norme armonizzate ma attraverso l'uso di strumenti di misura meno accurati e on sessioni di taratura meno frequenti. Queste prove sono molto più e
onomi
he e si possono svolgere nella sede del produttore. Diversamente dalle pre
edenti, non hanno nessuna validità al fine dell'omologazione del prodotto, ma consentono l'individuazione delle frequenze in cui possono verificarsi i problemi e le possibili te
ni
he di soluzione.

Analizzando i risultati delle prove omplian
e (
omunque obbligatorie) on le prove preomplian
e è possibile, agendo per onfronto, individuare la pro
edura ottimale per svolgere quest'ultime in modo da ottenere risultati simili. Una s
elta tipi
a onsiste nel rendere più severi i limiti da rispettare per ompensare la minor pre
isione delle misure.

Le prove di emissione verificano la conformità del prodotto alla compatibilità elettromagneti
a della direttiva EMC.

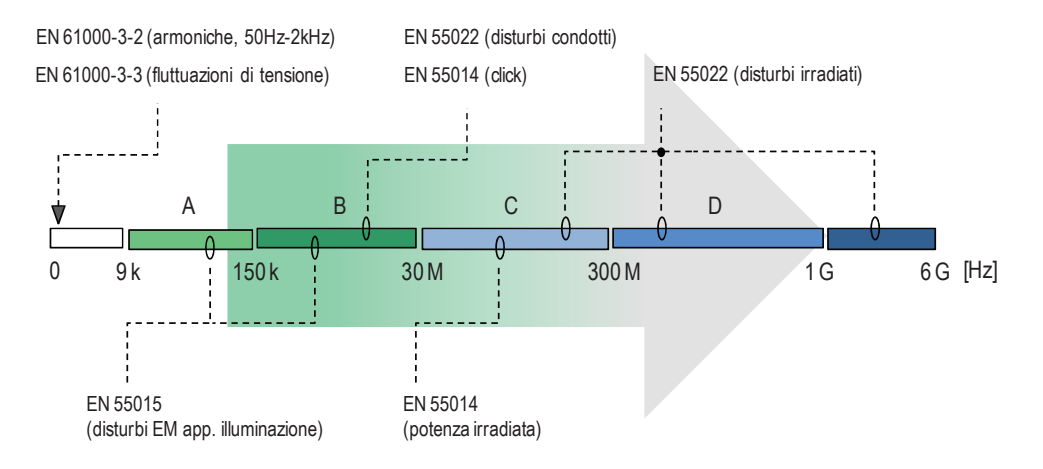

**Figura 4.1:** Frequenze considerate nelle prove di emissione EMC

In figura [4.1](#page-64-0) è rappresentata la suddivisione in bande di frequenza e le corrispondenti norme da soddisfare. Lo standard internazionale CISPR 16-1 <sup>1</sup> suddivide il ampo di frequenza da 9 kHz a 1 GHz in quattro sottobande:

- 1. Banda A: Da 9kHz a 150kHz
- 2. Banda B: Da 150kHz a 30MHz
- 3. Banda C: Da 30MHz a 300MHz
- 4. Banda D: Da 300MHz a 1GHz

Oltre alle quattro bande indi
ate <sup>è</sup> presente la banda 0−9 kHz omprendente le bassissime frequenze e la banda da 1−6 GHz onsiderata ome estensione della

<sup>1</sup> Il Comitato Internazionale Spe
iale per le Interferenze Radio fondato nel 1934, (abbreviato CISPR dal nome Fran
ese dell'organizzazione, Comité international spé
ial des perturbations radioéle si o sviluppo di normalité de la sviluppo di normalité de la sviluppo di normalité de la sviluppo de interferenze elettromagneti
he nei dispositivi elettri
i.

banda D. Affinché un prodotto sia immesso nel mercato deve quindi rispettare una serie di Direttive EMC. Questa ondizione si s
ontra on la ri
er
a di una e
ienza sempre maggiore del prodotto he spinge le frequenze di lavoro a valori sempre più elevati. Le Direttive EMC determinano i limiti di emissione da rispettare in funzione della destinazione d'uso del dispositivo sotto test (EUT).

Esistono due tipologie di apparecchi:

- Classe A: dispositivi destinati all'uso industriale.
- Classe B: dispositivi destinati all'uso residenziale (ove previsto l'uso di ri
evitori radio o televisivi a distanza inferiore ai 10m) o industriale leggero.

Oltre alla lasse di destinazione vengono individuate an
he le famiglie di prodotti, raggruppate nelle seguenti norme:

- EN 55011: Valori limite e pro
edure di misura per la soppressione di disturbi di apparecchiature ad alta frequenza industriali, scientifiche e medi
ali
- EN 55013: Valori limite e pro
edure di misura per le aratteristi
he di soppressione dei disturbi di ricevitori radio ed apparecchi collegati.
- EN 55014: Valori limite e pro
edure di misura per la soppressione di disturbi di elettrodomestici, utensili elettrici portatili ed apparecchiature elettri
he similari.
- EN 55015: Valori limite e pro
edure di misura per la soppressione di disturbi di lampade fluorescenti e di apparecchi di illuminazione di lampade fluorescenti.
- EN 55022: Valori limite e pro
edure di misura per la soppressione di disturbi di apparecchiature di sistemi informatici.

Non sempre è semplice capire a quale famiglia appartiene un prodotto e quindi individuare le norme da appli
are. In tal senso è utile prendere visione delle *norme armonizzate*, le quali aiutano a definire il gruppo di appartenenza dell'EUT e stabilis
ono i limiti massimi da non superare.

#### <span id="page-66-0"></span>4.2Emissioni ondotte

Le emissioni ondotte sono le misure dei disturbi emessi da un dispositivo nella banda B (150 kHz – 30 MHz) sottoforma di correnti e tensioni lungo i cavi di alimentazione.

Per svolgere la prova è necessario un banco in cui collegare tutta la strumentazione se
ondo lo s
hema di gura [4.2.](#page-66-0) A sinistra è rappresentata la rete elettrica, alla quale si collega il banco di lavoro, il primo blocco (DMC+DPD)

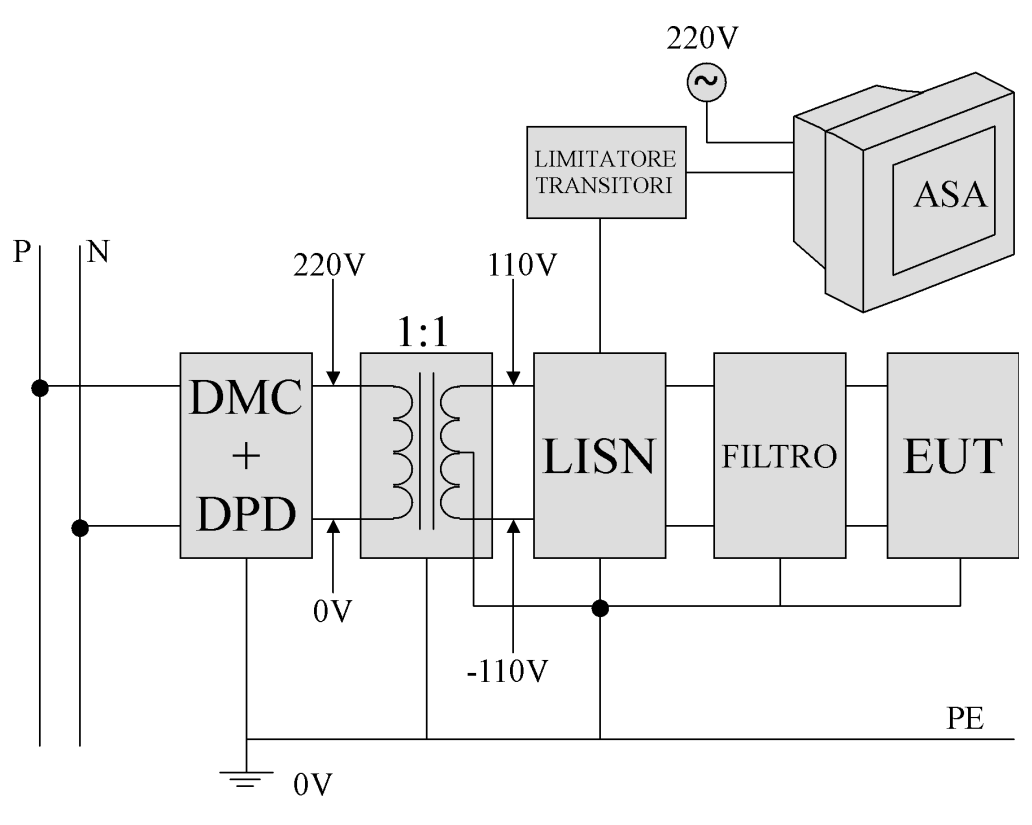

Figura 4.2: S
hema del ban
o di prova

sono gli interruttori di protezione ovvero il magnetotermico e il differenziale. Di seguito viene ollegato un trasformatore di isolamento, in man
anza del quale la LISN farebbe saltare il differenziale. La LISN (Line Impedence Stabilization Network) permette di separare i possibili disturbi generati dall'EUT da quelli presenti sulla linea elettri
a, ome visualizzato in gura [4.3.](#page-66-0) Inoltre onsente di reare un'impedenza ostante vista dall'EUT in modo tale da rendere ripetibili le prove. Il disturbo viene deviato in un onnettore BNC, a sua volta ollegato ad un analizzatore di spettro he ne visualizza il omportamento in frequenza.

Infine si inserisce il filtro, che è la scheda flessibile e configurabile che si appli
a al onvertitore.

In una prova omplian
e tutta la strumentazione va disposta seguendo l'ordi-ne stabilito nelle norme armonizzate e rappresentato in figura [4.4.](#page-66-0) In un banco di preomplian
e il produttore deve seguire questa disposizione nel miglior modo possibile.

# <span id="page-67-0"></span>4.2.1 Disturbi di modo comune e di modo differenziale

Il disturbo emesso da un dispositivo elettronico si può dividere in due componenti: di modo comune e di modo differenziale. La corrente di modo comune si

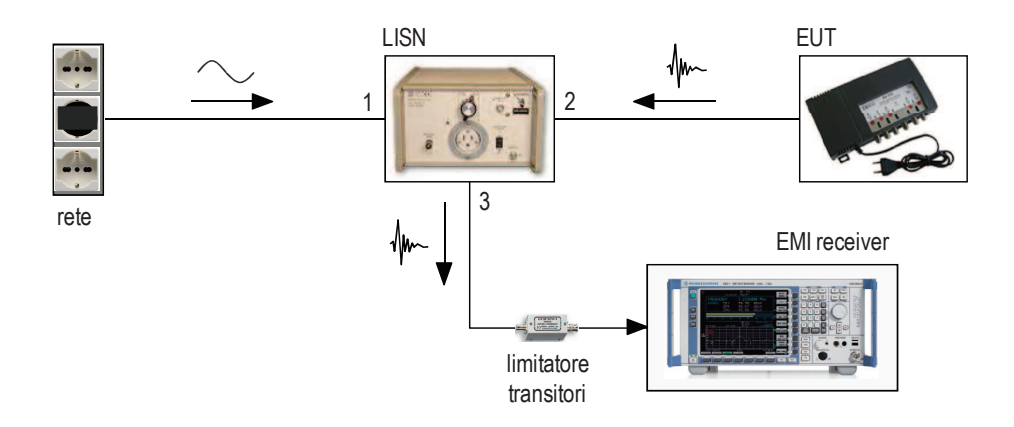

*-*  Figura 4.3: Ban
o di prova per le emissioni ondotte

propaga dal dispositivo sotto test verso la LISN lungo il filo di fase e il filo di neutro, ri
hiudendosi attraverso il avo di terra.

La corrente di modo differenziale scorre sul filo della fase e si richiude su quello di neutro ome visualizzato in gura [4.5.](#page-67-0)

Attraverso l'uso di un dispositivo ostruito se
ondo lo s
hema di gura [4.6](#page-67-0) è possibile separare il disturbo di modo omune dal disturbo di modo dierenziale. L'apparecchio va collegato in  $Vp$  e  $Vn$  alle due uscite BNC della LISN (non tutte le LISN sono ompatibili) e a sinistra all'analizzatore di spettro. Agendo sulle due posizioni dell'interruttore si può osservare in uscita il doppio di una delle due orrenti e misurarne lo spettro in frequenza.

#### <span id="page-68-0"></span>4.3Schema di base di un filtro EMI

I filtri di alimentazione più utilizzati seguono tutti la stessa topologia base visualizzata in figura [4.7.](#page-68-0) Composta da:

- $\bullet$  Due condensatori $\circ$ v, uno tra la fase e la terra e uno tra il neutro e la terra. Dividono le correnti di modo comune, questi condensatori non possono essere più grandi di  $3.3 nF$  (nel caso ce ne siano due) altrimenti potrebbe scattare l'interruttore differenziale.
- $\bullet\,$  Dei condensatori Ux $\,$  per deviare i disturbi di modo differenziale.
- Un induttore di modo comune costituito da due induttori accoppiati, ovvero due avvolgimenti uguali attorno allo stesso nucleo di ferrite. Nel caso

<sup>-1</sup> condensatori con proprieta isolanti riconosciute dagli enti normativi adatti a essere impiegati ome ondensatori verso massa sono designati ome `Condensatori <sup>Y</sup>'

<sup>3</sup> I ondensatori on proprietà isolanti ri
onos
iute dagli enti normativi <sup>e</sup> adatti <sup>a</sup> essere impiegati ome ondensatori di linea sono designati ome `Condensatori <sup>X</sup>'

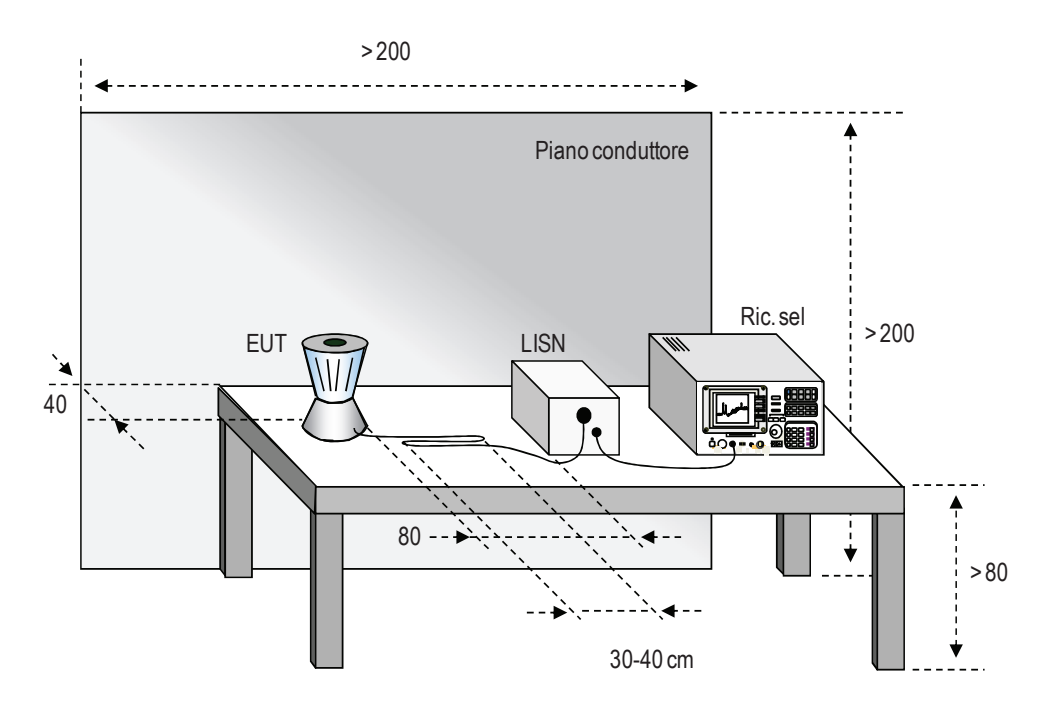

Figura 4.4: Ban
o di test per le emissioni ondotte

ideale non ha effetto nelle componenti di modo differenziale, in realtà l'induttanza di dispersione si omporta proprio ome le induttanze Ld usate per fermare i disturbi di modo differenziale.

• Due induttori ddi modo differenziale, uno per la linea di fase e uno per la linea di neutro.

Al
une volte è presente un induttore nella linea di terra, ma per motivi di si
urezza è onsigliabile evitare di inserirlo in quanto andrebbe ad aumentare la resistenza della linea creando una caduta di tensione. Nel caso di rottura il circuito a valle potrebbe rimanere senza terra diventando pericoloso per l'utente.

#### 4.4Schema elettrico e circuito stampato

Nello studio svolto in questa tesi è stata realizzata una s
heda in grado di ontenere varie ongurazioni di ltro EMI di base, per poter provare vari valori e nel modo più completo possibile. Il filtro realizzato è chiamato anche Total  $EMI$  filter e oltre agli elementi presentati nella configurazione di base, è presente un'induttanza di nel lo di terra e delle resistenze di valore elevato in parallelo ad ogni condensatore con lo scopo di scaricare le capacità nel momento in cui si stacca la tensione e di smorzare le risonanze tra gli elementi.

Nella scheda sono disposte parallelamente due linee, una contenente il filtro e l'altra solo il ollegamento. In questo modo è possibile eseguire le misure

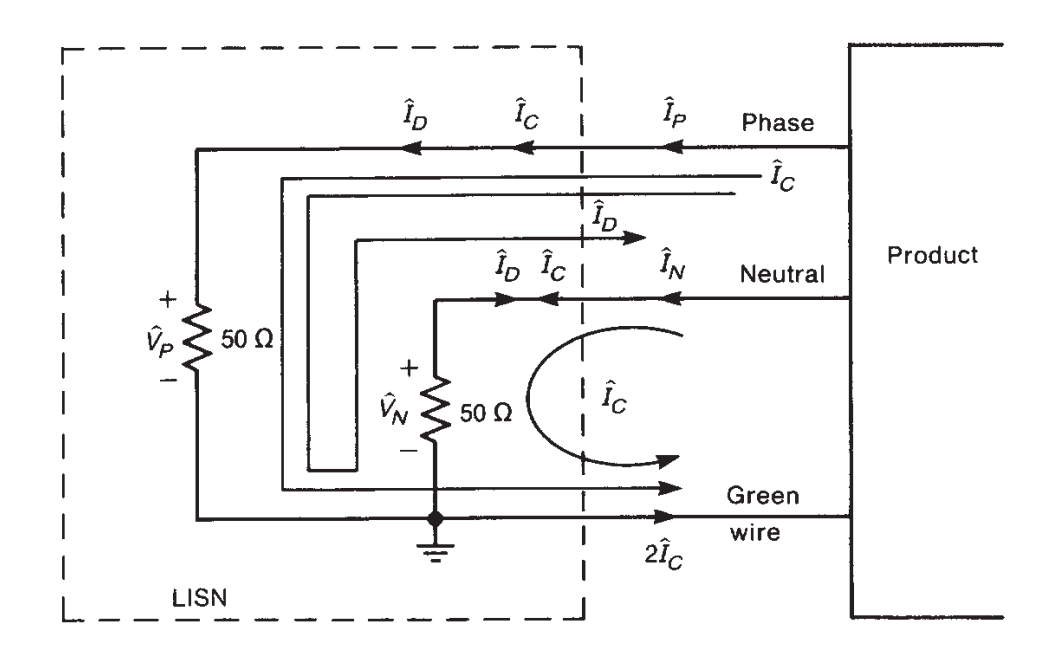

Figura 4.5: Corrente di modo omune e orrente di modo dierenziale

con e senza filtro mantenendo immutata la configurazione del banco di lavoro e lunghezza e posizione dei cavi di collegamento.

In figura [4.9a](#page-72-0) e [4.9b](#page-72-1) si riporta il circuito stampato nel lato componenti e nel lato saldature, ome per le s
hede pre
edenti sono presenti quattro fori per il fissaggio e le quattro morsettiere per il collegamento alla rete e al convertitore.

La tabella [4.1](#page-72-1) contiene la lista dei componenti montati nel filtro EMI.

| <b>Item</b>    | Quantity       | Reference      | Part                       |
|----------------|----------------|----------------|----------------------------|
|                | 2              | CX1, CX2       | 0.47uF                     |
| $\overline{2}$ | $\overline{2}$ | CY1, CY2       | 3300pF                     |
| 3              |                | J1, J2, J3, J4 | $\overline{CON3}$          |
|                | 2              | LD1, LD2       | 180uH                      |
| 5              |                | LG1            | 10mH                       |
| 6              |                | L1             | 2.4mH                      |
| 7              | 2              | R1, R2         | 5.6Meg                     |
| Ջ              | 2              | R3, R4         | $3.3\overline{\text{Meg}}$ |

ombonenti del metallo del la servizione del la servizione del la servizione del la servizione del la servizion

La scheda del filtro assemblata è visualizzata in figura [4.10.](#page-72-1)

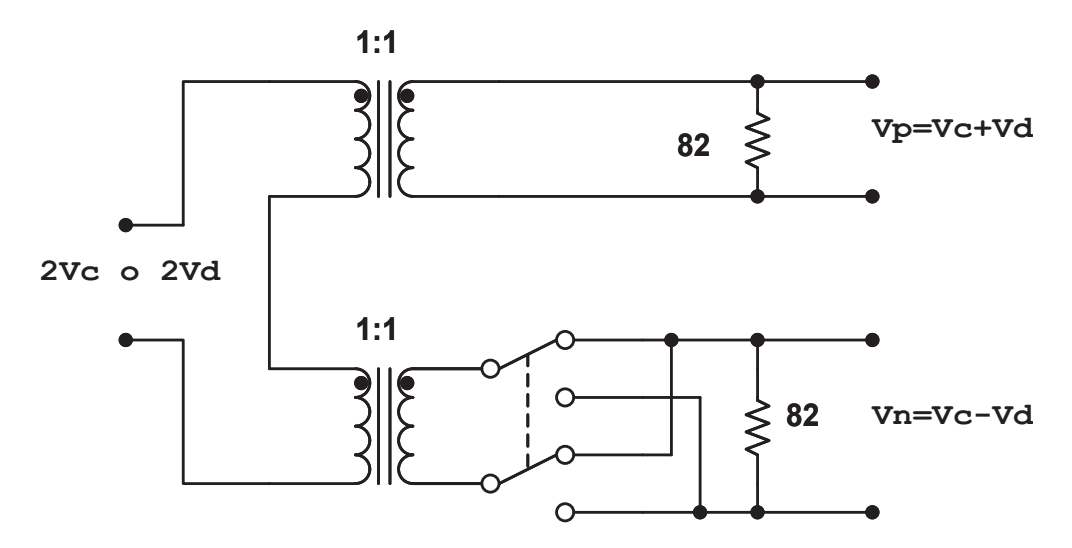

Figura 4.6: Dispositivo per separare modo omune e modo dierenziale

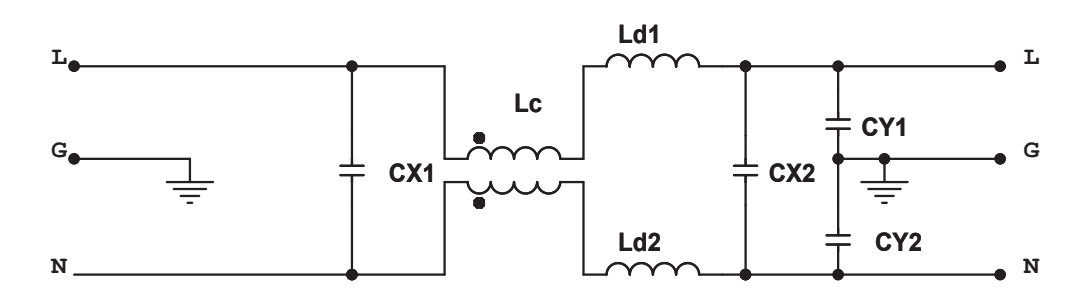

Figura 4.7: S
hema base di ltro EMI

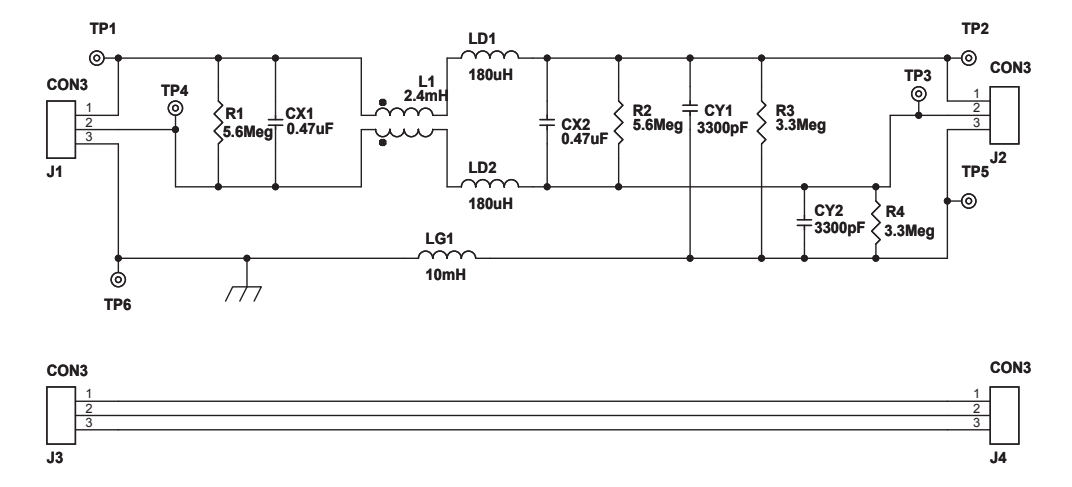

Figura 4.8: S
hema del la s
heda del ltro EMI
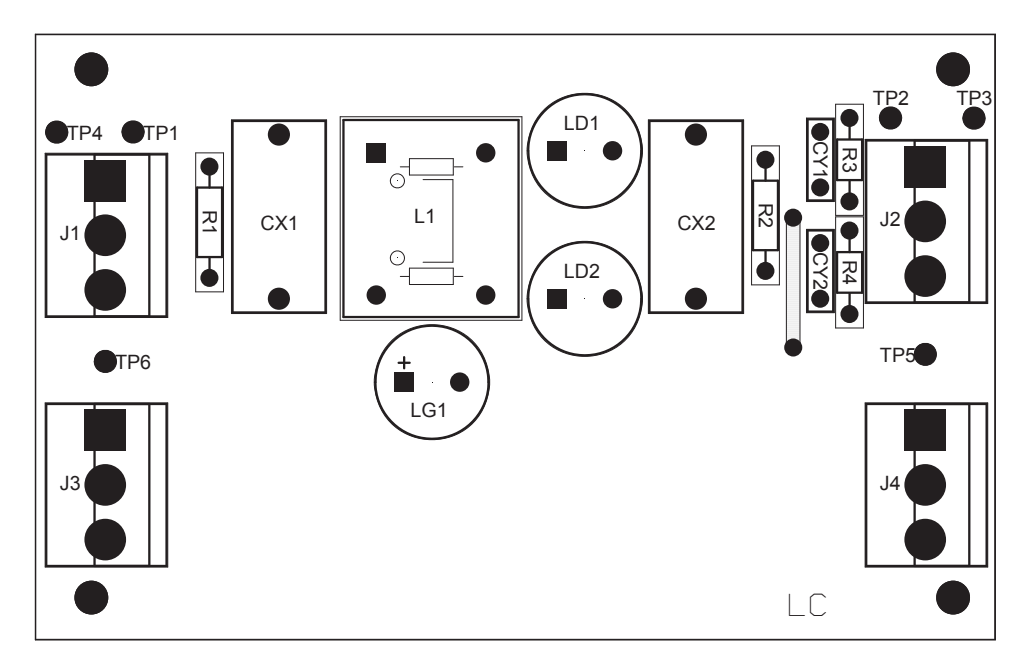

(a) lato omponenti

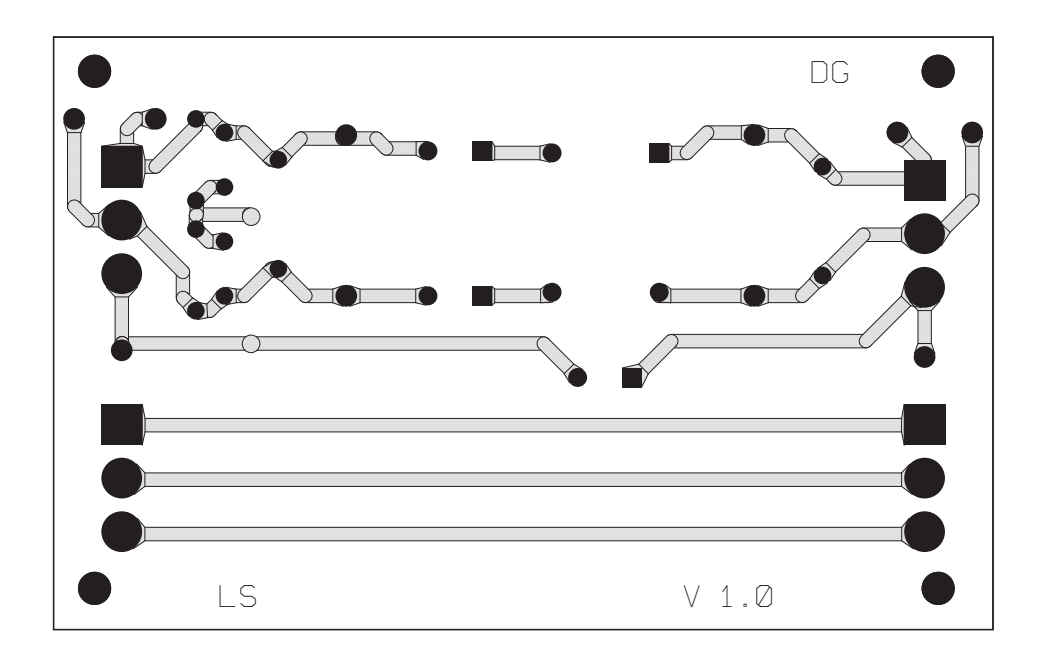

(b) lato saldature

Figura 4.9: PCB del del ltro visto dal lato omponenti e dal lato saldature

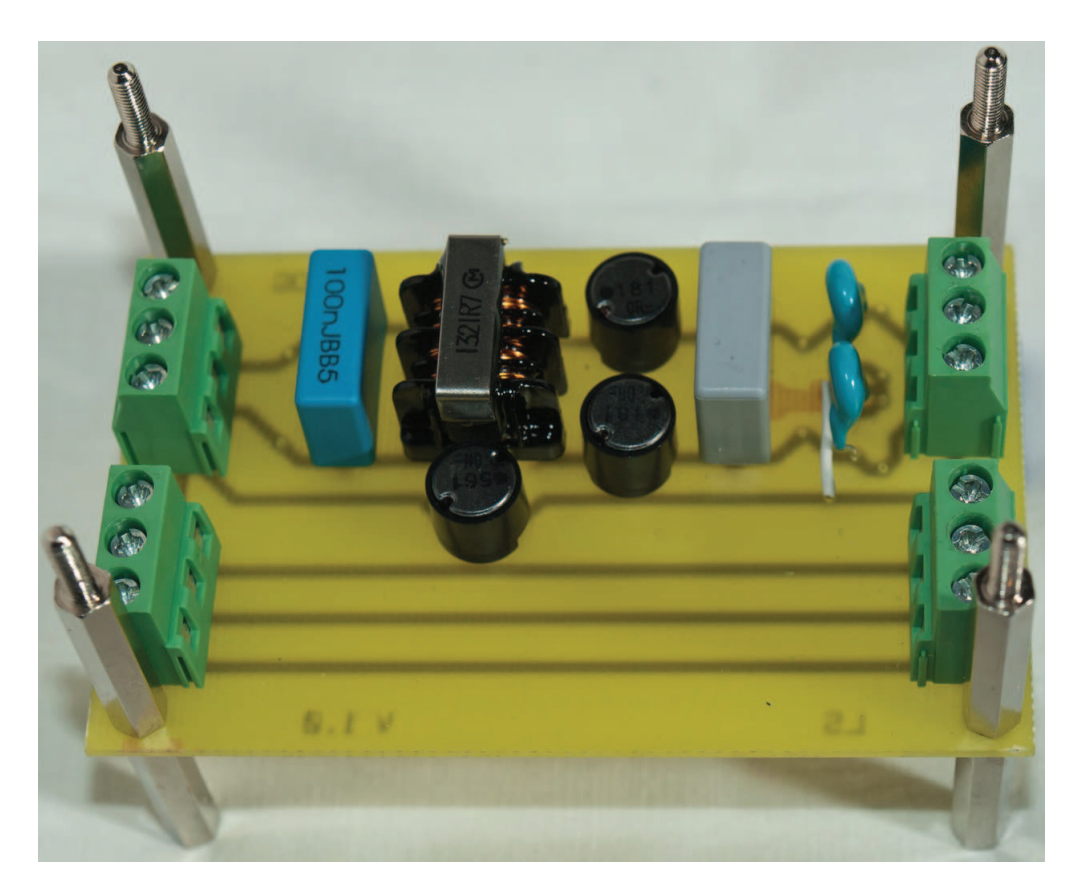

 ${\color{red} \boldsymbol{Figure~4.10:~Scheda~del~filter~assemblata}}$ 

#### <span id="page-74-0"></span> $4.5$ Pro
edura di dimensionamento

Una procedura per il dimensionamento dei filtri EMI è presente in Shin et al.,1993[1] presente in bibliografia. Di seguito ne viene portato brevemente il contenuto.

In figura [4.11a](#page-74-0) si rappresenta lo schema equivalente per i disturbi di modo comune di un generico filtro EMI, come quello descritto in figura [4.7.](#page-68-0)

Tramite il teorema della reciprocità è possibile semplificare il circuito e ottenere la formula [4.1:](#page-74-1)

<span id="page-74-1"></span>
$$
f_{R,CM} = \frac{1}{2 \cdot \pi \cdot \sqrt{(Lc + \frac{1}{2}Ld) \cdot 2 \cdot Cy}}\tag{4.1}
$$

Essendo il circuito equivalente del secondo ordine, attenua di 40dB/dec e ha frequenza di taglio pari a  $f_{R,CM}$ , come si può vedere in figura [4.11d](#page-74-0).

Stessa procedura è illustrata in figura [4.11](#page-74-0) per i disturbi di modo differenziale. La frequenza di taglio si calcola:

<span id="page-74-2"></span>
$$
f_{R,DM} = \frac{1}{2 \cdot \pi \cdot \sqrt{(2 \cdot Ld + L_{leakage}) \cdot C_{DM}}}
$$
(4.2)

dove  $C_{DM} = C_{X1} = C_{X2}$ 

Utilizzando il sistema di prova descritto nel capitolo [4.2](#page-66-0) si deve fare la misura dei disturbi di modo comune e di modo differenziale e tracciarne lo spettro. In questa fase è importante valutare di quanto la zona a bassa frequenza supera il limite indicato nella norma. Dal diagramma si traccia una retta con pendenza  $40dB/dec$  tangente al disturbo, come visualizzato in figura [4.13.](#page-74-2) In tal modo si ottengono le due frequenze di taglio dei circuiti equivalenti del filtro EMI.

Rispettando le condizioni indicate in figura [4.11](#page-74-0) e [4.12](#page-74-2) è possibile risolvere le equazioni  $(4.1)$  e  $(4.2)$  e ottenendo così il valore dei componenti di filtro.

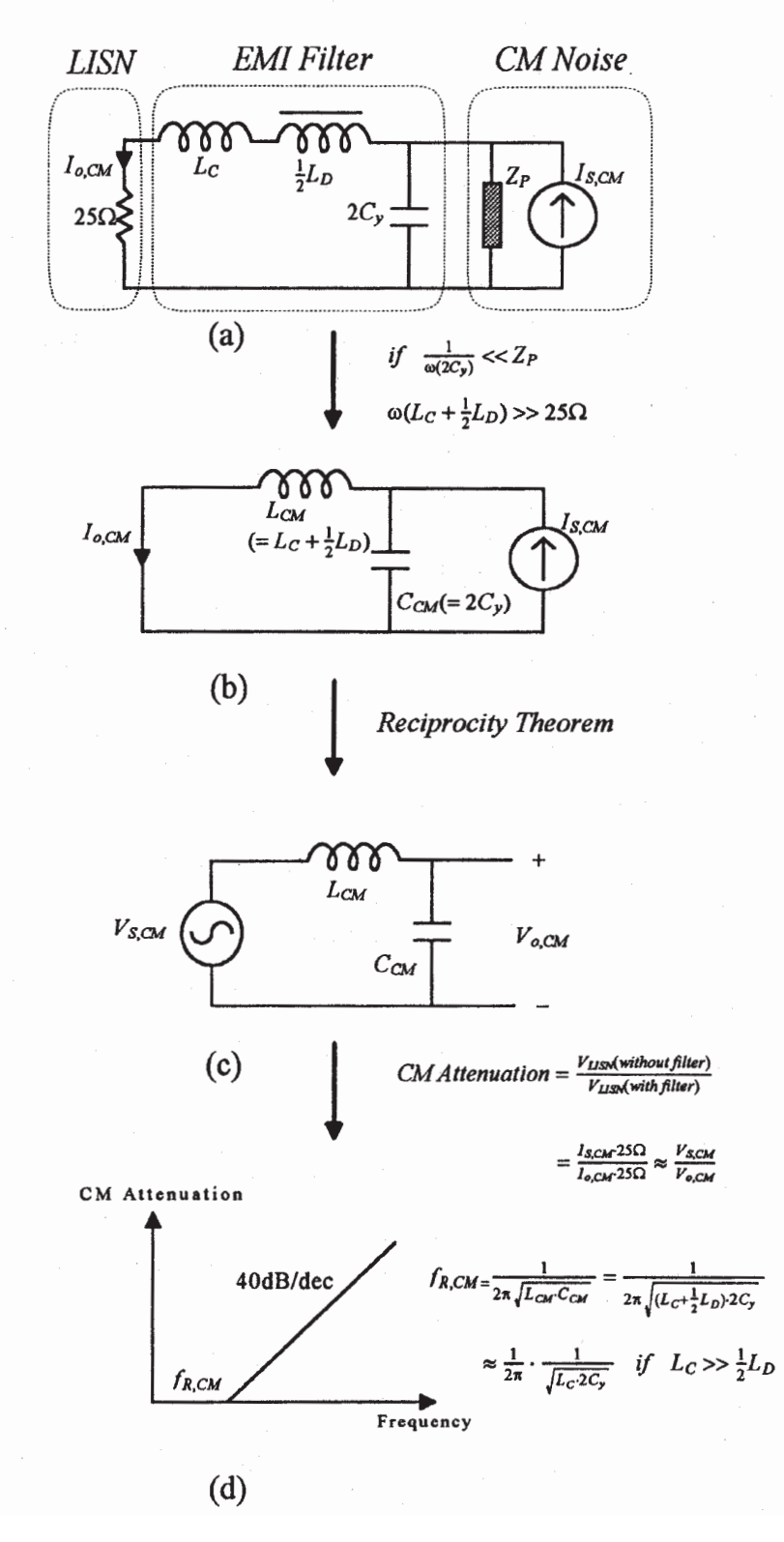

Figura 4.11: Dimensionamento filtri EMI, modo comune

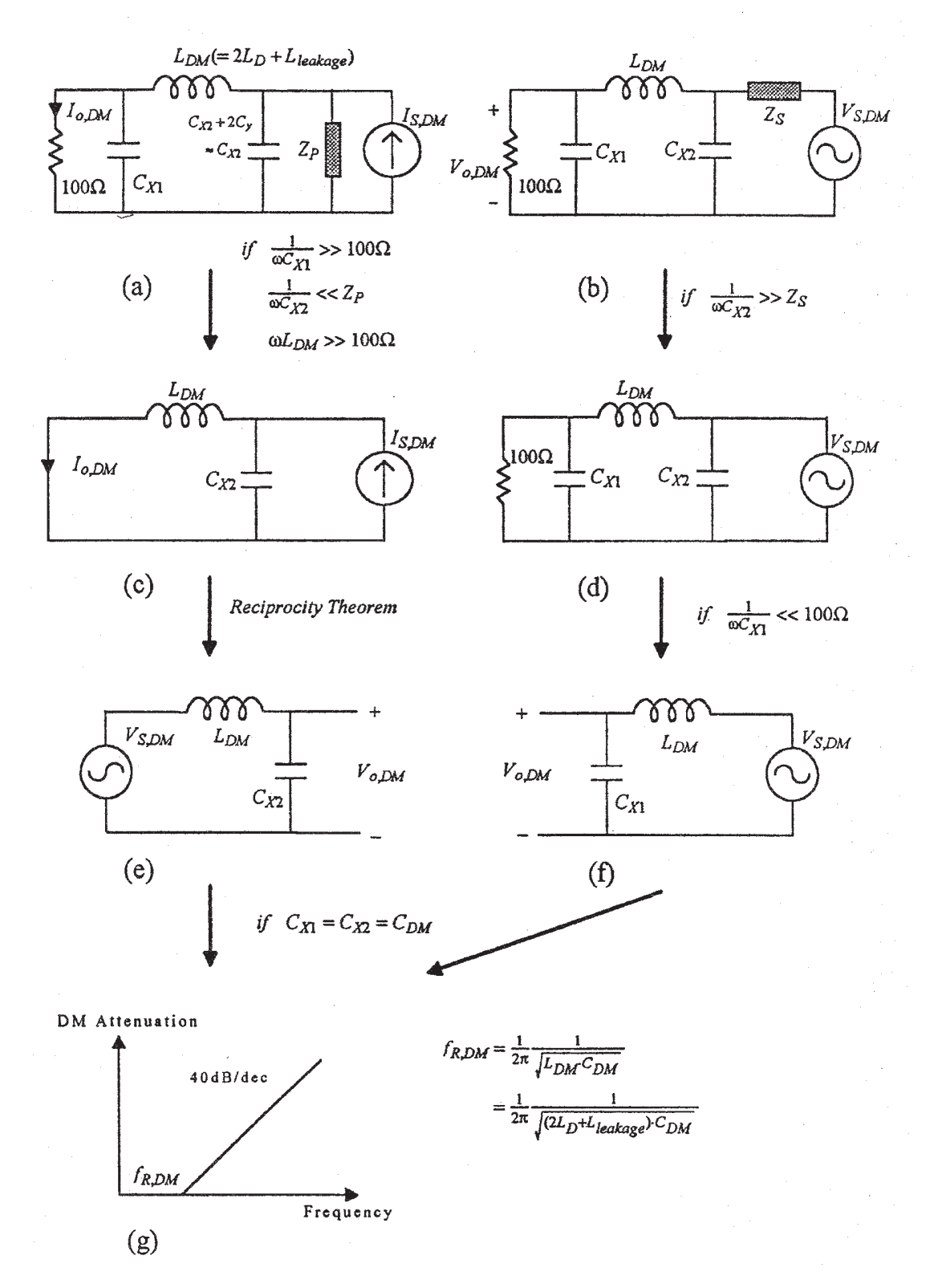

Figura 4.12: Dimensionamento ltri EMI, modo dierenziale

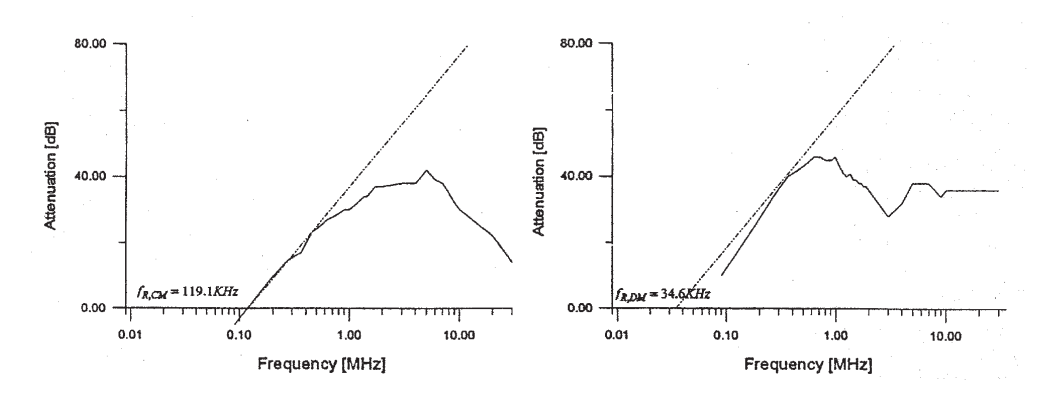

Figura 4.13: Spettro del disturbo

## Capitolo <sup>5</sup>

# Misure e uso del sistema di test

## Introduzione

In questo apitolo viene analizzata la banda del disturbo e in seguito esaminata una possibile appli
azione del sistema di test per valutare le prestazioni del ltro realizzato.

La frequenza di lavoro del convertitore è stata scelta in modo da avere l'armoni
a fondamentale all'interno dello spettro delle emissioni ondotte. Lo s
opo di questa tesi, infatti, è la realizzazione di un `disturbatore' ad elevato spettro per lo studio di possibili tecniche di riduzione da applicare a dispositivi commerciali. Per questo motivo, la aratteristi
a fondamentale he deve avere il sistema di test è irradiare fino a frequenze elevate. In figura è rappresentata l'emissione condotta tra  $150 kHz$  e  $100 MHz$ . Come si può notare, il circuito emette fino a circa  $65 MHz$ , range più che sufficiente per tutte le prove di emissione condotta.

#### <span id="page-78-0"></span>5.2Prove emissioni condotte

Seguendo la procedura spiegata nel capitolo [4.2](#page-66-0) e allestendo il banco di lavoro se
ondo quanto des
ritto dalle norme armonizzate, sono state svolte le misure di emissioni condotte. All'inserimento di ogni componente del filtro è stato rilevato lo spettro del disturbo in entrambi i onduttori (fase e neutro).

Le misure sono state realizzate per mezzo di una LISN HAMEG HM6050-2, modello al quale non è possibile collegare il dispositivo per separare il modo comune dal modo differenziale. I grafici sono il risultato della somma dei disturbi di modo comune e di modo differenziale. Importante ricordare che ad alcune frequenze una delle due componenti può essere dominante rispetto all'altra, co-

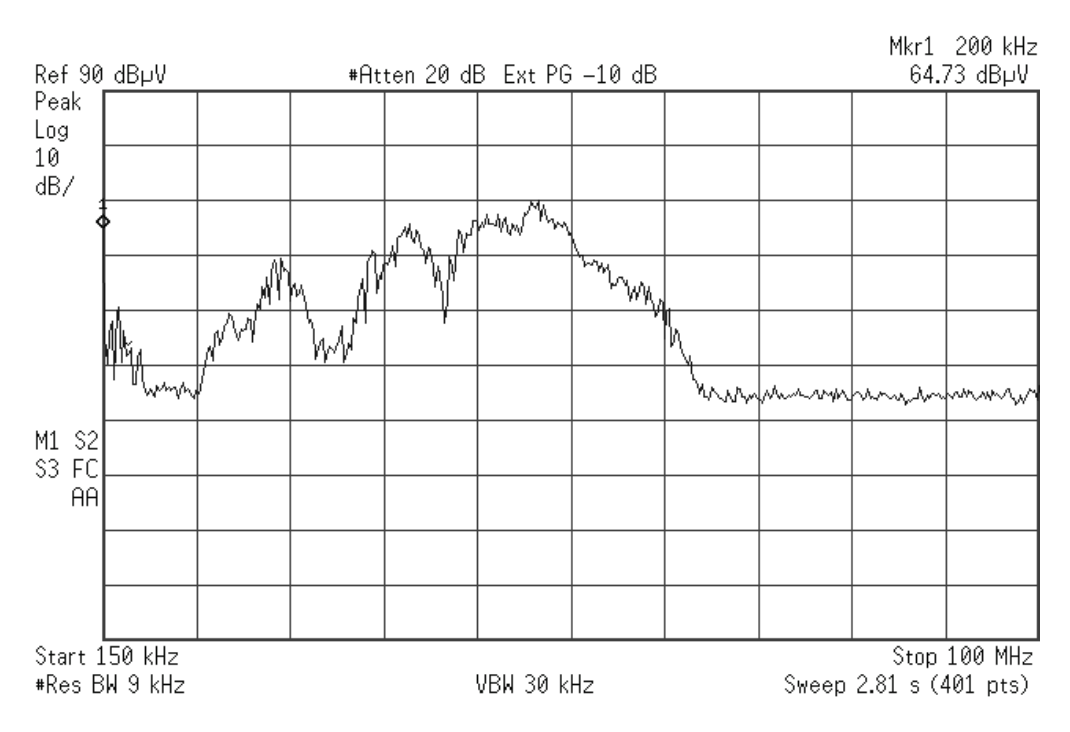

Figura 5.1: Banda del disturbo

me rappresentato in figura [5.2.](#page-78-0) Questo significa che se a una precisa frequenza si supera il livello stabilito dalle norme, per far rientrare il valore si deve agire sui componenti del filtro responsabili dell'attenuazione a quella determinata frequenza.

L'analizzatore di spettro utilizzato per acquisire i dati contenuti nei grafici seguenti è di tipo Agilent E7402A EMC ANALYZER. In seguito vengono aggiunti i grafici di fase e neutro ottenuti all'inserimento di ogni nuovo componente. Per quanto riguarda le impostazioni, l'analizzatore di spettro è stato configurato con una resolution bandwidth di  $9 kHz$  e il riferimento a un valore di  $90 dB \mu V$ . Oltre a un attenuatore esterno del valore di  $10 dB$  sono stati aggiunti  $20 dB$  internamente. Prima di salvare la traccia, dopo del tempo di assestamento, veniva attivata la funzione max hold per registrare tutti i valori più elevati del disturbo. Lo strumento di misura è rimasto così configurato in tutte le misure svolte.

In figura [5.3](#page-81-0) è presente la misura svolta al sistema di test senza il filtro EMI, suddivisa in disturbo tra fase e terra nella gura [5.3a](#page-81-1) e disturbo tra neutro e terra in gura [5.3b.](#page-81-0) In tutte le immagini è indi
ato, grazie al marker in alto a destra, la misura dell'armonica fondamentale del convertitore a 200 kHz.

Nell'immagine senza filtro si notano chiaramente tutte le armoniche della frequenza di ommutazione, mentre non si ries
e ad apprezzare sostanziali dierenze tra il disturbo sulla linea di fase e quello sulla linea di neutro. Nelle pagine seguenti sono presenti due figure in ogni facciata, quella in alto è la misura tra fase e terra e quella in basso è la misura tra neutro e terra. Nella didas
alia

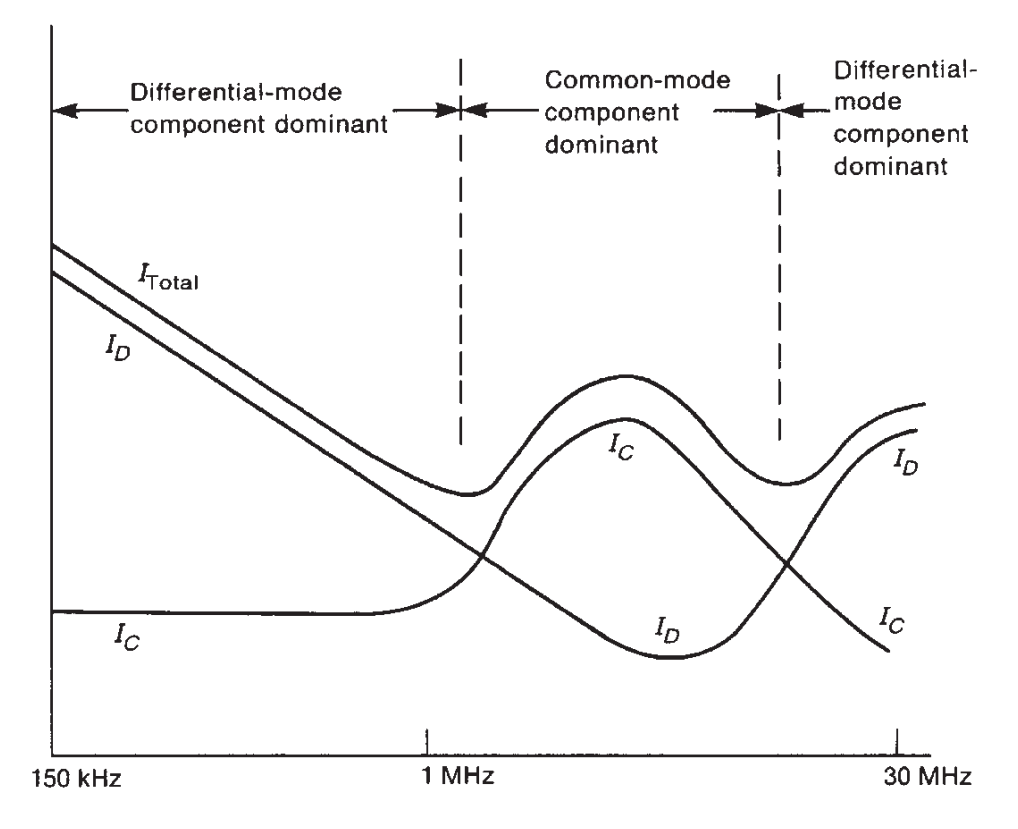

Figura 5.2: Peso del la orrente in funzione del la frequenza

sono indicati quali componenti del filtro EMI sono stati montati.Il reference fa riferimento allo schema di figura [4.8.](#page-69-0)

<span id="page-81-1"></span><span id="page-81-0"></span>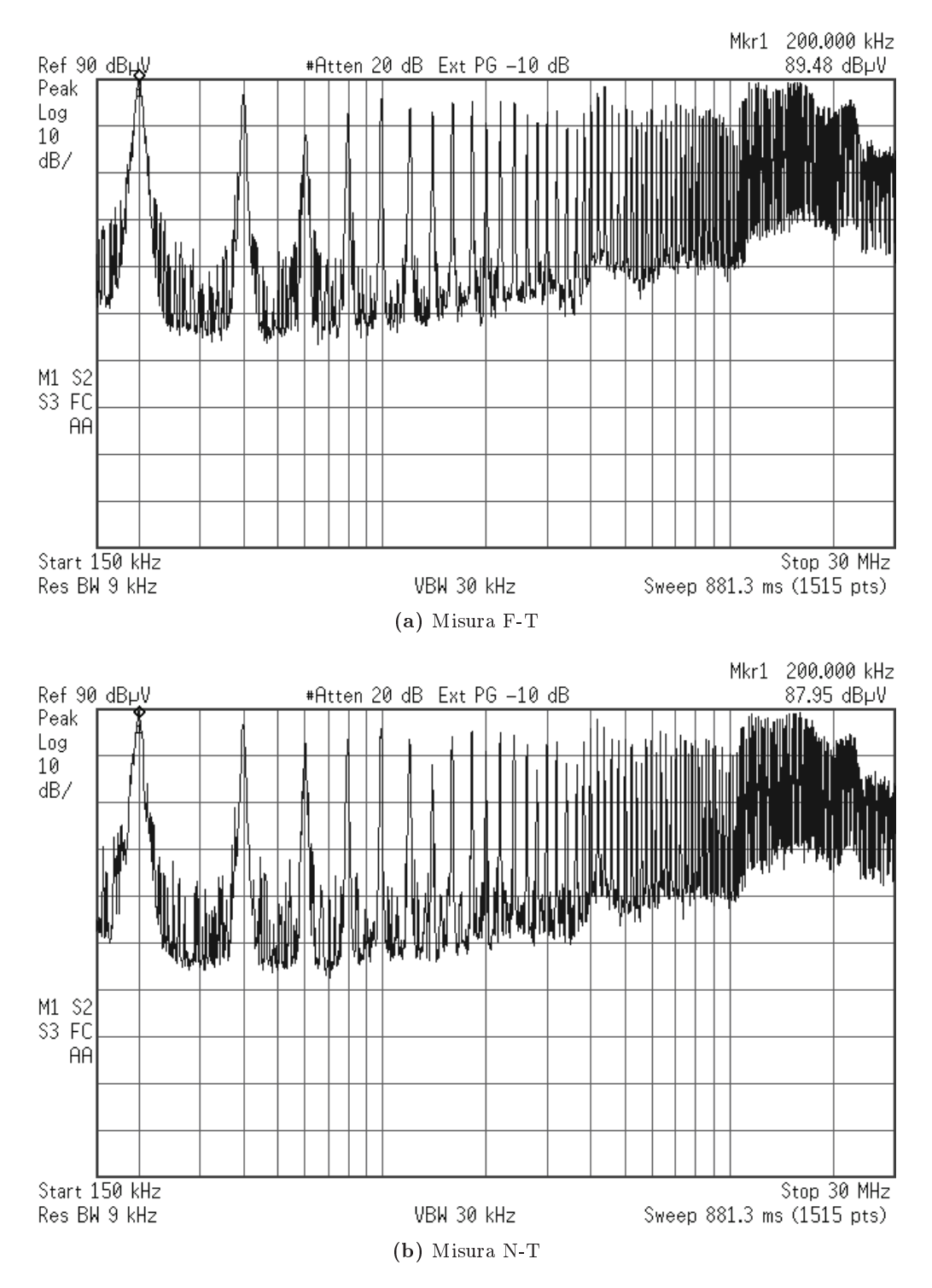

Figura 5.3: Misura del le emissioni ondotte senza il ltro EMI

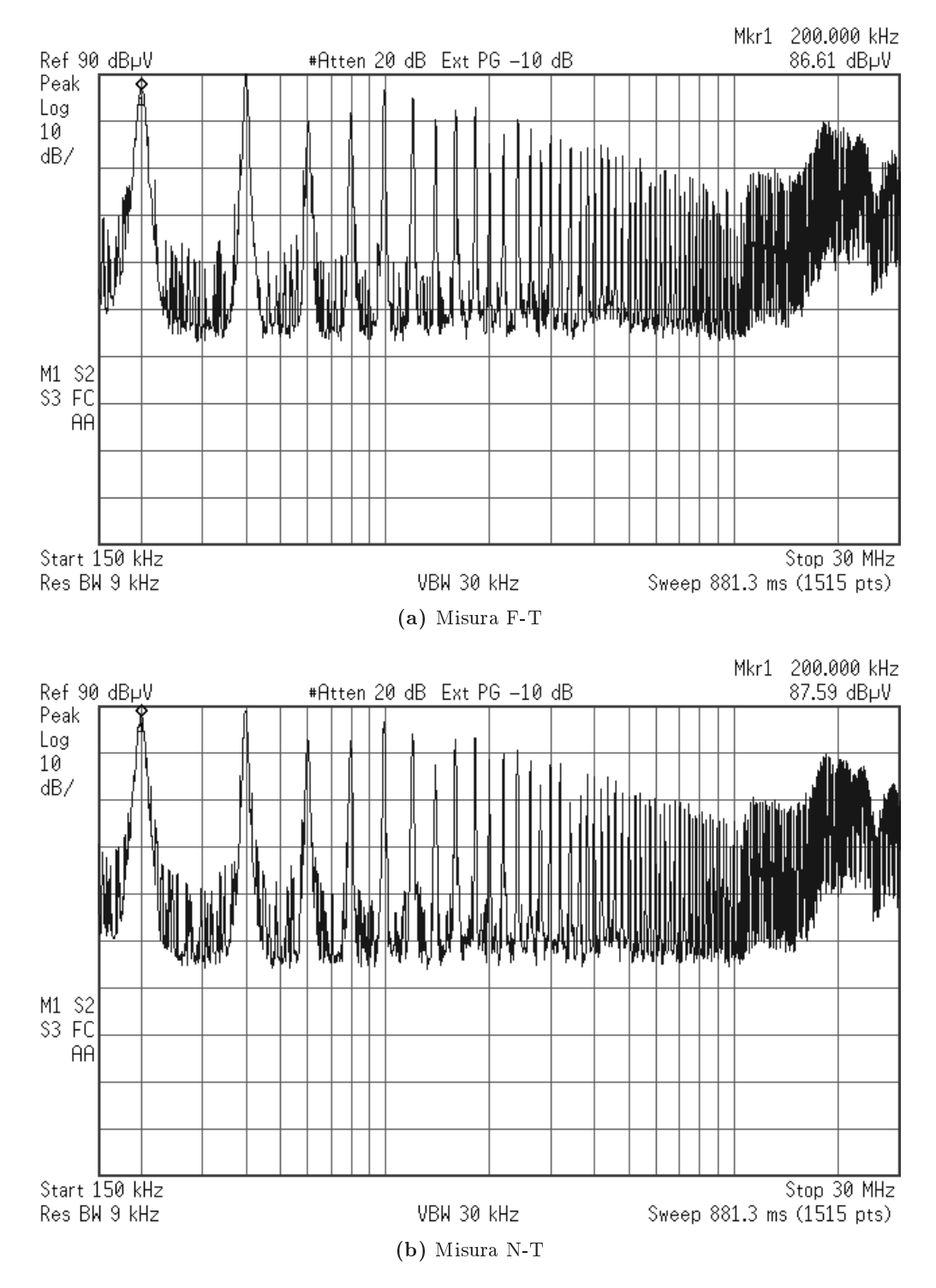

**Figura 5.4:** Misura delle emissioni condotte con i due Cy da  $3.3 \text{ nF}$ 

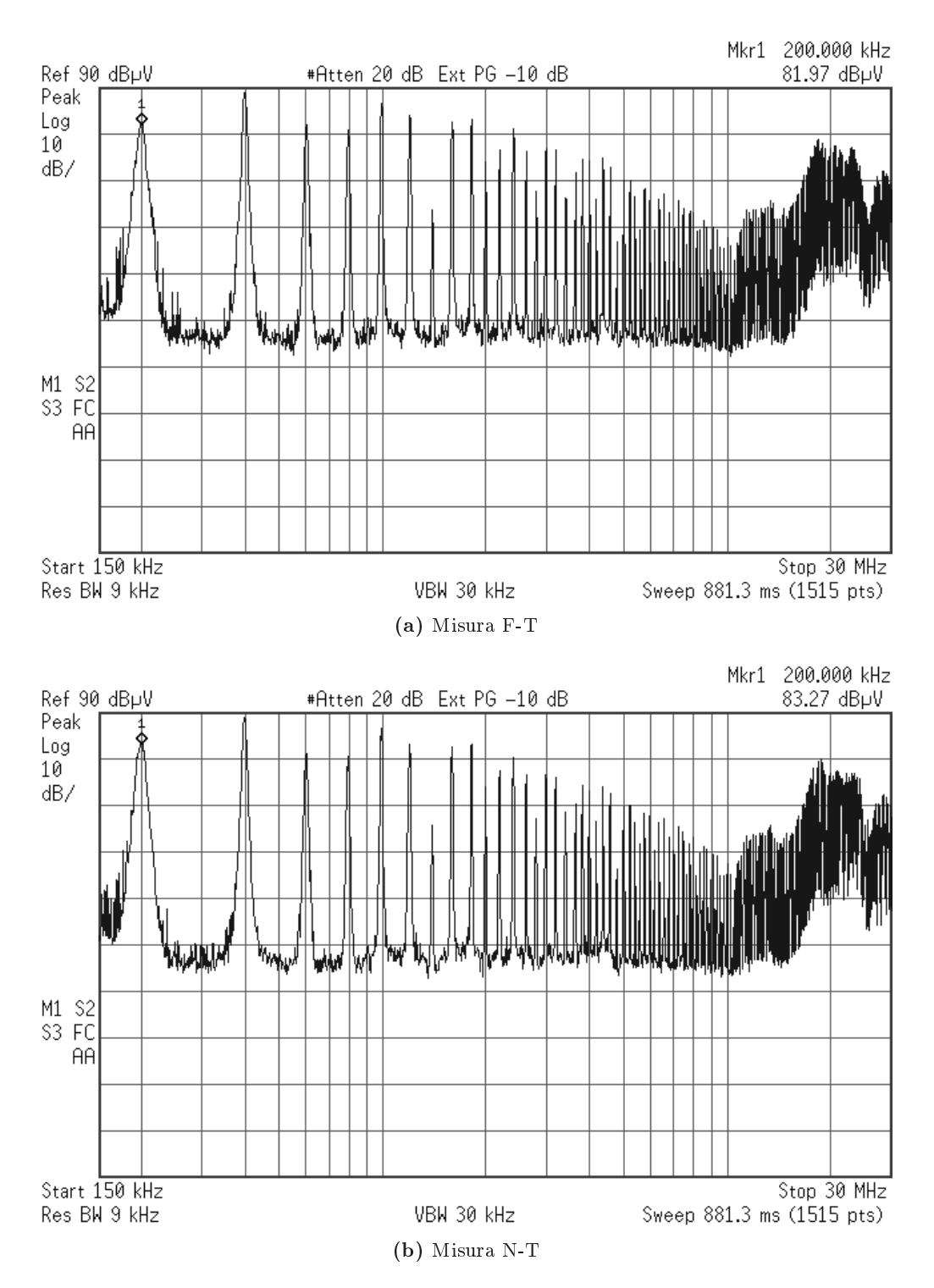

**Figura 5.5:** Misura delle emissioni condotte con i due Cy da  $3.3 \text{ nF}$  e  $C_{X2}$  da 47 nF

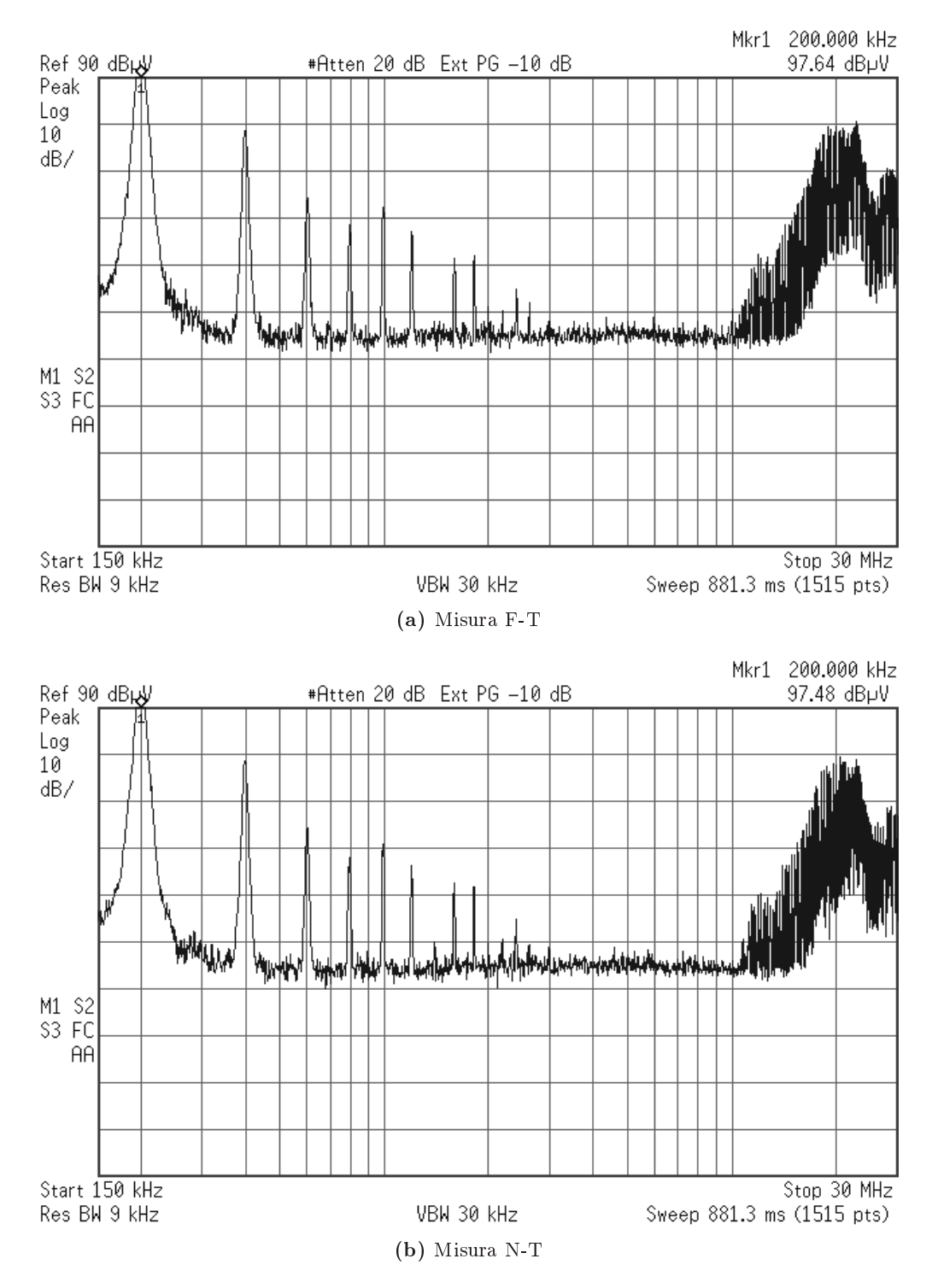

**Figura 5.6:** Misura delle emissioni condotte con i due Cy da  $3.3 nF$ ,  $C_{X2}$  da  $47 nF$  e le due induttanze di modo differenziale da  $180 \,\mu F$ 

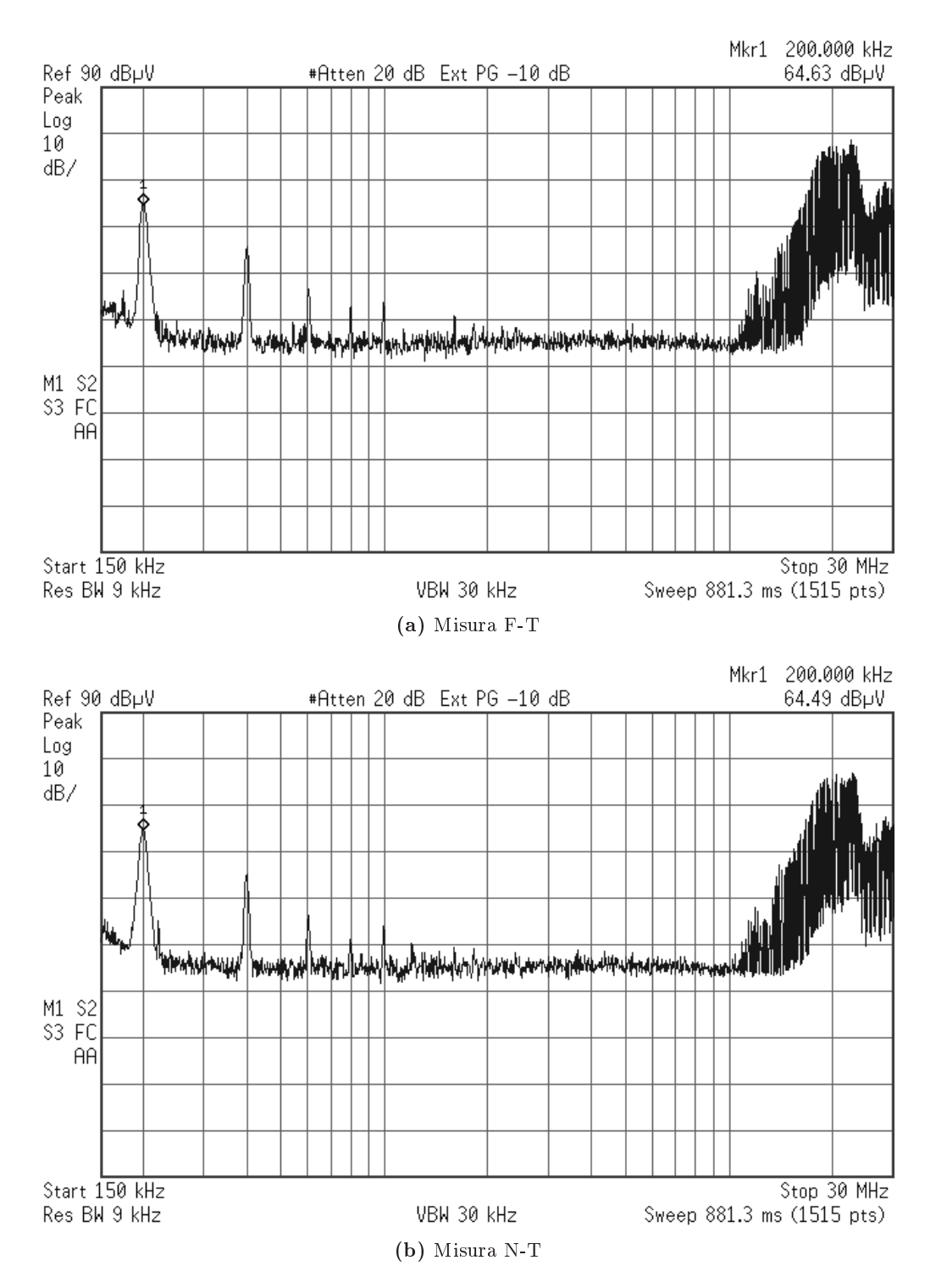

**Figura 5.7:** Misura delle emissioni condotte con i due Cy da  $3.3 \text{ nF}$ , il  $C_{X2}$  da  $47 nF$ , le due induttanze di modo differenziale da  $180 \mu F$  e l'induttanza di modo omune da 1.3 mH

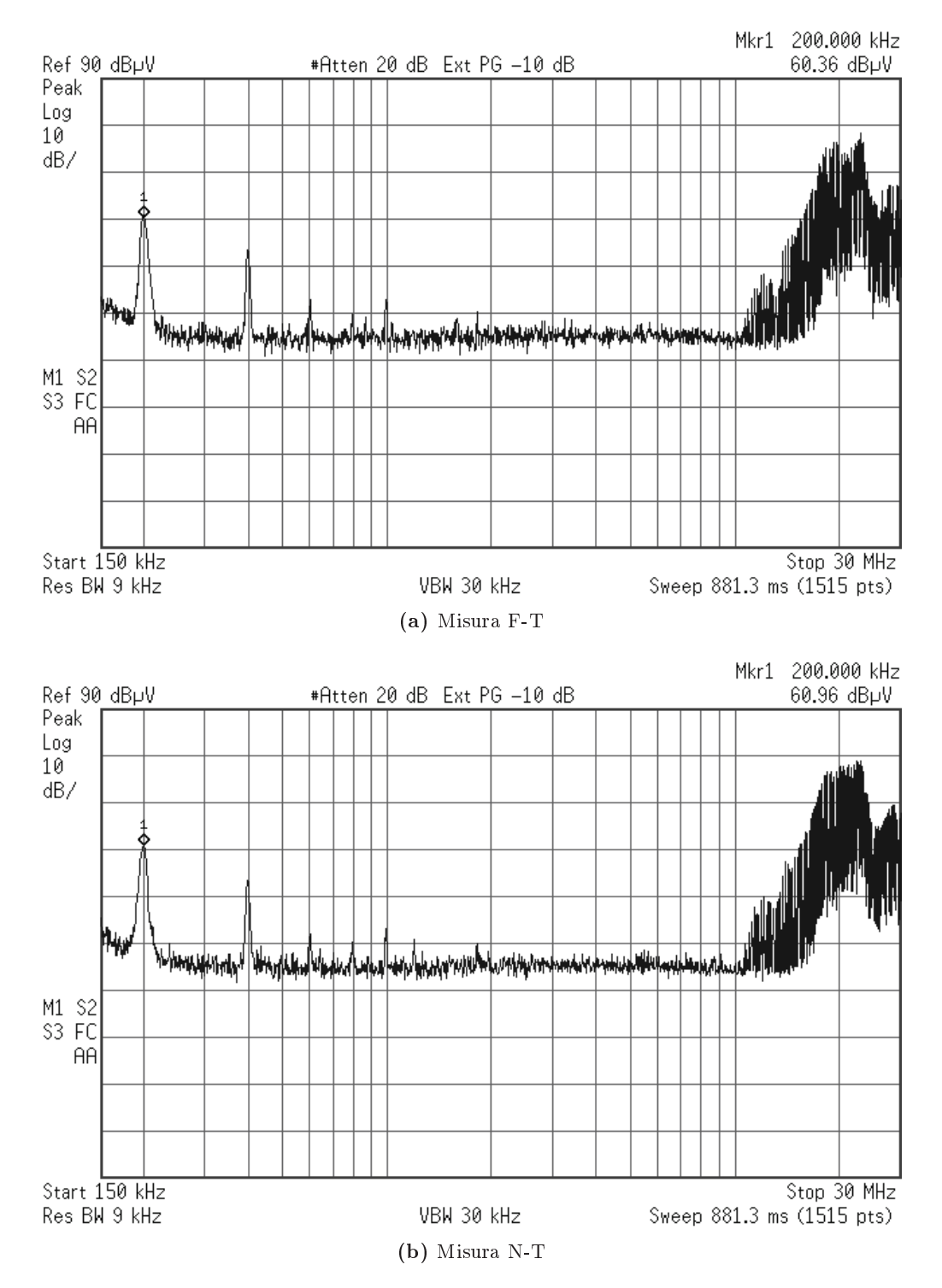

**Figura 5.8:** Misura delle emissioni condotte con i due Cy da  $3.3 nF$ ,  $C_{X2}$  da  $47\,nF$ , le due induttanze di modo differenziale da  $180\,\mu F$ , l'induttanza di modo comune da  $1.3\,mH$  e il  $C_{X1}$  da  $100\,nF$ 

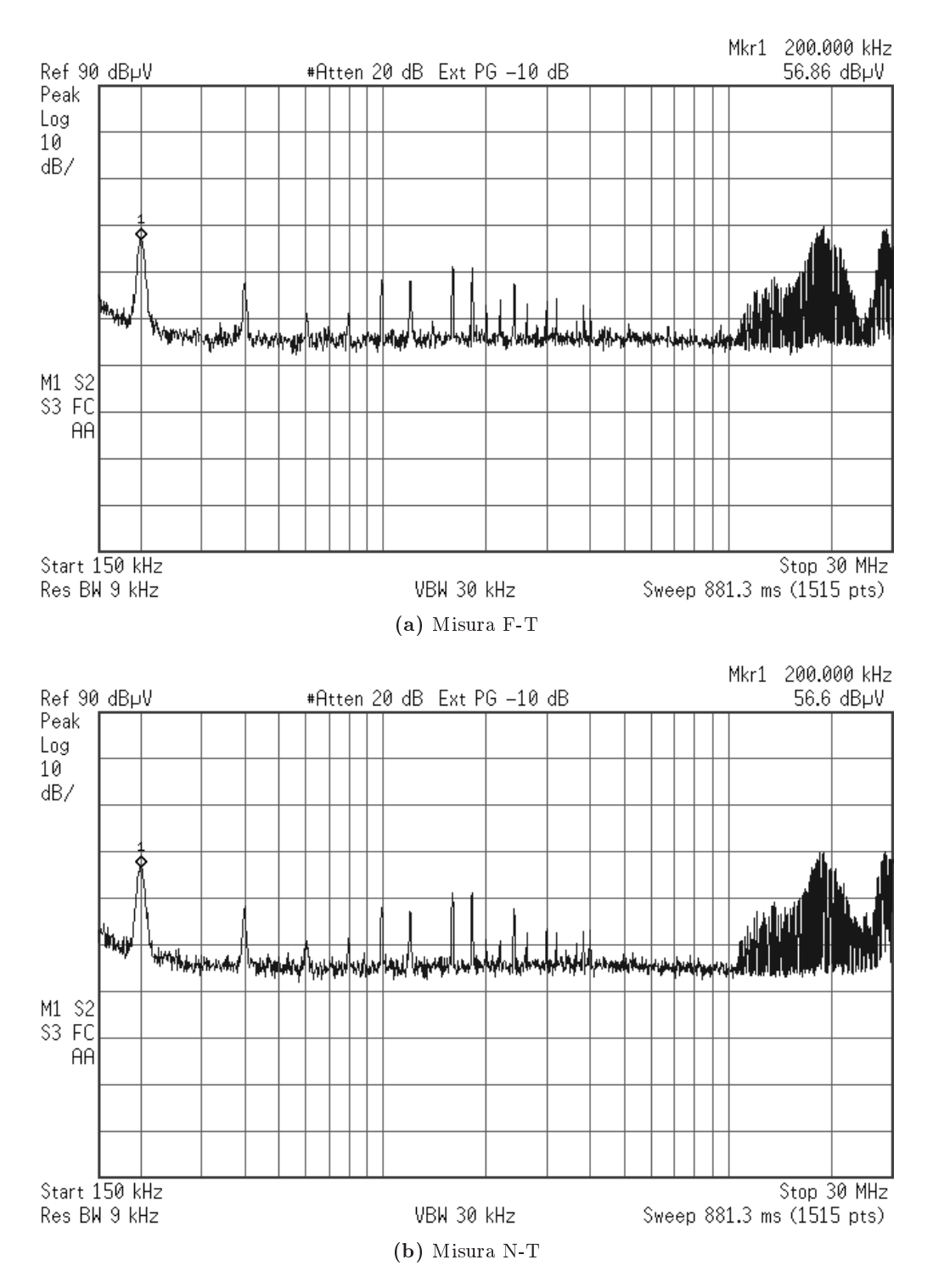

**Figura 5.9:** Misura delle emissioni condotte con i due Cy da  $3.3 nF$ ,  $C_{X2}$  da  $47 nF$ , le due induttanze di modo differenziale da  $180 \,\mu F$ , l'induttanza di modo comune da 1.3 mH, il  $C_{X1}$  da 100 nF e l'induttanza di terra da 560  $\mu$ H

Il filtro ha introdotto un'attenuazione minima di circa  $30 \, dB$  in tutta la banda delle emissioni condotte. Si può notare come l'induttanza Lt, quella inserita in serie lungo il conduttore di terra, abbia ridotto di circa  $20$  dB il disturbo presente a  $20 MHz$ , ma ha aumentato i picchi a centro banda, a causa dell'introduzione di una risonanza on gli altri omponenti.

Svolgendo l'analisi pre-compliance in questo modo, si apprende il comportamento dell'EUT e l'utilità dei singoli componenti del filtro. Ciò consente di agire rapidamente durante le prove fullomplian
e on buone possibilità di ottenere un esito positivo alla prima sessione di misure.

# Conclusioni

Questo lavoro di tesi presenta un sistema di test suddiviso in tre parti prin
ipali.

Partendo dall'analisi di un convertitore funzionante a  $200 \, kHz$  con più di  $33W$  suddivisi in due uscite. E' stato analizzato il funzionamento del flyba
k e spiegati i riteri utilizzati per il dimensionamento di ogni elemento he lo ompone, analizzando le problemati
he e le s
elte progettuali svolte. Per il funzionamento del dispositivo e per valutarne le prestazioni è ne
essario un carico.

Il carico è stato realizzato in un'unica scheda per entrambe le uscite. Per ogni us
ita è possibile s
egliere due orrenti di lavoro (due e quattro ampere). Inoltre, è stato integrato un generatore ad onda quadra in grado di far variare il carico in modo automatico a bassa frequenza, utile per capire come reagisce il onvertitore.

Il sistema di test è in grado di emettere un disturbo condotto fino a circa  $65 MHz$ , frequenza sufficiente per testare con efficacia varie tipologie di filtri EMI.

Per attenuare il disturbo è stato realizzato un filtro EMI seguendo una configurazione standard ed introducendo un possibile sistema di dimensionamento.

Nell'ultimo apitolo è stata svolta una prova dell'intero sistema di test in funzione, riportando lo spettro all'inserimento di ogni nuovo componente nel filtro. Con il filtro assemblato è stata ottenuta un'attenuazione minima di circa  $30$  dB in tutto lo spettro delle emissioni condotte. La scelta di  $200$  kHz come frequenza di swit
hing si è rivelato ottimale, in quanto tutte le prime armoni
he sono all'interno della banda B.

### Possibili migliorie

Durante lo svolgimento delle misure sono stati identificati alcuni punti in cui si potrebbe agire per migliorare il funzionamento del sistema di test.

Nella realizzazione del trasformatore, negli avvolgimenti di potenza, si potevano utilizzare due fili in parallelo di diametro inferiore. Questo avrebbe reso l'avvolgimento più compatto e agevolato la realizzazione. Il rapporto spire scelto avrebbe ri
hiesto una maggiore attenzione, infatti, l'approssimazione all'intero superiore provoca delle variazioni elevate, sfalsando i rapporti tra le varie uscite. La scelta sarebbe dovuta ricadere su due spire per il secondario due e tre spire per il secondario uno, in modo da rendere le tensioni d'uscita di 3.3V e 5V più vi
ine al valore nominale a parità di tensione d'ingresso e a questi valori adeguare l'avvolgimento primario e ausiliario. Per le appli
azioni he ri
hiedono una tensione stabile, si dovrebbe filtrare meglio la tensione d'uscita, nella quale, con la configurazione attuale, è presente del rumore di commutazione.

Nel circuito stampato del convertitore alcuni componenti avrebbero dovuto avere una posizione s
elta in modo più a

urato, ad esempio i diodi e i ondensatori dei secondari di potenza, cercando di accorciare il più possibile le piste e quindi l'area he si rea dal per
orso della orrente.

Nel circuito stampato della scheda di carico si potrebbe valutare la possibilità di appli
are dei piani di rame ollegati ai reofori delle resistenze di potenza per aumentare la dissipazione del alore e mantenere inferiori le temperature di esercizio.

### Sviluppi futuri

In futuro, il sistema di test realizzato verrà usato per verificare come varia lo spettro delle emissioni condotte agendo sui componenti più critici del circuito. I omponenti più interessanti da analizzare per ridurre le emissioni sono:

- Diodi s
hottky dei se
ondari più lenti
- Trasformatore on lo s
hermo tra il primario e i se
ondari
- Mosfet più lento
- Resistenza di gate di valore più elevato per addol
ire i fronti delle ommutazioni

Oltre allo studio sui omponenti prin
ipali he ompongono gli alimentatori a ommutazione, verrà svolta un'attività di ri
er
a sul progetto dei ltri EMI, usando ome base di partenza quanto introdotto nel apitolo [4.5.](#page-74-0)

Il sistema di test e le future attività di ri
er
a inerenti diventeranno parte integrante del nuovo laboratorio di ompatibilità elettromagneti
a in fase di allestimento nella sede di Vi
enza dell'università.

# Appendi
e

In questo capitolo è inserito il foglio di calcolo fatto con il software Wolfram Mathematica, un ambiente di calcolo numerico. Inserendo i parametri ed eseguendo il programma vengono restituiti i valori dimensionati di ogni omponente. Questa tecnica di svolgere i calcoli richiede molto tempo nella prima stesura, ma nel aso di un errore oppure un ambio di valore, in po
hi se
ondi si ottengono tutti i risultati voluti.

Il foglio di calcolo allegato è la stampa dell'intero file di lavoro con tutti i risultati ottenuti.

 $ln[1] = \text{Uol} = 5;$  $U_02 = 3.3;$  $Uo3 = 16;$  $\texttt{Uolmax} = 5.5;$  $\texttt{Uolmin} = 4.5$  $Uo2max = 3.63;$  $U_02min = 2.97$  $Io1 = 4;$  $Iolmin = 1;$  $IO2 = 4;$  $Io2min = 1;$  $IO3 = 0.02;$  $RL1 = Uo1 / Io1;$  $RL2 = U_02 / Io2;$  $RL3 = U_03 / I_03$  $RL1min = Uo1 / Io1min;$  $RL2min = Uo2 / Io2min;$  $fs = 200000;$  $\mathtt{Ts} = 1 \; / \; \mathtt{fs} \; ;$  $U_i = 325;$ Uimax =  $374$ ; Uimin =  $276$ ;  $d = 0.3;$  $\mathbf{1}$ dmax =  $\frac{1}{1 + \frac{\text{Uimin}}{\text{Ui}} * \frac{1-d}{d}}$  $\overline{1}$ dmin =  $\frac{1}{1 + \frac{\text{Uimax}}{\text{m}} * \frac{1-d}{d}}$ Ui  $N1 = 1$  $N2 = \frac{Uo1}{Ui} \frac{(1-d)}{d} * N1$  $N3 = \frac{Uo2}{Ui} \frac{(1-d)}{d} * N1$  $N4 = \frac{U \circ 3}{U i} \frac{(1-d)}{d} * N1$  $n1 = N2 / N1$  $n2 = N3 / N1$  $n3 = N4 / N1$  $\texttt{Uop} = \frac{\texttt{Uol}}{\texttt{nl}}$  $\texttt{Rop} = 1 \Bigg/ \ \left( \, \frac{\texttt{nl}^2}{\texttt{RL1}} \, + \, \frac{\texttt{nl}^2}{\texttt{RL2}} \, + \, \, \frac{\texttt{nl}^3}{\texttt{RL3}} \, \right) \;\; ;$  $\texttt{Ropmin} = 1 \Bigg/ \left( \frac{\texttt{nl}^2}{\texttt{RL1min}} + \frac{\texttt{nl}^2}{\texttt{RL2min}} + \frac{\texttt{nl}^3}{\texttt{RL3}} \right);$  $Iop = n1$   $Io1 + n2$   $Io2 + n3$   $Io3$  $\texttt{Topmin} = \texttt{nl} \; \texttt{Io1min} + \texttt{n2} \; \texttt{Io2min} + \texttt{n3} \; \texttt{Io3};$  $\text{Mmin} = \frac{\text{Uop}}{\text{Uimax}}$ 

```
Mmax 
Uop
                Uimin
       M = \frac{\text{Uop}}{\ }Ui
       L =Ropmin
           2 fs 1 ! Mmin!
2
Out[24]= 0.335397
Out[25]= 0.271361
Out[26]= 1
Out[27]= 0.0358974
Out[28]= 0.0236923
Out[29]= 0.114872
Out[30]= 0.0358974
Out[31]= 0.0236923
Out[32]= 0.114872
Out[33]= 139.286
Out[36]= 0.240656
Out[38]= 0.372422
Out[39]= 0.504658
Out[40]= 0.428571
Out[41]= 0.00298724
In[46]:=
      Lscelta 0.003;
      L2 = L * n1^2L3 = L * n2^2L4 = L * n3^2Out[47]= 3.84944 \times 10^{-6}Out[48]= 1.67682 \times 10^{-6}Out[49]= 0.0000394183
In[50]:= "Calcolo della capacità con #Uo 1$ di Uo RIPPLE STATICO"!
       Cout1 
Io1 dmax
                 fs Uo1 0.01
       Cout2 
Io2 dmax
                fs Uo2 0.01
       Cout3 
Io3 dmax
                 fs Uo3 0.01
       Cbootstrap 0.0000011;
       Cop = \text{Cout1} * n1^2 + \text{Cout2} * n2^2 + \text{Cout3} * n3^2 + \text{Cbootstrap} * n3^2Out[50]= 0.000134159
Out[51]= 0.000203271
Out[52]= 2.09623 \times 10^{-7}Out[54]= 3.04263 \times 10^{-7}
```

```
In[55]:= Calcolo dello stress, con io1!io2, io3 non considerata !
        IL1picco ! Iop M " 1! "
1
                                     2 Lscelta
Ui d Ts
        IL1piccoMAX ! Iop Mmax " 1! "
1
                                            2 Lscelta
                                                     Uimin dmax Ts
        IL1piccoMIN ! Iop Mmin " 1! "
1
                                            2 Lscelta
                                                     Uimax dmin Ts
        IL1min = IL1picco - \frac{01}{\text{Lscelta}}Ui
                                      d Ts
        ILS1picco !
IL1picco
                      n1 + n2ILS1picco !
IL1piccoMAX
                         n1 " n2
        ILS1min = \frac{IL1min}{I}n1 " n2
       ILS2picco ! ILS1picco
       ILS2min ! ILS1min
Out[55]= 0.425045
Out[56]= 0.439247
Out[57]= 0.414856
Out[58]= 0.262545
Out[59]= 7.13285
Out[60]= 7.37119
Out[61]= 4.40587
Out[62]= 7.37119
Out[63]= 4.40587
In[100]:= Dimensionamento clamp RCD !
        Usmax ! 650;
        Ld ! 0.02 Lscelta
         Ld!0.0000276 ; ! misurata !
        Ucl = \frac{Usmax - Ui}{\sqrt{U}}\overline{1 + 0.1 / 2}\DeltaUcl = Ucl 0.05;
        Td = \frac{IL1picco Ld}{\sqrt{1 + \frac{1}{2}}l}Uc1 - Uop$Qcl !
IL1picco Td
                       2
;
        Rcl = \frac{Ucl}{U}$Qcl fs
        \text{Ccl} = \frac{\Delta \text{Qcl}}{A}\DeltaUcl
        \text{Pre} = \frac{\text{Ucl}^2}{\cdot}Rcl
Out[101]= 0.00006
Out[102]= 309.524
Out[106]= 48 610.5
Out[107]= 2.05717 \times 10^{-9}Out[108]= 1.97087
In[281]:= Dimensionamento controllo !
```

```
\mathbf{1}Rsense = \frac{1}{\text{ILlpiccoMAX}}Rsense = 1.8;
 \texttt{Print[Style[\{'^\texttt{Rsense\texttt{''}} \rightarrow ~\texttt{\$}\}}, \texttt{18, Red}]]}Gid \left[ s_{-} \right] = \frac{\text{Ui} (1 + d)}{(1 - d)^{3} \text{ Rop}} \star \frac{1 + s \frac{\text{Rop} \times \text{Cop}}{1 + d}}{1 + s \frac{\text{L}}{(1 - d)^{2} \text{Rop}} + s^{2} \frac{\text{Li} \times \text{Cop}}{(1 - d)^{2}}}k = \frac{2 \text{ L fs}}{\text{Rop}};
Kdl = \frac{k \text{ Rop d}}{(1-d) \text{ Uop}}\overline{\texttt{ri}[s]} = Kdl *Gid[s]
BodePlot [\texttt{Ti[s]}, \{100, 10^7\}, \texttt{GridLines} \rightarrow \texttt{Automatic}, \texttt{ImageSize} \rightarrow \texttt{Median}]PhaseMargins[Ti[s]];
\texttt{Map}\Big[\Big\{\text{#}\big[\hspace{0.08cm}[1]\hspace{0.08cm}\big]\hspace{0.08cm}\,,\hspace{0.08cm}\text{#}\big[\hspace{0.08cm}\big[\frac{2}{1}\big]\hspace{0.08cm}\big]\hspace{0.08cm}\Big\} \hspace{0.08cm}\xi\hspace{0.05cm}\,,\hspace{0.08cm}\% \Big]Gud \left[ s_{-} \right] = \frac{Ui}{(1-d)^2} * \frac{1 - s \frac{dL}{(1-d)^2 * Rop}}{1 + s \frac{L}{(1-d)^2 Rop} + s^2 \frac{L * Cop}{(1-d)^2}}Kdr = \frac{k \text{ Rop d}}{(1-d) \text{ Uop}};Gi[s_] = \frac{1}{3} * \frac{1}{\text{R sense}} * \text{Kdr} * \frac{1}{1 + \text{Ti[s]}} * \text{Gud[s] // Simplify}\texttt{BodePlot}\big[\texttt{Gi}\, [\, \texttt{s}\, ] \; , \; \big\{100 \, , \; 10^{7} \big\} \, , \; \texttt{GridLines} \to \texttt{Automatic} \, , \; \texttt{ImageSize} \to \texttt{Median} \big](*Giridotta=TransferFunctionModel \left[\begin{array}{cc} \frac{1}{3}*\frac{1}{\text{R sense}}*\text{Rop} & \frac{(1-d)}{(1+d)} \ \frac{1-s}{1+s}\frac{(1-d)^2\text{Rop}}{\text{Rop} \text{ cop}} & , & s \end{array}\right]BodePlot[Giridotta]*)
 (*Dimensionamneto regolatore*)
 fcu = fs / 15;m\varphi = 0.873;fpu = fs / 2; (*agendo sul divisore regolo eventuale pancia sulla fdt*)
 \omegapu = 2 Pi fpu:
 Print[Style[{"Pulsazione wpu " \rightarrow %}, 18, Red]]
\omegacu = 2 Pi fcu;
 \alphateorico = 1/6.4
\mathtt{fzu} = \mathtt{fcu} \bigg/ \mathtt{Tan}\bigg[ \mathtt{m}\varphi - \mathtt{Arg}\big[\mathtt{Gi}\big[\mathtt{I}\ \omega\mathtt{cu}\big]\big] - \frac{\mathtt{Pi}}{2} + \mathtt{ArcTan}\big[\frac{\mathtt{fcu}}{\mathtt{fpu}}\big]\bigg](*fzuridotta= fcu/Tan[m\varphi- Arg[Giridotta[I \omegacu]]-\frac{pi}{2}+ ArcTan[\frac{fcu}{fcu}]|\star\rangle\omegazu = 2 Pi fzu;
 Print[Style[{"Pulsazione wzu " \rightarrow %}, 18, Red]]
\begin{aligned} \text{Kbode} = \frac{1}{\text{ }\\ \text{Abs}\left[\text{Gi}\left[\text{I}\ \omega\text{cu}\right]\right] \ast \text{Abs}\left[\frac{1}{\text{T}\ \omega\text{cu}}\ast\frac{1+\frac{\text{T}\ \omega\text{cu}}{2\text{T}}}{1+\frac{\text{T}\ \omega\text{cu}}{2\text{cm}}}\right] \ast \alpha\text{teorico} } \end{aligned};Print[Style[{"Kbode " \rightarrow %}, 18, Red]]
```

```
\frac{1}{20}*\left[1-20\text{Log}10\left[\text{Abs}\left[\text{Giridotta}\left[\text{I}\ \omega\text{cu}\right]\right]\right]-20\text{Log}10\left[\text{Abs}\left[\frac{1}{\text{T}\ \omega\text{cu}}*\frac{1+\frac{\text{T}\ \omega\text{cu}}{2\text{T}}}{1+\frac{\text{T}\ \omega\text{cu}}{2\text{min}}}\right]\right]\right](*Kpiridotta=10
                                                                                                                                                                        \star)
              \texttt{Gru}\Big[\,s_{\_}\Big] = \frac{\texttt{Kbode}}{s}~\frac{1 + \frac{s}{\omega z u}}{1 + \frac{s}{s}}\texttt{Tv}\Big[S_{-}\Big] = \texttt{Gru}\Big[\texttt{s}\Big] * \texttt{Gicorico}\;(*\alpha \texttt{\'e il blocco che porta Uo a 2.5v *})BodePlot \left[\text{Gru}[s], \{100, 10^7\}, \text{GridLines} \rightarrow \text{Automatic}, \text{ImageSize} \rightarrow \text{Median}\right]BodePlot \boxed{\texttt{rv}[s]}, \{100, 10^7\}, StabilityMargins \rightarrow True, GridLines \rightarrow Automatic,
                 ImageSize \rightarrow MediumPhaseMargins[Tv[s]];
              \texttt{Map}\Big[\Big\{\#[\hspace{0.05cm}[1]\hspace{0.05cm}]\hspace{0.05cm},\hspace{0.05cm}\frac{\#[\hspace{0.05cm}[2]\hspace{0.05cm}]}{\texttt{Degree}}\Big\}\hspace{0.05cm}\texttt{\&},\hspace{0.05cm}\texttt{\%}\Big]BodePlot \left[\left\{ \text{Tv}[s], \text{Gru}[s], \text{Gi}[s] \right\}, \left\{ 100, 10^7 \right\} \right], GridLines \rightarrow Automatic,
                 ImageSize \rightarrow Median(*Implementazione <i>regolatore</i>*)Rp1 = 10000;Rp2 = 15000;Rin = 2200;\text{Rp} = \frac{\text{Rp1} * \text{Rp2}}{}Rp1 + Rp2Ri = Rin + Rp;Rp2\alpha = -Rp1 + Rp2Radj = \frac{2.5}{\frac{U \odot 3}{Rp1} - \frac{2.5}{Rp}} \star \left(1 + \frac{Rin}{Rp}\right)\alpha * \omegazu
              C_{\mathbf{P}} = -Ri * Kbode * wpu
                            \alpha- - cpCf = \frac{u}{Ri * Kbcde}Rf = 1 / (\omega zu Cf)(*Rf2=1/(\omega zu 2.7*10^{\wedge}-9)*)Out[281]= 2.27662
  {Resense} \rightarrow 1.82.12825(1 + 0.000135461 s)Out[284]= -
                 1 + 0.0000105333 s + 1.85491 \times 10^{-9} s^27.82476(1 + 0.000135461 s)Out[287]= \frac{1 + 0.0000105333 s + 1.85491 \times 10^{-9} s^2}{1 + 0.0000105333 s + 1.85491 \times 10^{-9} s^2}
```
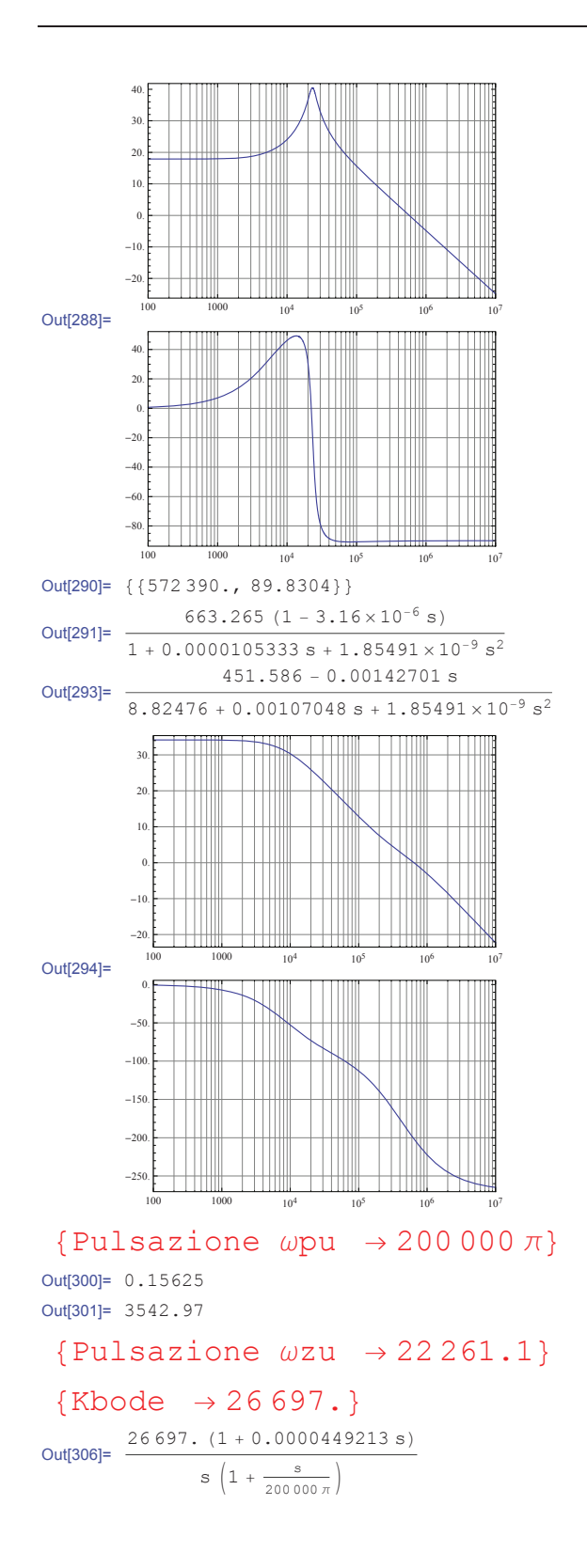

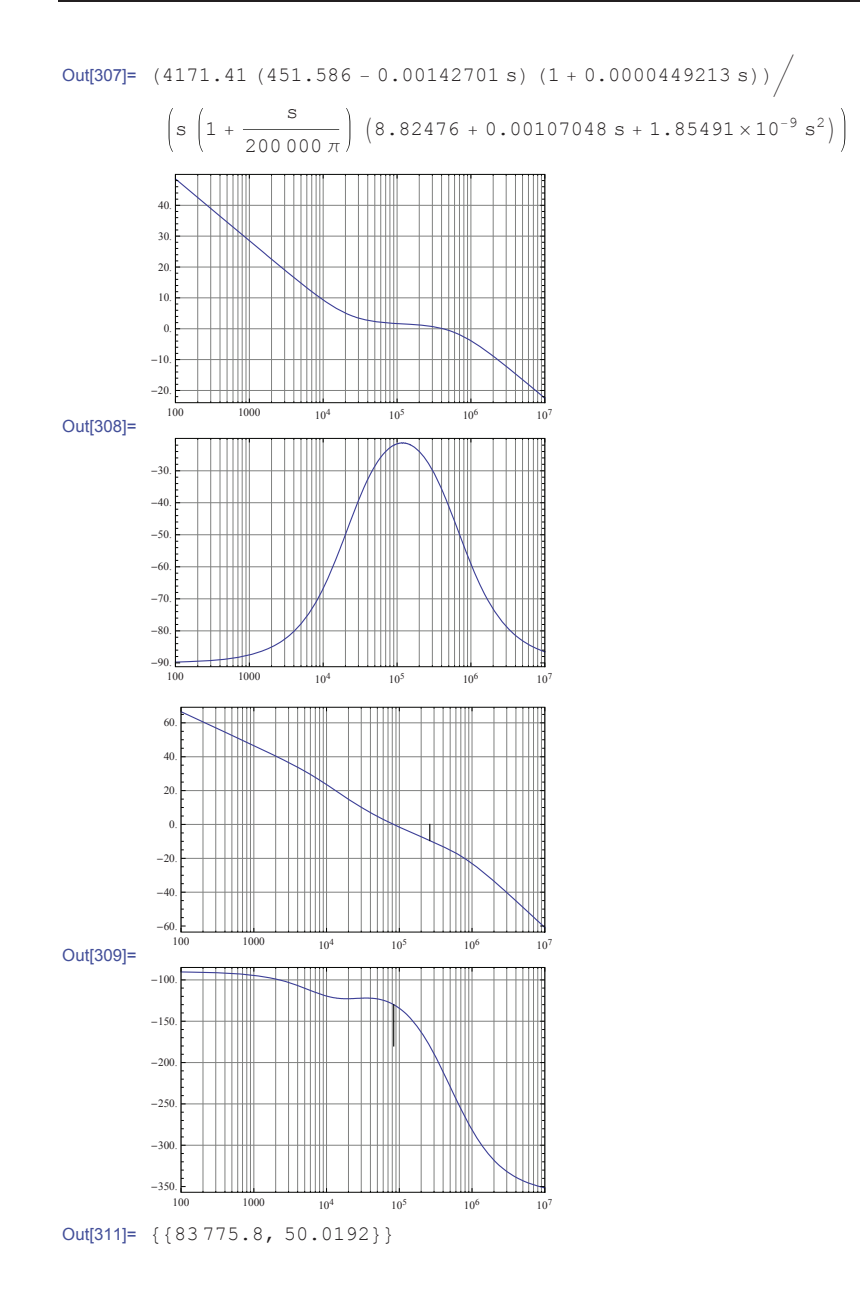

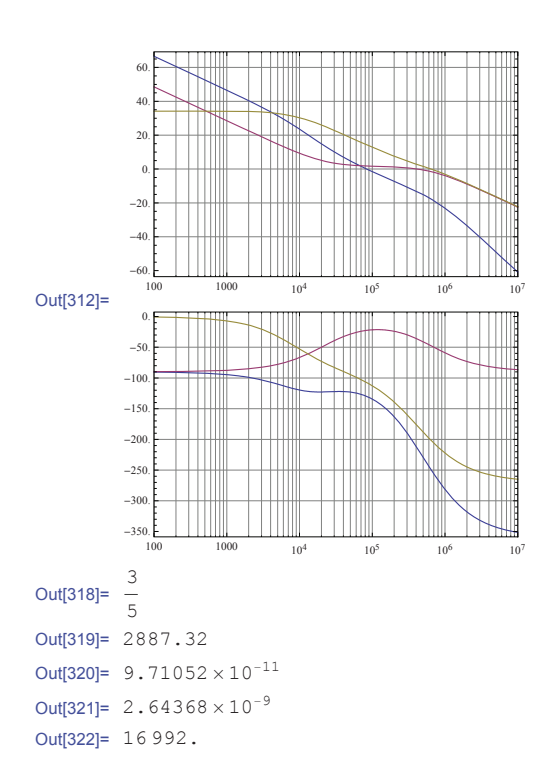

**Idc d IL1picco ! IL1min! 2 IdcMAX d IL1piccoMAX ! IL1min! 2**  $\text{Irms} = \sqrt{d * \left(\frac{(\text{ILlpicco} + \text{IL1min})}{\sqrt{d * 1}}\right)}$ **2 2 "formula approssimata"!**  $(*\texttt{Irms2} = \sqrt{\frac{1}{\text{Ts}}}$ **3**  $\frac{(\text{Ipk-Imin})}{d \text{Ts}}$  $*\left(\frac{(\text{Tr}k-\text{Im}in)}{d\text{Ts}}d\text{Ts}+\text{Im}in\right)^3-\frac{\text{Im}in^3}{d\text{Ts}}$ **3 1 IPk**-Imin<sub></sub> **d** Ts **"! "Calcolata con l'integrale, cambia poco da quella sopra"!**  $K1 = 0.0085;$  (\*dalla tabella pag  $5-6*$ ) **Ilspk <sup>1</sup> % Rsense; "max corrente di corto circuito, data dal limitatore di corrente del controllo, quello che taglia a 1v"! Bmax** = 0.275;  $(*value$  con tollerenza per l'N67 Bsat=0.39\*) **AP L Ilspk Irms Bmax K1 4%3**  $(*AP2 = \left(\frac{\text{L} \text{ Ilspk Irms}}{\text{Bmax K1}}\right)$ **Print** $\left[ \text{Style} \left[ \left\{ \text{ "Area Product } (\text{cm}^4) \text{ " } \rightarrow \text{ AP} \right\}, 14, \text{ Red} \right] \right]$ Out[323]= 0.103138 Out[324]= 0.105269 Out[325]= 0.188304 Out[329]= 0.0683611 Out[330]= 0.133692  $\{Area$  Product  $(cm<sup>4</sup>) \rightarrow 0.0683611 \}$ In[372]:=  **"Inserire i valori per il core scelto, tutti in cm, cm2 o cm3"! le 3.8; "effective lenght"! Ae 0.64; "effective area"!**  $\textbf{A}$ min = 0.55;  $(*\text{minimum area}*)$ **Ve 2.430; "effective volume"!**  $Wa = 0.3$ ;  $(*area \nfunction*$ **Dcp 0.995; "diametro gamba centrale in cm"! Hfinestra 0.885; MLT 4.2; "lunghezza media di una spira in cm, dipende dal core"! Rt 41; "Resistenze termiche: ETD29:28 ETD34:20 ETD49:8 ETD54:6"!**  $\Delta$ Tmax = 50;  $(*N67=40 N87=50*)$  $Plim = \frac{\triangle \text{Tmax}}{P}$ **Rt %% N; "massima potenza disspipabile dal nucleo e dall' avvolgimento"! Print\*Style\*+"Max pot dissipabile dal nucleo e dall'avvolgimento" \$ Plim,, 14, Red-- "definisco una perdita max da specifica di 2W e vedo quale è più restrittiva tra questa e plim"!**  $\Delta$ Ipp = IL1picco - IL1min;  $\triangle Bmax = Bmax * \frac{\triangle Tpp}{\triangle}$ **Ilspk**

 **"dal grafico dell'n67 vedo che 40mT a 200khz hanno circa 50Kw%m3"!**

Coreloss =  $50;$ Pc = Coreloss \* Ve \*  $\frac{1}{1000}$ (\*potenza dissipata nel nucleo il /1000 serve per le unità di misura\*) Print[Style[{"Potenza dissipata dal nucleo" → Pc}, 14, Red]] (\*Dal valore di Pc posso vedere se le posso trascurare rispetto le perdite trovate sopra\*)  $Np = \frac{L * \Delta Tpp}{L} * 10^{4}$  $\triangle$ Bmax \* Ae  $Print[Style[$ "Spire Primario"  $\rightarrow$  Np}, 14, Red]]  $Ns1 = n1 * Np;$ Print[Style[{"Spire Secondario 1" → Ns1}, 14, Red]]  $Ns2 = n2 * Np$ : Print[Style[{"Spire Secondario 2" → Ns2}, 14, Red]]  $Ns3 = n3 * Np;$ Print[Style[{"Spire Secondario 3" → Ns3}, 14, Red]]  $\mu$ o = 4 \* 3.14 \* 10<sup>-7</sup> : Solve  $\left[ \log z = \mu \circ * \text{NP}^2 * \frac{\text{Ae}}{\text{L}} * \left( 1 + \frac{1g}{\text{DCD}} \right)^2 * 10^{-2}$ ,  $\log$  $(*lgr=0.024;$ Solve  $\left[1gr = \mu_0 * Np^2 * \frac{\lambda e}{Lr} * \left(1 + \frac{1gr}{Nm}\right)^2 * 10^{-2}$ , Lr $\right] *$ )  $(*Diameter condition)$  $Jmax = 4.5;$  (\*in A/mm2\*)  $(\ast {\tt Diameter}$  conduttori al primario $\ast)$ Sprim =  $\frac{Irms}{I}$ ; (\*dalla tabella vedo awg23\*)  $Jmax$ Print[Style[{"Sezione Primario" > Sprim}, 14, Red]]  $(*Diameter condition)$ Isl $rms = \sqrt{\left((1-d) * \left(\frac{(ILS1picco + ILS1min)}{2}\right)^2\right)}$ ;  $\texttt{Is2rms} = \sqrt{\left((1-d)*\left(\frac{(\texttt{ILS2picco} + \texttt{ILS2min})}{2}\right)^2\right)};$ 

**Ssec1** =  $\frac{Islrms}{Jmax}$ ; (\*dalla tabella vedo awg17\*) Print[Style[{"Sezione Secondario 1 e 2" → Ssec1}, 14, Red]]

 $Is3pk = 0.027;$  $Ts3min = 0.0163$ :

$$
\begin{aligned} \texttt{IS3rms} &= \sqrt{\left((1-d)*(1/2\text{ (Is3pk}+Is3min))^{2}\right)}; \\ \texttt{Ssec3} &= \frac{\texttt{Is3rms}}{\texttt{Jmax}} \end{aligned}
$$
 ; 
$$
\begin{aligned} \texttt{(*dalla tablella vedo awg40*)} \end{aligned}
$$

```
Print[Style<sup>[{</sup>"Sezione Secondario 3"→ Ssec3}, 14, Red]]
 {Max pot dissipabile dal nucleo e dall'avvolgimento \rightarrow 1.21951}
Out[385]= 0.0804375
 {Potenza dissipata dal nucleo \rightarrow 0.1215}
 {Spire Primario \rightarrow 94.2943}
 {Spire Secondario 1 \rightarrow 3.38492}
 {Spire Secondario 2 \rightarrow 2.23405}
 {Spire Secondario 3 \rightarrow 10.8318}
Out[397]= \{ \{ \text{lg } \rightarrow 0.0251508 \}, \{ \text{lg } \rightarrow 39.3635 \}}
                   Diam Sect.
                                     Resist.
                                                        Diam
                                                               Sect.
                                                                          Resist.
            AWG
                                                AWG
                    \frac{1}{m}mm<sup>2</sup>ohm/m\frac{m}{m}\frac{m}{100}<br>0,6530
                                                                          ohm/m<br>0.026419ססכ
                    11.7
                           107,0
                                     0.0001610,91ooc
                    10.485.00.0002030,810,51900.0333
             00
                   9.2667.4
                                     0.0002560,720,41200.04208.25
                          53.5
                                     0.000323
                                                  220.640.3250
                                                                          0.05300,259042.40.00040723
                                                         0.570.0668
             1\ 2\ 3\ 4\ 5\ 6\ 7\ 8\ 9\ 10\ 11\ 12\ 13\ 14\ 15\ 16\ 17\ 197.35
                                     0.0005130,20500.08426,5433,624 25 26 27 28 29 30 31
                                                         0,515,83<br>5,1926,7<br>21,20.000647
                                                         0.450.16300.1060.0008150,400,12800.1344,6216.8
                                     0.001030,360,10200.1694,11<br>3,67
                                     0.00130<br>0.001630,32<br>0,290,0804<br>0,0646
                                                                          0.213<br>0.26813,310.6
Out[398]=
                                     0.00206<br>0.002600,25<br>0,233,268,350,05030.339
                   2,916,620,04150.42732<br>33<br>342,595,270.003280,200,0314
                                                                          0.5382,304,150.004130, 180,0254
                                                                          0.679
                                     0.005210,02012,053,31
                                                         0, 160.856
                    1,832,630.0065735<br>36<br>37<br>38<br>39<br>39
                                                         0,140,01541.081.36<br>1.72<br>2.161,63
                           2.08
                                     0.00829
                                                         0, 130.0133
                    1,45<br>1,290,11<br>0,100,0095<br>0,0078
                           1,650.01041.310.0132
                           \frac{1}{0.82}0.0166<br>0.02100,0064\frac{1,15}{1,02}\frac{0.09}{0.08}\frac{2.73}{3.44}http://tk5ep.free.fr
                                                Resistance Cu @ 20°C
 {Sectione Primario \rightarrow 0.0418454}{Sezione Secondario 1 e 2 \rightarrow 1.09482}
 {Sezione Secondario 3 \rightarrow 0.00402526}
```

```
In [407]:=
```

```
$!per primario awg30!%
DawgPrim " 0.25;
RdcPrimSuMetro = 0.339; (* \text{ ohm/m*})SawgP " 0.0503;
$!per secondario 1 awg16!%
DawgSec1 " 1.29;
RdcSec1SuMetro = 0.0132; (*\text{ohm/m*})SawgS1 " 1.31;
$!per Secondario 2 awg16!%
DawqSec2 = 1.29;
Rdcsec2SuMetro = 0.0132; (*\text{ohm/m*})SawgS2 " 1.31;
$!per Secondario 3 awg40!%
DawgSec3 = 0.08;RdcSec3SuMetro = 3.44; (*\text{ohm/m*})
```

```
SawgS3 0.0050;
Npr 94;
Ns1r 4;
Ns2r = 3;Ns3r = 11;
lfiloPrim MLT ! Npr;
Print[Style<sup>[{"Lunghezza filo primario" → lfiloPrim}, 14, Red]]</sup>
RdcPrim RdcPrimSuMetro !
lfiloPrim
                                 100
;
Print[Style<sup>[{"Rdc</sup> primario"→ RdcPrim}, 14, Red]]
lfiloS1 = MLT * Nslr;
Print[Style<sup>[{"Lunghezza filo secondario 1"→ lfiloS1}, 14, Red]]</sup>
RdcSec1 RdcSec1SuMetro !
lfiloS1
                                100
;
Print[Style<sup>[{"Rdc secondario 1"→ RdcSec1}, 14, Red]]</sup>
lfiloS2 = MLT * Ns2r;
Print[Style<sup>[{"Lunghezza filo secondario 2"→ lfiloS2}, 14, Red]]</sup>
RdcSec2 Rdcsec2SuMetro !
lfiloS2
                                100
;
Print[Style<sup>[{"Rdc secondario 2"→ RdcSec2}, 14, Red]]</sup>
lfiloS3 = MLT * Ns3r;
Print[Style [{"Lunghezza filo secondario 3" → lfiloS3}, 14, Red]]
RdcSec3 RdcSec3SuMetro !
lfiloS3
                                100
;
Print[Style<sup>[{</sup>"Rdc secondario 3" → RdcSec3}, 14, Red]]
pCu = 2.3 * 10^{-8}; (*Per il rame*)
\mur = 1; (*Per il rame*)
\text{Dpen} = \sqrt{\frac{PQ}{3.14 \mu Q \mu r}};
          \rhoCu
Print[Style<sup>[{"Diametro di penetrazione(m)" \rightarrow Dpen}, 14, Red]]</sup>
StratiP 
$Npr ! DawgPrim ! 1.2%
              Hfinestra ! 10
StratiS1 
$Ns1r ! DawgSec1 ! 1.2%
               Hfinestra ! 10
StratiS2 
$Ns2r ! DawgSec2 ! 1.2%
               Hfinestra ! 10
StratiS3 
$Ns3r ! DawgSec3 ! 1.2%
              Hfinestra ! 10
```

```
Qprim 
0.83 ! DawgPrim
 !il x1000 serve per sistemare le unità di misura!!
         Dpen ! 1000
Qsec1 
0.83 ! DawgSec1
 !il x1000 serve per sistemare le unità di misura!!
         Dpen ! 1000
Qsec2 
0.83 ! DawgSec2
 !il x1000 serve per sistemare le unità di misura!!
         Dpen ! 1000
Qsec3 
0.83 ! DawgSec3
 !il x1000 serve per sistemare le unità di misura!!
         Dpen ! 1000
```

```
{Lunghezza filo primario \rightarrow 394.8}
 {Rdc primario \rightarrow 1.33837}
 {Lunghezza filo secondario 1 \rightarrow 16.8}
 {Rdc secondario 1 \rightarrow 0.0022176}
 {Lunghezza filo secondario 2 \rightarrow 12.6}
 {Rdc secondario 2 \rightarrow 0.0016632}
 {Lunghezza filo secondario 3 \rightarrow 46.2}
 {Rdc secondario 3 \rightarrow 1.58928}
 {Diametro di penetrazione (m) \rightarrow 0.000170761}
Out[443]= 3.18644
Out[444]= 0.699661
Out[445]= 0.524746
Out[446]= 0.119322
Out[447]= 1.21515
Out[448]= 6.27016
Out[449]= 6.27016
Out[450]= 0.388847
```
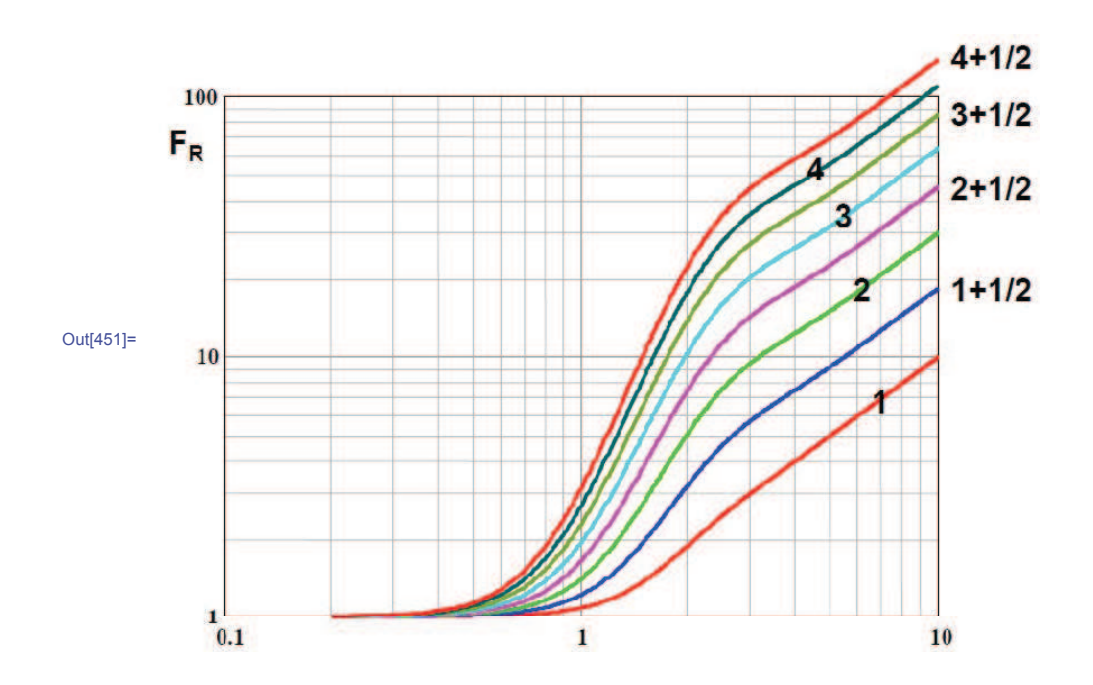

```
In[509]:= Inserire i valori nella curva e ricavare il parametro Fr occhio
         al numero di layer in funzione della dimensione del nucleo !
        RacPrim ! RdcPrim 5 Il numero è il valore letto dalla curva di dowell !
        RacSec1 ! RdcSec1 7 Il numero è il valore letto dalla curva di dowell !
        RacSec2 ! RdcSec2 6 Il numero è il valore letto dalla curva di dowell !
        RacSec3 ! RdcSec3 1 Il numero è il valore letto dalla curva di dowell !
        \text{IacPrim} = \sqrt{\text{Irms}^2 - \text{Idc}^2}\text{IdcSec1} = (1-d) \frac{\text{(ILS1picco + ILS1min)}}{\text{IdcSec1}}2
        IaccSec1 = \sqrt{Is1rms^2 - IdcSec1^2} ;
        \text{IdcSec2 = } (1-d) \frac{\text{(ILS2picco + ILS2min)}}{\text{ }}2
        IacSec2 = \sqrt{Is2rms^2 - IdcSec2^2} ;
        \text{IdcSec3} = (1 - d) \frac{\text{(Is3pk + Is3min)}}{ }2
;
        IacSec3 = \sqrt{Is3rms^2 - IdcSec3^2} ;
        Pac = IaccPrim<sup>2</sup> * RacPrim + Iacsec1<sup>2</sup> * Racsec1 + Iacsec2<sup>2</sup> * Racsec2 + Iacsec3<sup>2</sup> * Racsec3;Print[Style[{"Perdite ac" \rightarrow Pac}, 14, Red]]Pdc = \text{Idc}^2 * \text{RdcPrim} + \text{IdcSec1}^2 * \text{RdcSec1} + \text{IdcSec2}^2 * \text{RdcSec2} + \text{IdcSec3}^2 * \text{RdcSec3}^2Print[Style[\n{"Perdite dc" \rightarrow Pdc}, 14, Red]\nPerditeTot ! Pac # Pdc # Pc;
        Print[Style<sup>[{</sup>"Perdite totali" → PerditeTot}, 14, Red]]
        Kfl = \frac{Np \text{ SawgP} + Ns1 \text{ SawgS1} + Ns2 \text{ SawgS2} + Ns3 \text{ SawgS3}}{N} t
                                       Wa
                                                                       100
        \text{Print}[\text{Style}[\text{'Toefficiente di riemipimento (trascurando isolante)''}\rightarrow \text{ Kfl},14, Red<sup>[1]</sup>
Out[509]= 6.69186
Out[510]= 0.0155232
Out[511]= 0.0099792
Out[512]= 1.58928
 {Perdite ac \rightarrow 0.351956}
 {Perdite dc \rightarrow 0.0805393}
 {Perdite totali } 0.553995{Coefficiente di riemipimento (trascurando isolante) \rightarrow 0.405267}
```
```
In[532]:= Dimensionamento Rt e Ct per la fs !
       Ct ! 0.001; valore in micro preso dalla tabella !
        Rt = \frac{1.72}{1}\frac{1.72}{2 * fs * Ct} * 1000Vrpp = 12; (*ripple che voglio*)
        Dimensionamento Clink !
        Clink !
IdcMAX
                2*50 *Vrpp (*controllare il valore di IDC*)
Out[533]= 4.3
Out[535]= 0.000087724
In[536]:=
        Dimensionamento Diodi la I media è quella d'uscita !
        Uds1max = \frac{Ns1}{s}Np
Uimax " Uo1
        Uds2max !
Ns2
                   Np
Uimax " Uo2
        Uds3max !
Ns3
                   Np
Uimax " Uo3
Out[536]= 18.4256
Out[537]= 12.1609
Out[538]= 58.9621
```
## Bibliografia

- [1]  $F Y$ . Shih, D. Chen, Y.-P. Wu, and Y.-T. Chen, "A procedure for designing emi filters for ac line applications," *Power Electronics*, *IEEE Transactions* on, vol. 11, pp. 170 -181, jan 1996.
- [2] M. Bertocco and A. Sona, Manuale di compatibilità elettromagnetica. 1nd ed., Settembre 2009.
- [3] C. R. Paul, *Compatibilità elettromagnetica*. Hoepli, 1995. ISBN 88-203-2210-2.
- [4] G. Spiazzi, "Appunti delle lezioni di elettronica di potenza,"  $2010/2011$ .
- [5] C. Paul and K. Hardin, "Diagnosis and reduction of conducted noise emissions," Electromagnetic Compatibility, IEEE Transactions on, vol. 30, pp. 553 -560, nov 1988.
- [6] S. K. Yak and N. C. Sum, "Diagnosis of conducted interference with discrimination network," in Power Electronics and Drive Systems, 1995. Proceedings of 1995 International Conference on, pp. 433 -437 vol.1, feb 1995.
- [7] H. Patel, "Flyback power supply emi signature and suppression techniques," in Power System Technology and IEEE Power India Conference, 2008. POWERCON 2008. Joint International Conference on, pp.  $1 - 6$ , oct. 2008.
- [8] C. Eugen and A. Dimitrie, "Power line filters for switching power supplies," pp.  $1 - 6$ .
- [9] A. Baudoin, "Section 5 inductor and flyback transformer design,"
- [10] UNITRODE, "Uc3842/3/4/5 provides low-cost current-mode control," 1998. U-100A.
- [11] Texas Instruments Incorporated, "Windings," 2001. Slup125.
- [12] Texas Instruments Incorporated, "Power transformer design," 2001. Slup126.
- [13] Texas Instruments Incorporated, "Inductor and flyback, transformer design," 2001. Slup127.
- [14] D. Silvello, "Alimentatore ad alto fattore di potenza per lampade a stato solido," Master's thesis, Università degli studi di Padova, 2010-2011.
- [15] V. Carboni, "Guida al progetto dei trasformatori per alimentatori flyback e forward," 1999/2000. Università di Ancona, Dipartimento di elettronica e automati
a.
- [16] Giorgio Spiazzi, "Leakage impedance of transformer windings," Slide del orso di Elettroni
a di Potenza.

## Elen
o delle tabelle

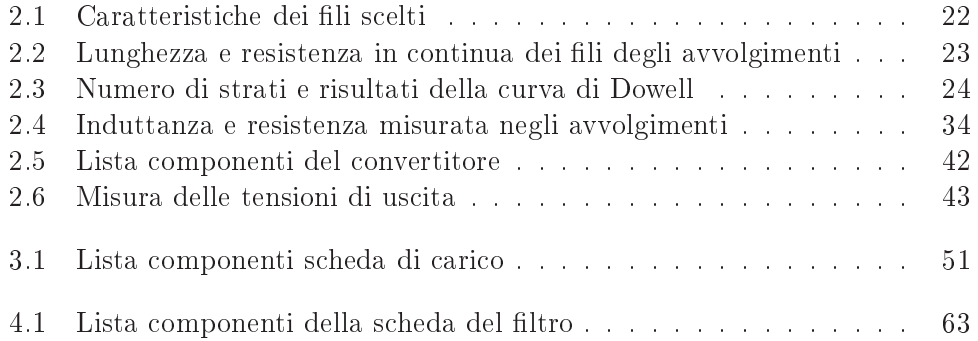

## Elenco delle figure

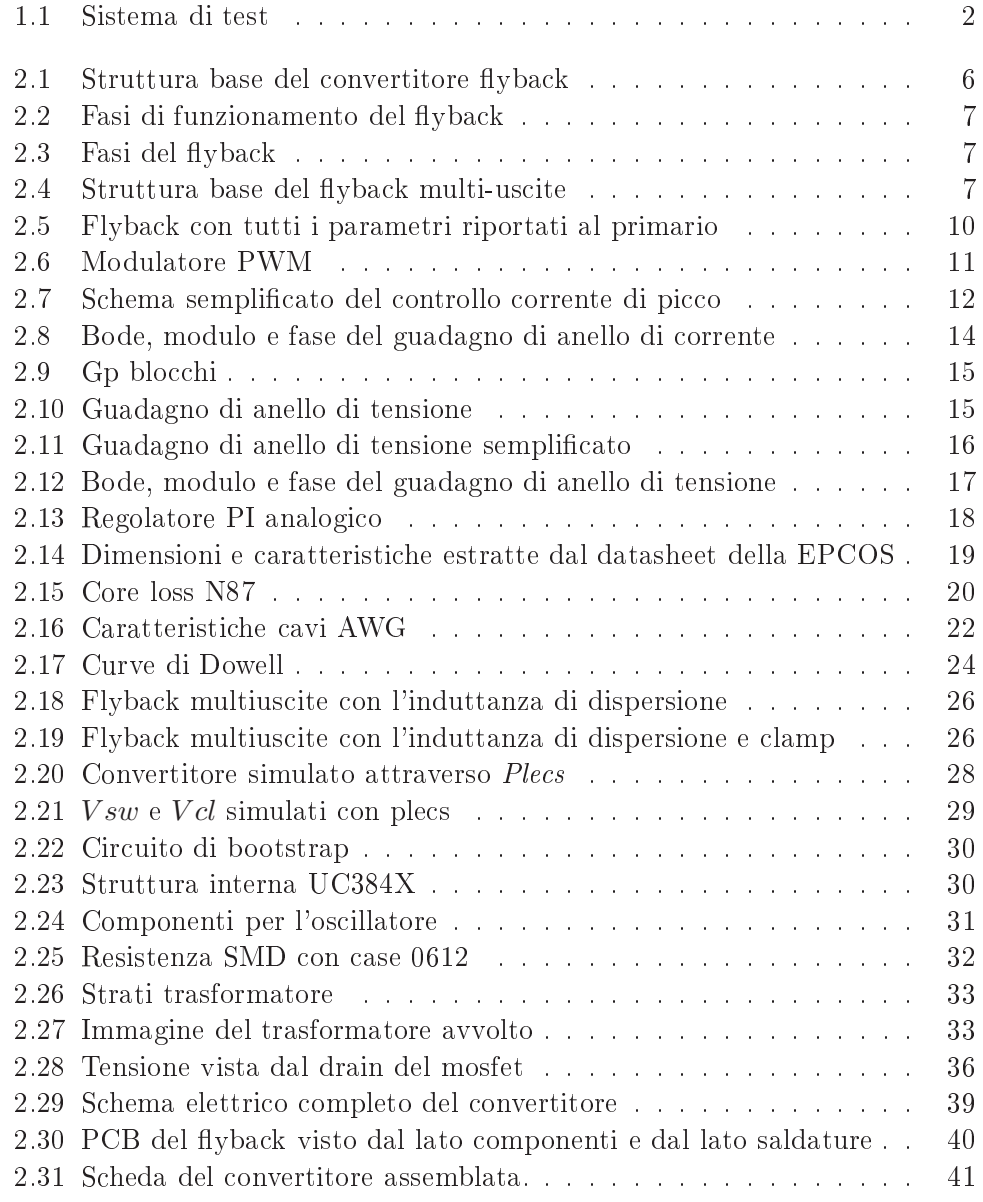

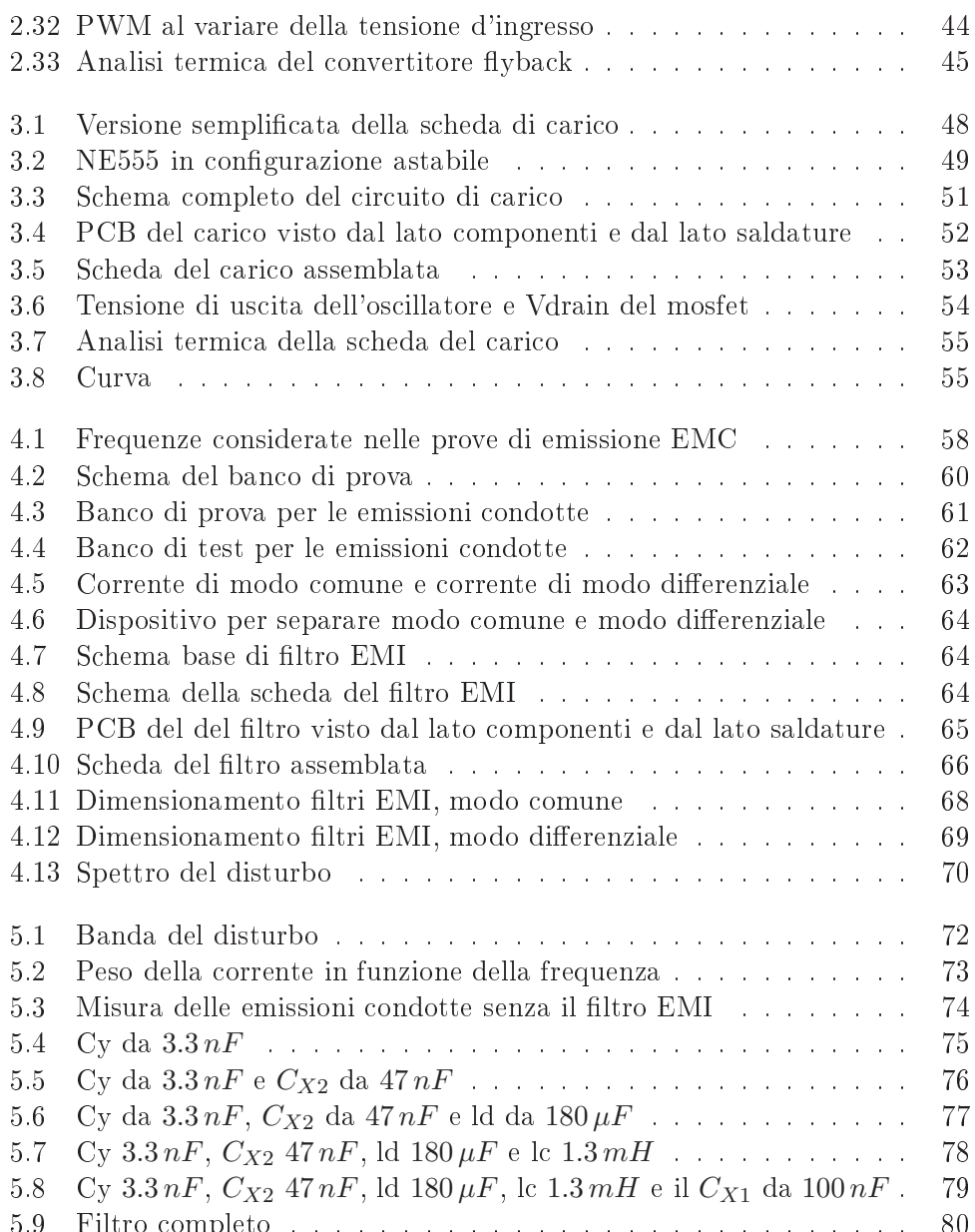

5.9 Filtro ompleto . . . . . . . . . . . . . . . . . . . . . . . . . . . . 80